# **UNIVERSIDAD NACIONAL DEL SANTA**

### **FACULTAD DE INGENIERÍA**

### **Escuela Profesional de Ingeniería de Sistemas e Informática**

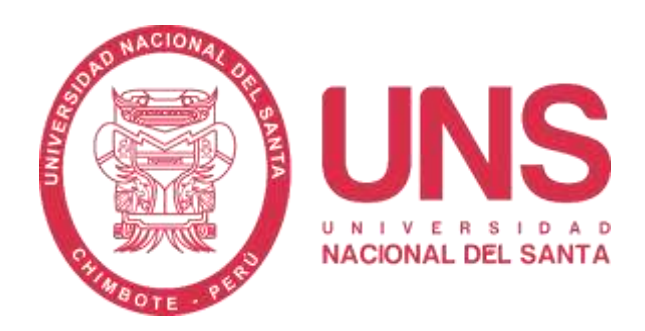

**"Sistema informático y la gestión del personal administrativo de la Corte**

### **Suprema de Justicia."**

### **Tesis para Optar el Título Profesional de Ingeniero de**

### **Sistemas e Informática**

### **TESISTA:**

Bach. Vasquez Villalobos, Pacsi Jhonatan

#### **ASESOR:**

Ms. Suárez Rebaza, Camilo Ernesto

**NVO CHIMBOTE – PERÚ** 

**2024**

### UNIVERSIDAD NACIONAL DEL SANTA

### **FACULTAD DE INGENIERÍA**

Escuela Profesional de Ingeniería de Sistemas e Informática

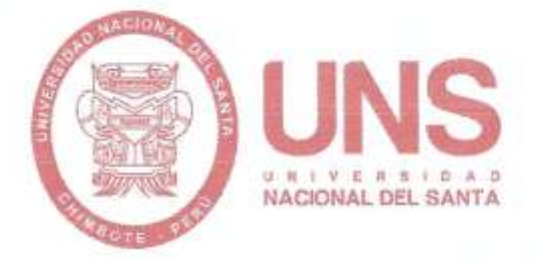

#### "Sistema informático y la gestión del personal administrativo de la Corte

Suprema de Justicia"

Tesis para Optar el Título Profesional de Ingeniero de

Sistemas e Informática

Revisado y Aprobado por el Asesor:

Ms. Suárez Rebaza, Camilo Ernesto DNI: 32978627 Código ORCID: 0000-0002-6870-4296

NVO CHIMBOTE - PERÚ

2024

ü

#### UNIVERSIDAD NACIONAL DEL SANTA

#### **FACULTAD DE INGENIERÍA**

Escuela Profesional de Ingeniería de Sistemas e Informática

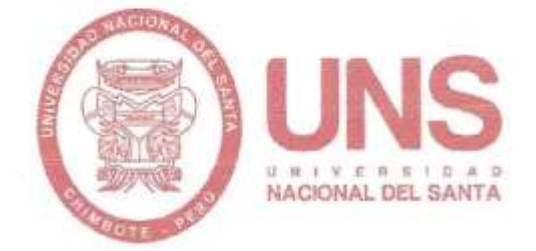

"Sistema informático y la gestión del personal administrativo de la Corte

Suprema de Justicia"

Tesis para Optar el Título Profesional de Ingeniero de

Sistemas e Informática

Revisado y Aprobado por el Jurado Evaluador:

Dr. Sánchez Chávez, Juan Pablo DNI: 17808722 Código ORCID: 0000-0002-3521-7037

**PRESIDENTE** 

 $T_{MLM}$ 

Dr. Vega Moreno, Carlos Eugenio DNI: 32937583

Código ORCID: 0000-0003-2955-0674 **SECRETARIO** 

Ms. Suárez Rebaza, Camilo Ernesto DNI: 32978627 Código ORCID: 0000-0002-6870-4296 **INTEGRANTE** 

NVO CHIMBOTE - PERÚ

2024

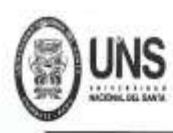

#### **FACULTAD DE INGENIEDIA**

**ESCUELA PROFESIONAL DE INGENIERÍA DE SISTEMAS E INFORMÁTICA** 

#### ACTA DE EVALUACIÓN PARA SUSTENTACIÓN DE TESIS

En el Campus Universitario de la Universidad Nacional del Santa, siendo las 11:00 pm. del día jueves 11 de abril de 2024, en el Aula S2 del Pabellón nuevo de la EPISI, en atención a la Transcripción de Resolución Decanal Nº 165-2024-UNS-FI de Declaración de Expedito de fecha 05.04.2024; se llevó a cabo la instalación del jurado Evaluador, designado mediante Transcripción de Resolución Nº 038-2024 -UNS- CFI de fecha 10.01.2024, integrado por el DR. JUAN PABLO SANCHEZ CHAVEZ (Presidente), DR. CARLOS EUGENIOVEGA MORENO (Secretario), MS. CAMILO ERNESTO SUAREZ REBAZA (Integrante), para dar inicio a la sustentación del Informe Final de Tesis, cuyo título es: "SISTEMA INFORMÁTICO Y LA GESTIÓN DEL PERSONAL ADMINISTRATIVO DE LA CORTE SUPREMA DE JUSTICIA" perteneciente al Bachiller: VASQUEZ VILLALOBOS PACSI JHONATAN, con código de matrícula N°0200314021 y tiene como ASESOR al Ms. Camilo Suarez rebaza, según T/R.D. Nº 128-2022-UNS-FI de fecha 10.03.2022.

Terminada la sustentación, el tesista respondió a las preguntas formuladas por los miembros del Jurado Evaluador y el público presente.

El Jurado después de deliberar sobre aspectos relacionados con el trabajo, contenido y sustentación del mismo y con las sugerencias pertinentes y en concordancia con el artículo 71º y 111º del Reglamento General de Grados y Títulos, vigente de la Universidad Nacional del Santa (T/Res. Nº 580-2022-CU-R-UNS DEL 22.08.2022); considera la siguiente nota final de Evaluación:

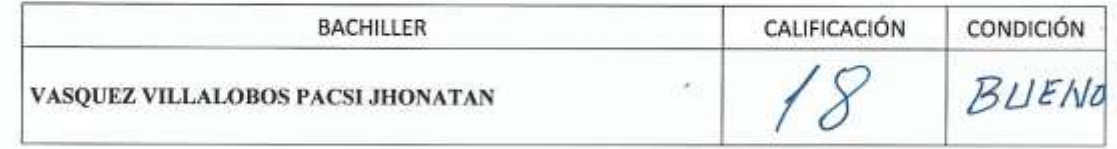

Siendo la 11:50 pm se dio por terminado el Acto de Sustentación y en señal de conformidad, firma el Jurado la presente Acta.

DR. JUAN PABLO SANCHEZ CHAVEZ

PRESIDENTE

DR. CARŁOS EUGENIO VEGA MORENO

Nuevo Chimbote, 11 de abril de 2024

**SECRETARIO** 

MS, CAMILO SUAREZ REBAZA INTEGRANTE

# turnitin $\bigcirc$

# Recibo digital

Este recibo confirma quesu trabajo ha sido recibido por Turnitin. A continuación podrá ver la información del recibo con respecto a su entrega.

La primera página de tus entregas se muestra abajo.

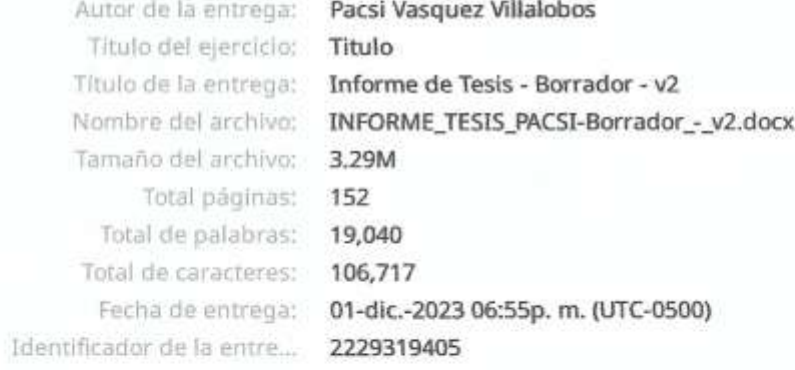

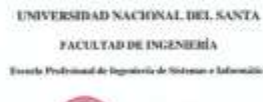

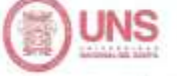

INTEMA INFORMÁTICO Y LA GISTIÓN DEL PERSONAL **INSTRATIVO DE LA CORTE SUPREMA DE JUNTICIA."** A16 Trols para Optar of Titala Preferiousl de Engestero de Sisson e bdirochica

> **TEMSTA** . IN PRIEMING FAQUE VELOPE

**SALIFER**  $\bullet \quad \text{In.} \textit{EVALUATE} \textbf{1000} \textit{N} \textbf{0.} \textit{MEE} \textbf{100} \textit{N21}$ 

> or man  $\frac{1}{2}$

Derechos de autor 2023 Turnitin. Todos los derechos reservados.

### Informe de Tesis - Borrador - v2

Ã.

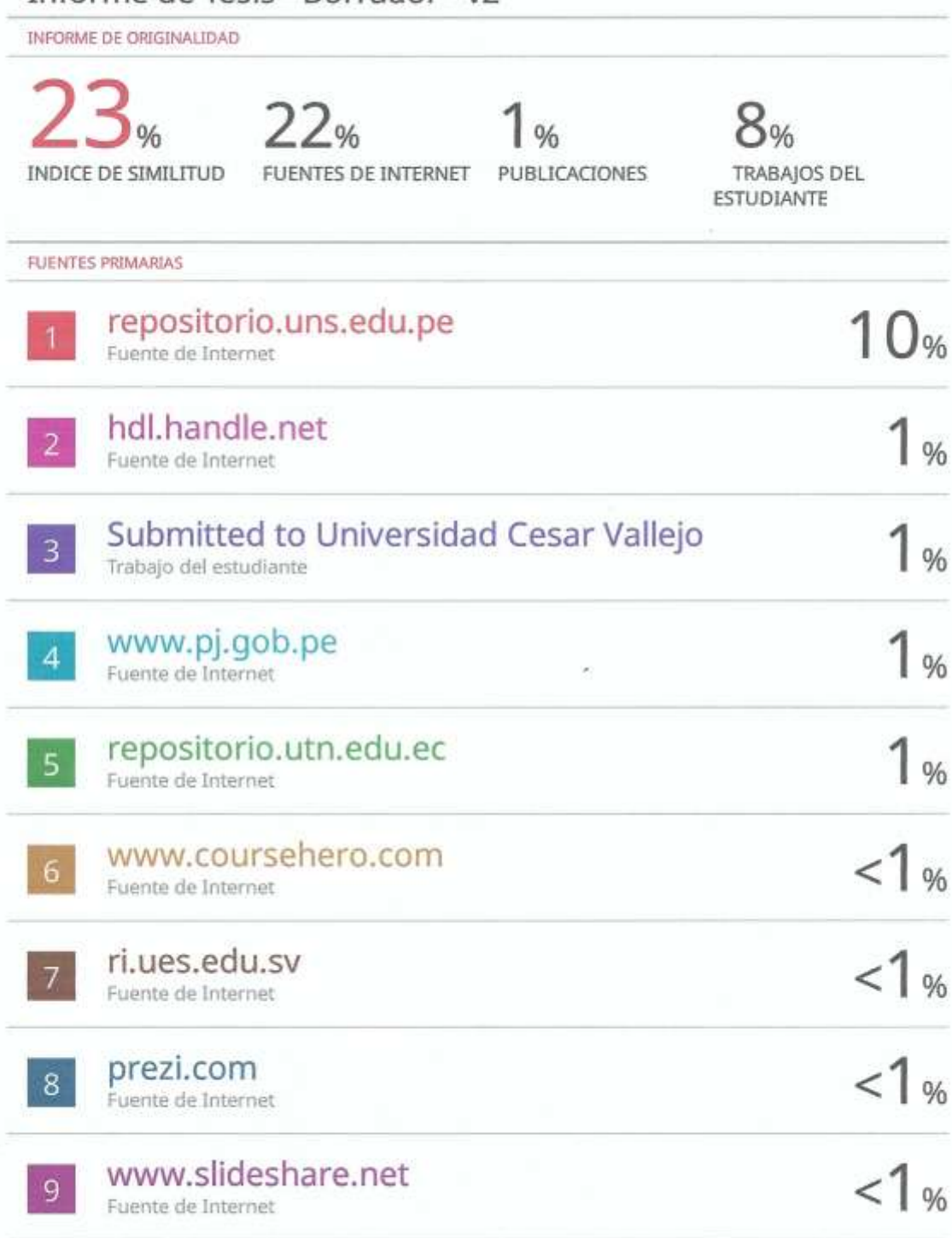

### **DEDICATORIA**

A mis padres Juan Vásquez Collazos y Rosa Villalobos Campaña quienes han sido mi sostén en los momentos difíciles y mi luz en los momentos oscuros. Quiero agradecerte por todo lo que me has enseñado sobre la importancia del esfuerzo, la sinceridad y la empatía.

> A mi esposa y mis hijos, mi fuente de alegría y felicidad en la vida, Tu apoyo incondicional ha sido fundamental en los apreciados momentos de nuestra vida. Gracias por estar siempre ahí.

Con el debido respeto y agradecimiento a mi asesor por todos sus servicios en la realización de esta tesis.

> Querido Dios, Te agradezco por tu constante presencia en mi vida y por darme la fortaleza y sabiduría para enfrentar cada día.

**Atentamente,** 

**Bach. Vásquez Villalobos, Pacsi Jhonatan**

### **AGRADECIMIENTO**

Quisiera agradecer sinceramente a todos aquellos que han ofrecido su apoyo y aportación para poder culminar este trabajo. Quiero expresar mis gracias absoluta por el tiempo, el conocimiento y la experiencia que ha brindado, ya que han sido vitales para llevar a cabo este trabajo.

A mi Asesor, Ms. Camilo Ernesto Suárez Rebaza, quien me orientó y me apoyo en todo momento los conocimientos para el desarrollo de la Tesis.

A mis apreciados profesores de la Universidad Nacional del Santa, deseo expresarles mi más sincero agradecimiento por haberme orientado en mi trayectoria académica y haberme compartido sus conocimientos y habilidades. Su invaluable contribución ha sido primordial en cada proceso de esta tesis, y siempre les estaré agradecido por tu generosidad y compromiso.

Agradezco a todos los integrantes de la "Oficina de Administración de la Corte Suprema" por facilitarme la información necesaria para mi Proyecto y por brindarme la oportunidad de mostrar mis conocimientos.

Agradezco profundamente a cada uno de ellos.

**Atentamente,** 

**Bach. Vásquez Villalobos, Pacsi Jhonatan**

# **INDICE**

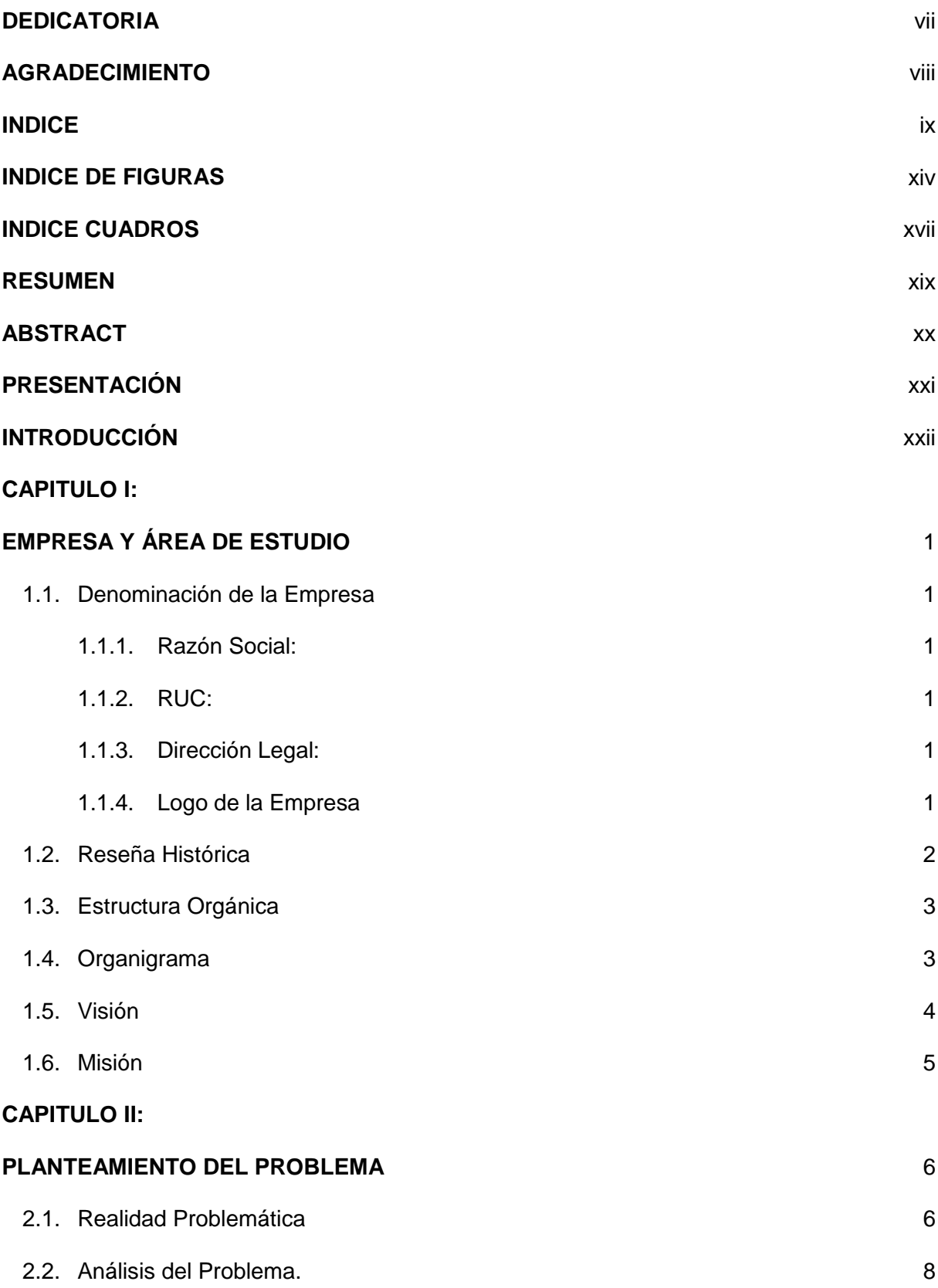

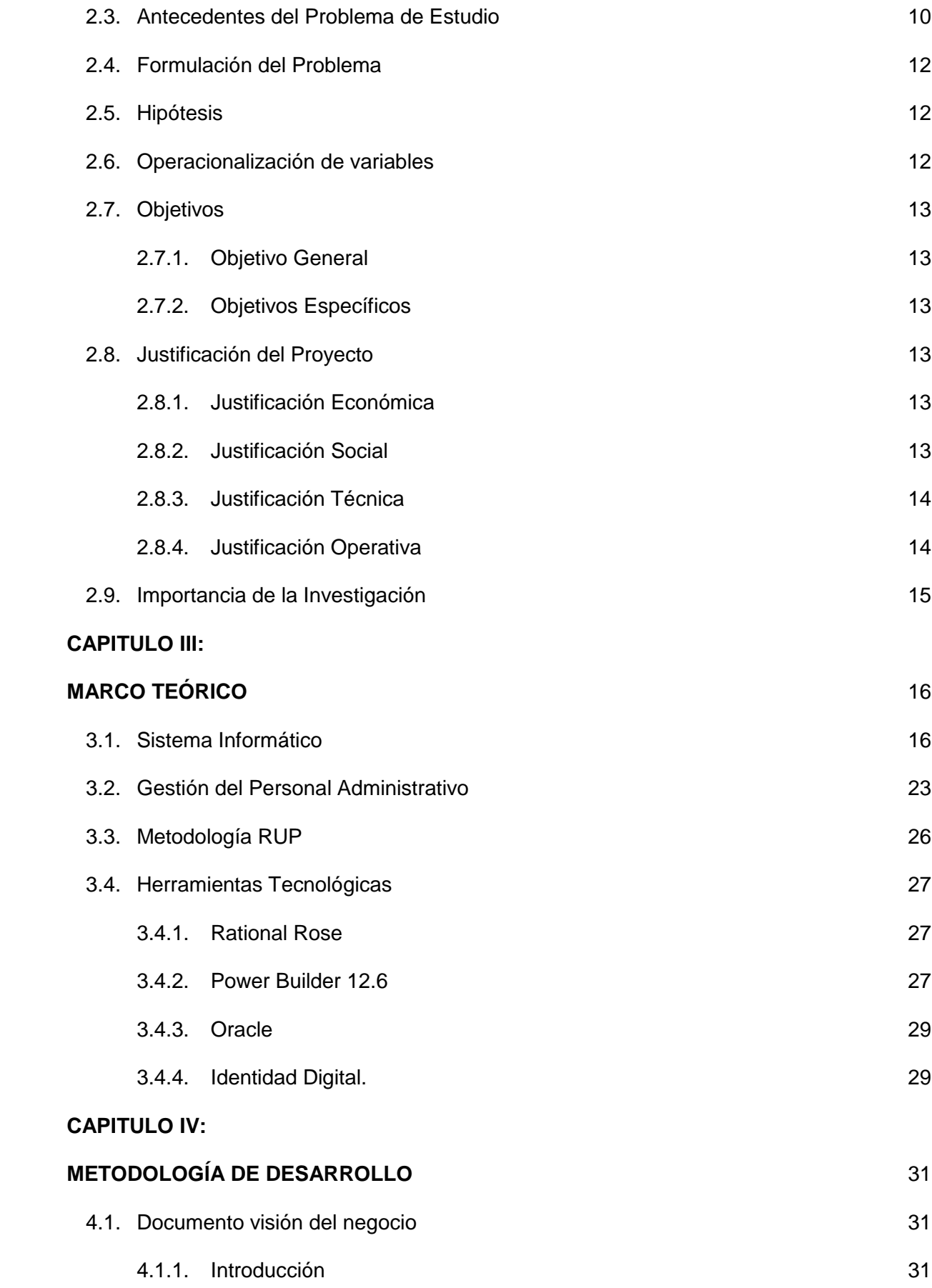

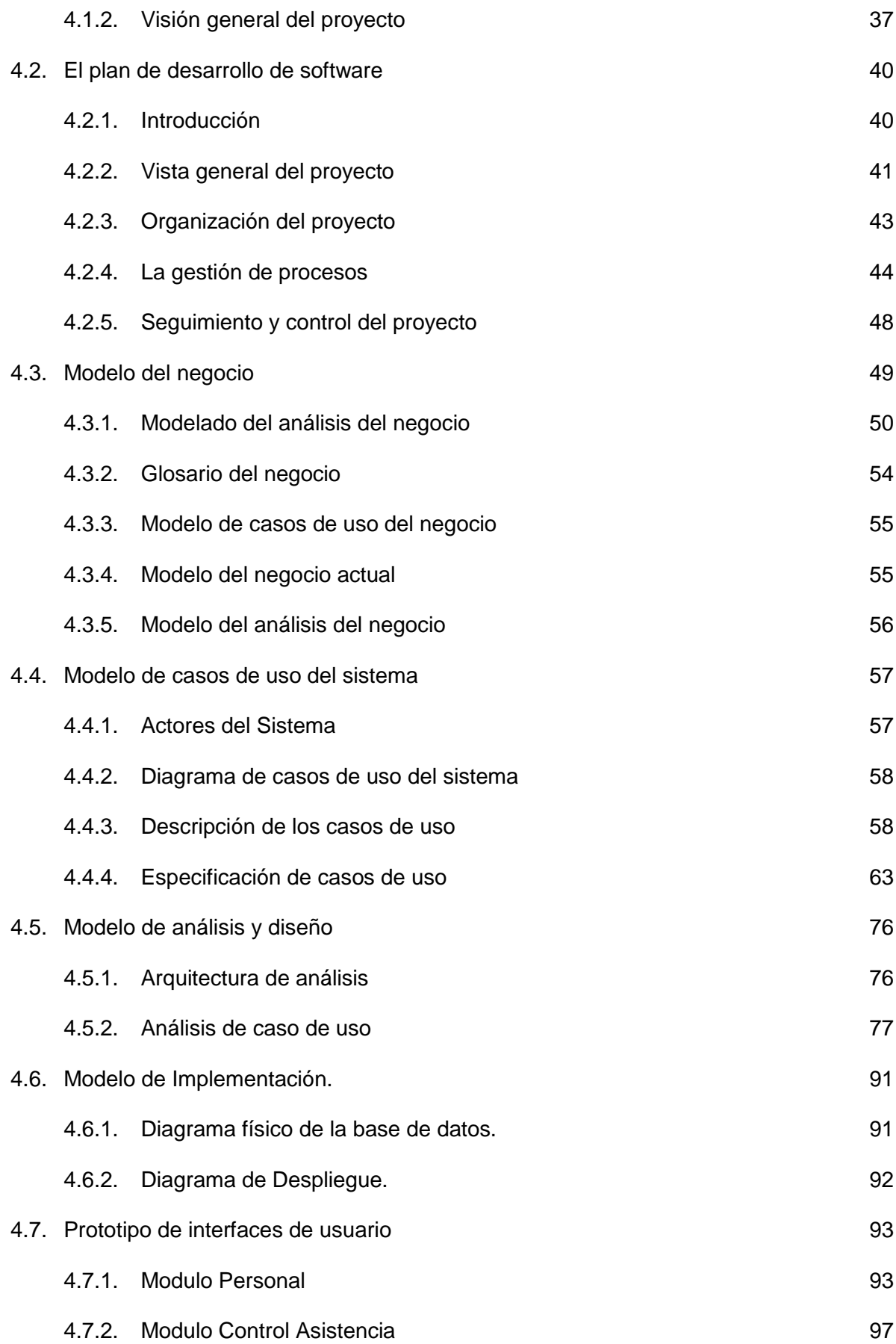

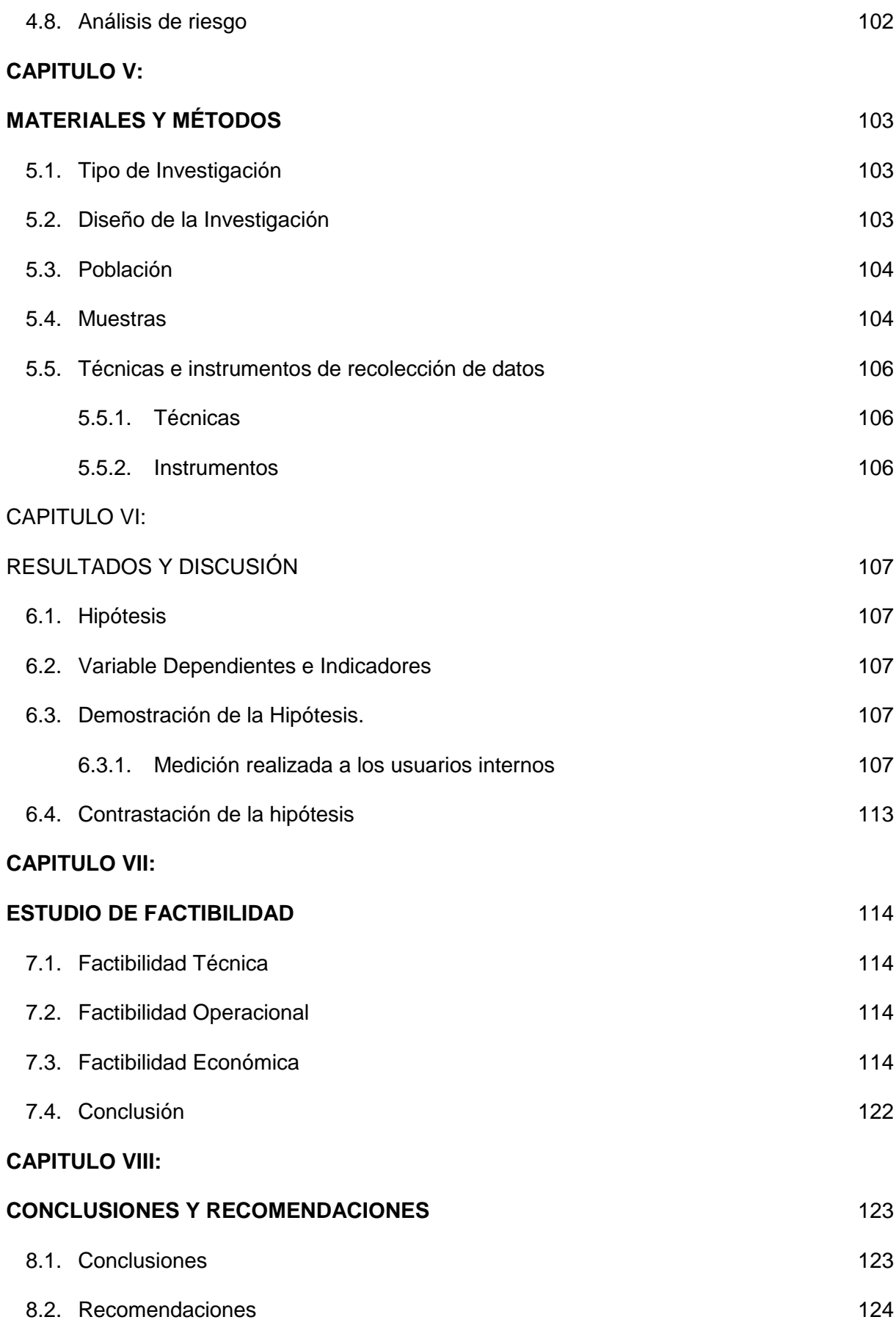

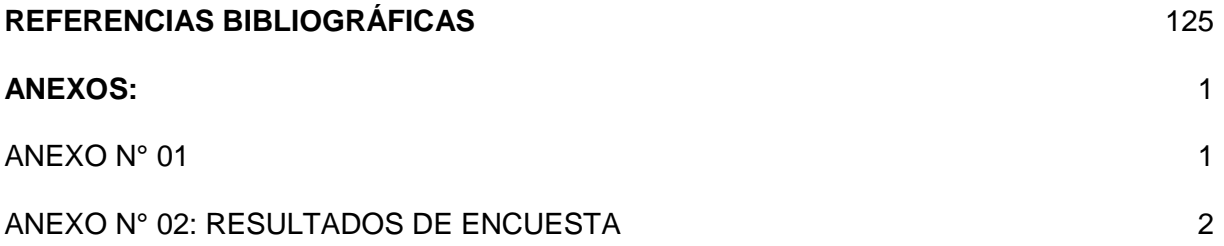

# **INDICE DE FIGURAS**

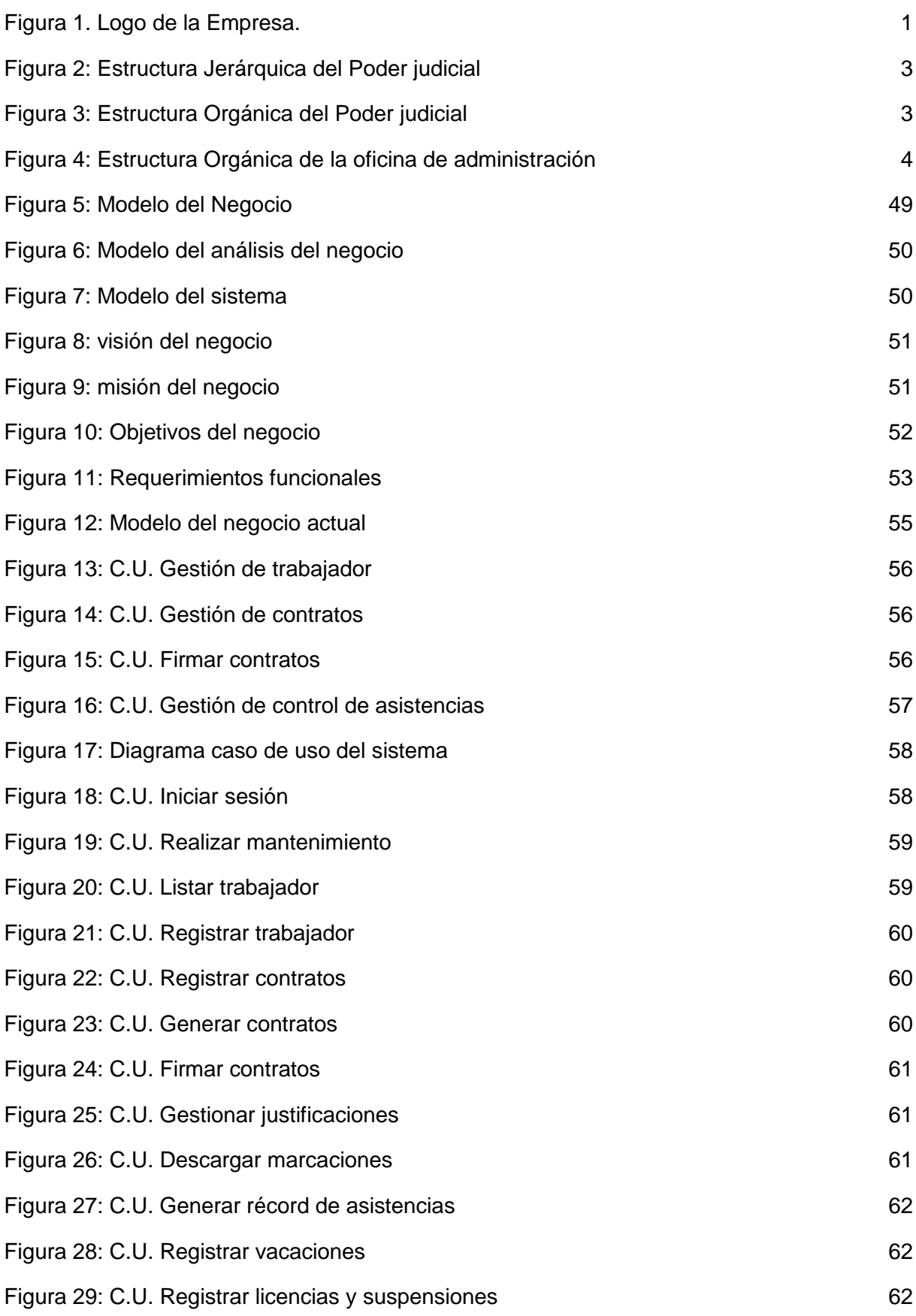

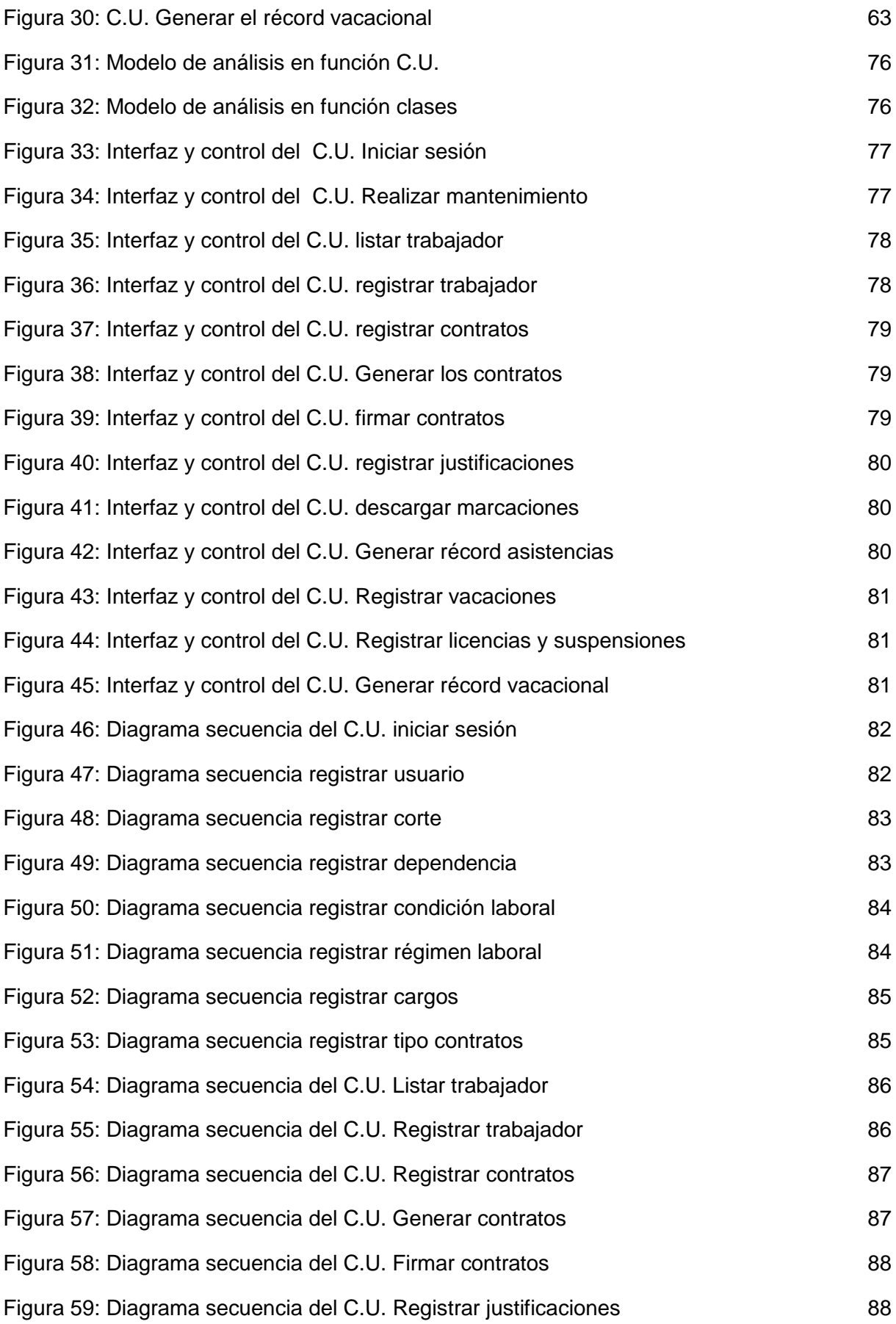

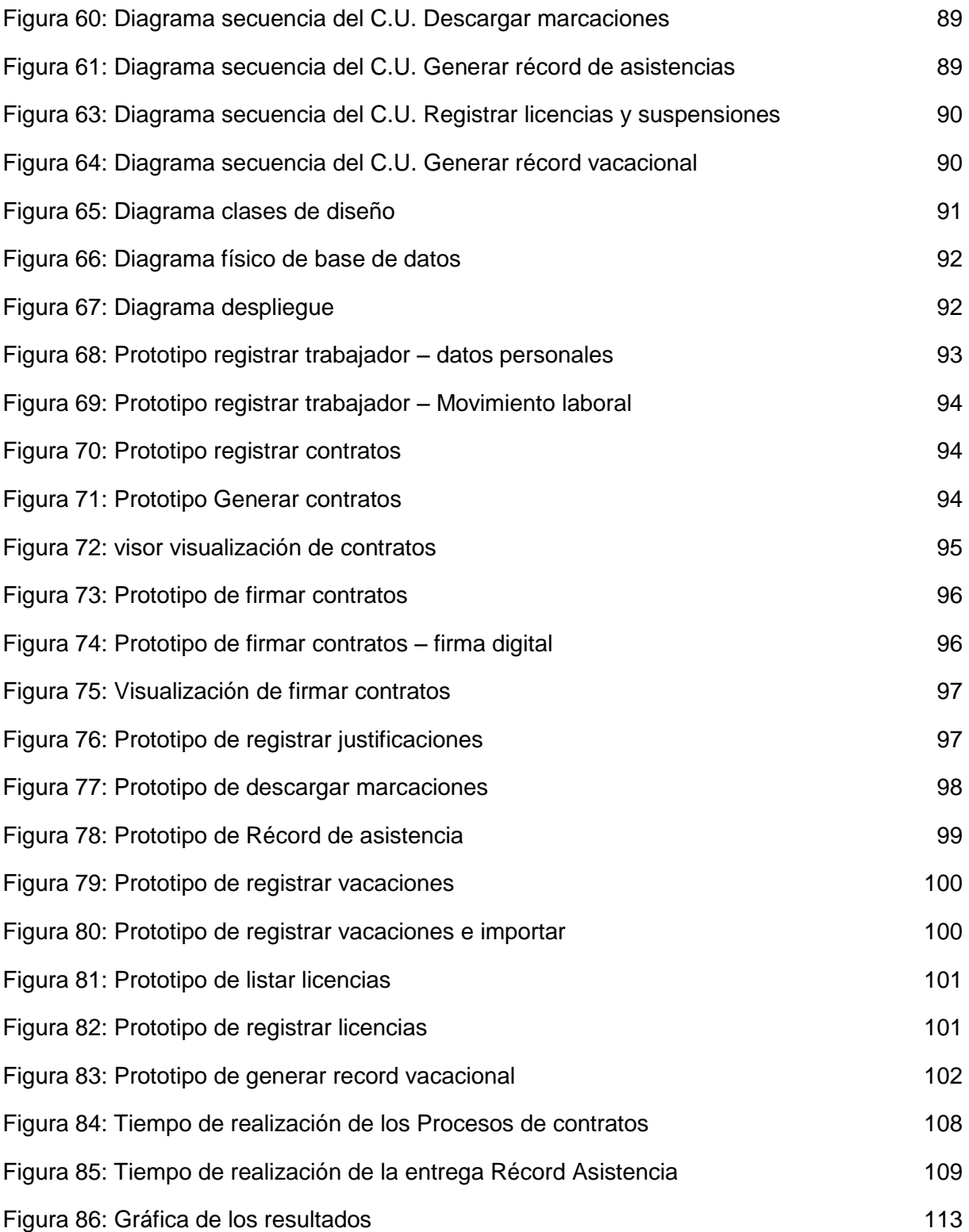

# **INDICE CUADROS**

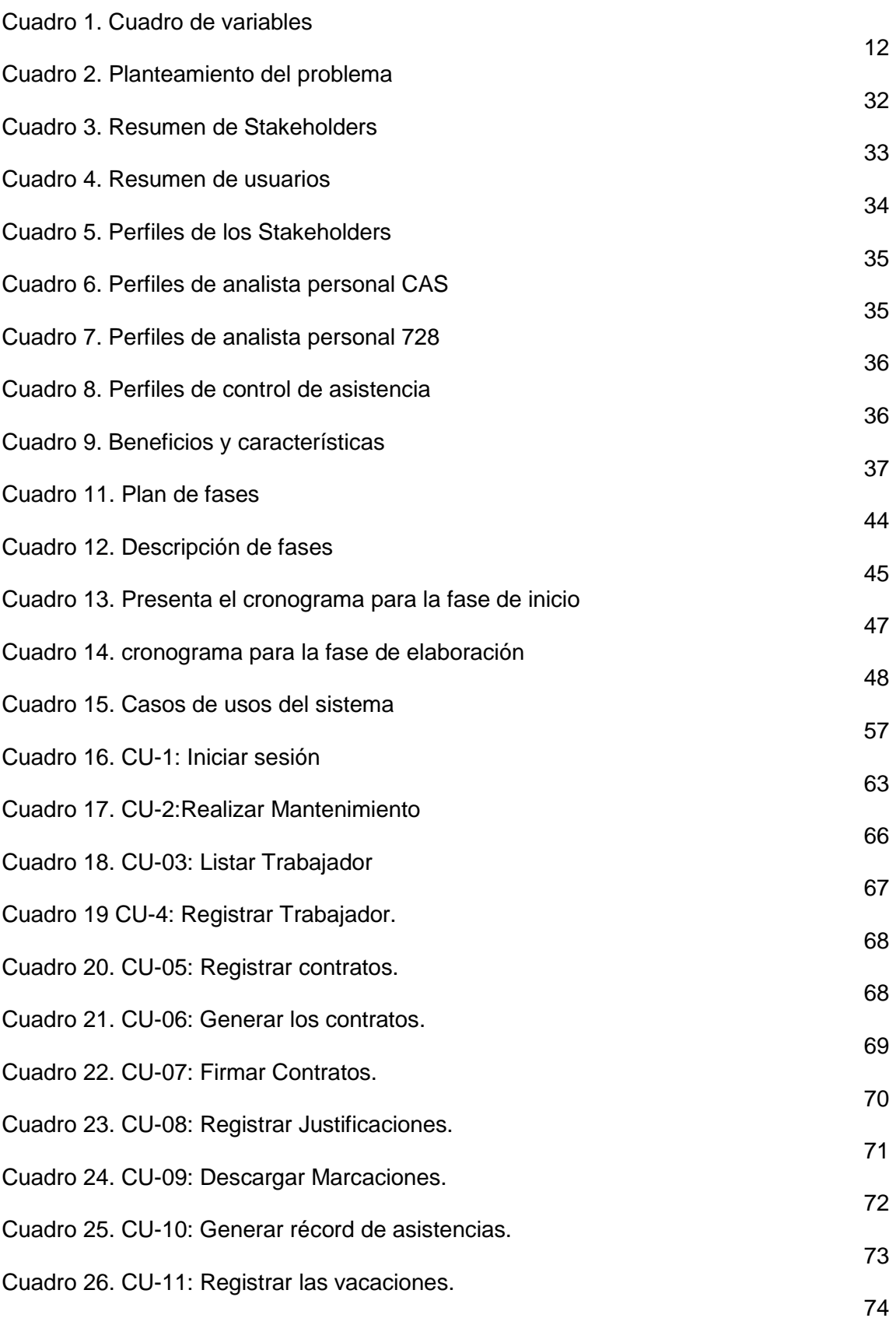

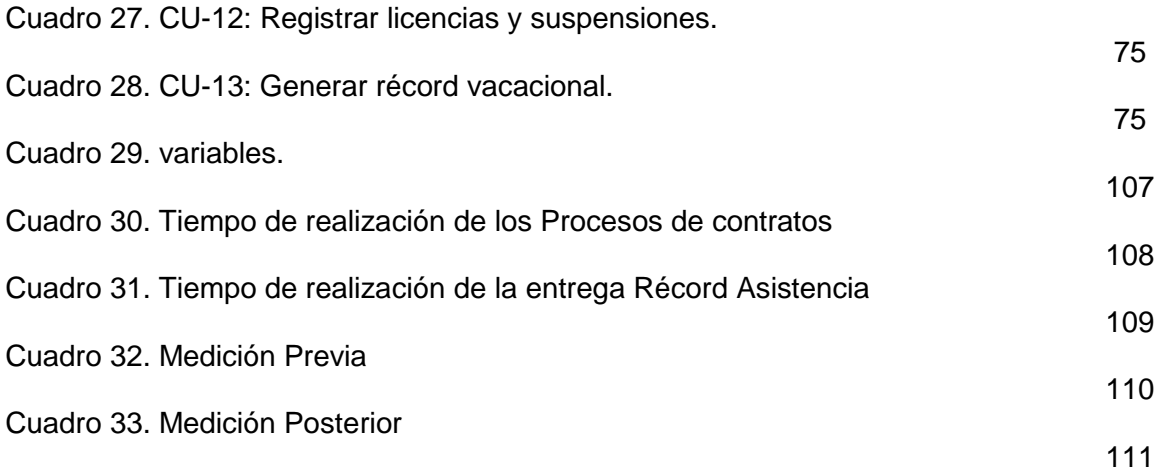

### **RESUMEN**

El principal objetivo de este estudio es mejorar la gestión del personal administrativo de la corte suprema de Justicia con el desarrollo de un sistema informático, deseando cumplir con las expectativas de los usuarios, obteniendo el buen manejo de los recursos, disminuir los costos y tiempos en sus procesos, así como brindar una información oportuna y confiable generando satisfacción en sus actividades.

La recopilación de la información se va a utilizar técnicas de encuestas y como instrumentos cuestionarios, apoyado del diagrama de Gantt, para modelar el sistema y control del proyecto se va usar la metodología (RUP) y como herramienta de desarrollo de aplicaciones será Power Builder 12.6 y base datos Oracle 11g.

Palabras claves: Corte Suprema Justicia, Sistema Informático, Gestión Personal.

# **ABSTRACT**

The main objective of this study is to improve the management of the administrative staff of the Supreme Court of Justice with the development of a computer system, wanting to meet the expectations of users, obtaining good management of resources, reducing costs and times in their processes, as well as providing timely and reliable information, generating satisfaction in their activities.

The collection of information will use survey techniques and questionnaire instruments, supported by the Gantt chart, to model the system and control of the project, the (RUP) methodology will be used and as an application development tool it will be Power Builder 12.6. and Oracle 11g database.

KeyWords: Supreme Court Justice, Computer system, Personal Management.

# **PRESENTACIÓN**

Señores miembros del Jurado Evaluador:

En cumplimiento a lo dispuesto en el Reglamento General de Grados y Títulos de la Universidad Nacional del Santa, pongo a vuestra consideración el presente Proyecto de Trabajo de Investigación intitulado: "SISTEMA INFORMÁTICO Y LA GESTIÓN DEL PERSONAL ADMINISTRATIVO DE LA CORTE SUPREMA DE JUSTICIA." Como actuación previa a la elaboración y presentación del informe de tesis, requisito que nos permitirá optar el Título Profesional de Ingeniero de Sistemas e Informática.

La presente investigación tiene como propósito mejorar la gestión del personal administrativo y a todas las áreas involucradas de la corte suprema de Justicia con el desarrollo de un sistema informático, deseando cumplir con las expectativas de los usuarios, obteniendo el buen manejo de los recursos, disminuir costos y tiempos en sus procesos, así como brindar una información confiable y permitiendo realizar un adecuado seguimiento y control en sus actividades.

Después de explicarle, integrantes del jurado, he puesto a su disposición este proyecto para su revisión con la esperanza de que se hayan cumplido los requisitos mínimos para su aprobación.

Atentamente,

#### **Bach. Vásquez Villalobos, Pacsi Jhonatan**

# **INTRODUCCIÓN**

Contar con un sistema informático bien implementado puede ser fundamental actualmente para el éxito de la empresa. No solo facilita la gestión y mejora la comunicación, sino que también aumenta la productividad y la eficiencia en general.

Un sistema informático bien diseñado puede ofrecer una amplia gama de beneficios, como los que mencionaste: facilitar la gestión, mejorar la comunicación y aumentar la productividad. Permíteme proporcionarte más información al respecto.

La oficina de administración de la Corte Suprema reconoce los beneficios proporcionados por un Sistema de Información, incluyendo una gestión simplificada, tiempos de respuesta rápidos, un manejo eficiente de la información que permite la toma oportuna de decisiones y la reducción de gastos operativos.

Por lo tanto, surge la necesidad de llevar a cabo la presente Tesis, titulada: "SISTEMA INFORMÁTICO Y LA GESTIÓN DEL PERSONAL ADMINISTRATIVO DE LA CORTE SUPREMA DE JUSTICIA." este consta de siete capítulos, los cuales detallo a continuación:

EL **CAPITULO I**, en este documento se proporciona una visión general de la Empresa y las áreas relacionadas a la "Oficina de Administración de la Corte Suprema", incluyendo su misión, visión y otros detalles, así como las áreas de personal y control de asistencias que son el foco de este análisis.

El **CAPÍTULO II**, el plan del proyecto detalla la problemática actual, formula el enunciado del problema, presenta una hipótesis, establece objetivos generales y específicos, justifica la importancia del trabajo y proporciona antecedentes relevantes.

El **CAPÍTULO III**, se debe comprender el contexto teórico que respalda el progreso del proyecto. Esto incluye una explicación del proceso, la teoría del ciclo de vida de un sistema informático, la arquitectura distribuida y las herramientas tecnológicas que se utilizarán en el desarrollo del sistema sugerido, así como los conceptos de certificado y firma digital.

El **CAPÍTULO IV,** la implementación de la metodología RUP incluye todas las fases; la visualización de Diagramas de Casos de Uso, Secuencia, Clases, Componentes y Despliegue; y la configuración para garantizar que el sistema de información se utilice correctamente.

El **CAPÍTULO V**, para llevar a cabo el Proyecto, se requieren materiales lógicos y físicos, así como un diseño experimental definido para realizar las pruebas posteriores.

El **CAPITULO VI**, los datos fueron analizados para verificar y probar la realización de la hipótesis en este proyecto. presentando los datos y gráficos correspondientes.

EL **CAPITULO VII**: Para la evaluación de la viabilidad operativa, técnica y económica del Sistema de Información se aborda el Estudio de Factibilidad del Sistema.

Por último, se exponen las conclusiones y recomendaciones ligados de este informe, junto con la bibliografía que contiene los textos utilizados para respaldar el informe, así como las referencias bibliográficas y anexos.

# **CAPITULO I:**

# **EMPRESA Y ÁREA DE ESTUDIO**

- 1.1. Denominación de la Empresa
	- 1.1.1. Razón Social:

PODER JUDICIAL

1.1.2. RUC:

20159981216

1.1.3. Dirección Legal:

La Corte Suprema de Justicia es la máxima autoridad judicial de Perú. La competencia de la organización abarca todo el país, y su sede está localizado en Palacio de Justicia, donde llevaremos a cabo nuestro proyecto de investigación.

1.1.4. Logo de la Empresa

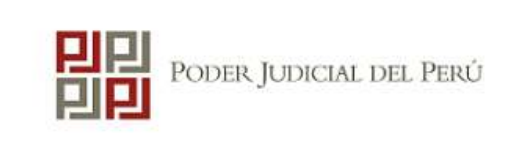

**Figura 1. Logo de la Empresa.** Fuente: Logo de Poder Judicial.

#### 1.2. Reseña Histórica

La historia del Poder Judicial en el Perú se extiende desde los días en que los pueblos antiguos estaban gobernados por reglas no escritas pero veneradas hasta hoy. Administra justicia a través de sus órganos jerárquicos, conforme a lo establecido en la Constitución política.

La autoridad de administrar justicia proviene del pueblo y la desempeña el poder judicial por intermedio de sus distintas instituciones de acuerdo con la Constitución.

En Perú, la administración judicial comienza a nivel de los Juzgados de Paz no Letrados y de los Juzgados de Paz Letrados, los cuales se encargan de resolver casos relacionados con infracciones a la ley.

Los Juzgados de Paz Letrados fueron establecidos para impartir justicia en áreas específicas, tanto rurales como urbanas, generalmente abarcando uno, dos o más distritos.

Los Juzgados Especializados son dependientes de la Corte Superior y operan dentro de la provincia. Como sugiere el nombre, los juzgados Especializados se dedican a resolver problemas que pueden ser delitos civiles, penales, laborales, familiares, aduaneros y fiscales.

Las Cortes Superiores son responsables de llevar a cabo el juicio de los casos judiciales comunes que implican delitos, es decir, acciones ilegales que están prohibidas por la ley y que son castigadas con una condena.

La Corte Suprema es la más alta autoridad judicial. Es el último recurso al que se pueden recurrir las sentencias de todos los procesos judiciales de las Cortes Superiores de Justicia en el país. La jurisdicción se extiende por todo el territorio de la República.

El actual presidente de la Corte Suprema de Justicia de la República es la jueza titular, Javier Arévalo Vela. (Poder Judicial, s.f.)

1.3. Estructura Orgánica

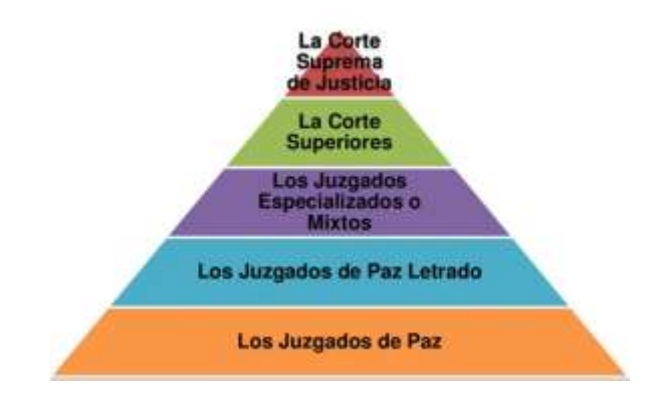

**Figura 2: Estructura Jerárquica del Poder judicial**

- ORGANIGRAMA ESTRUCTURAL DEL PODER JUDICIAL PRESIDENCIA DEL CONSE.IO paints. mine. **SUNDAY ENLAN SUPREMAS** BALAS SUM  $\overline{\phantom{a}}$ present. **Ford** -864- 800 **PROFILE State** 4204 **MARK TURNE Text** 震 **Stead** 墨 **SECTION Francis**
- 1.4. Organigrama

**Figura 3: Estructura Orgánica del Poder judicial**

#### 1.4.1. Organigrama de la Oficina De Administración de la Corte Suprema

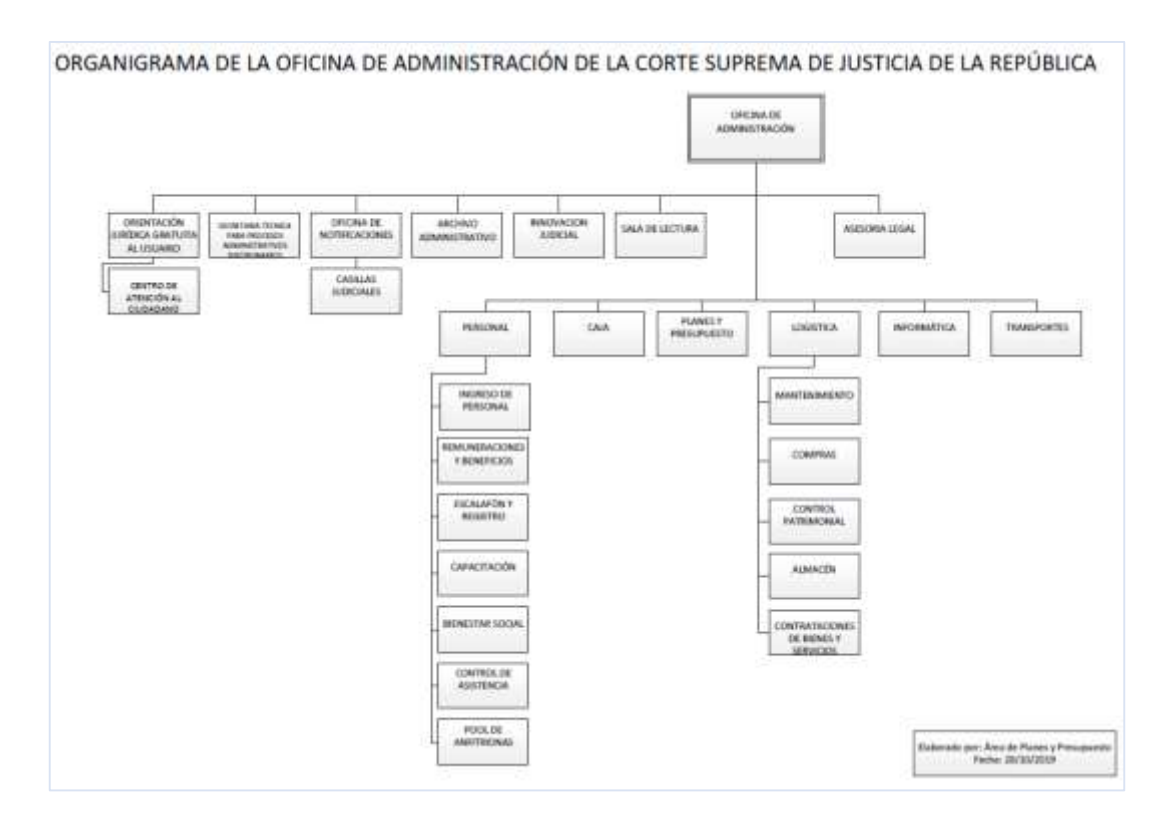

**Figura 4: Estructura Orgánica de la oficina de administración**

#### 1.5. Visión

Desarrollar sistemas de gestión innovadores y actualizar la infraestructura de los despachos judiciales para tener instalaciones modernas y sistemas de información actualizados.

Brindar a los jueces el personal adecuado y capacitado, tanto en el ámbito jurídico como administrativo, que tenga la disposición de servir con vocación.

Establecer un sistema de administración con enfoque gerencial moderno y descentralizado. (PODER JUDICIAL, s.f.)

#### 1.6. Misión

Somos una institución independiente dedicada al servicio, lista para enfrentar los desafíos del futuro con jueces comprometidos con el cambio, el cambio y la modernidad. Nuestro objetivo es garantizar la seguridad jurídica e infundir plena confianza a los ciudadanos, para quienes contamos con un sólido apoyo administrativo y técnico.

El objetivo es garantizar la seguridad jurídica y la protección jurídica mediante la administración de justicia a través de las instituciones judiciales de conformidad con la Constitución y las leyes. Ayuda a mantener el Estado de derecho, promover la paz social y promover el desarrollo del país. (PODER JUDICIAL, s.f.)

## **CAPITULO II: PLANTEAMIENTO DEL PROBLEMA**

#### *2.1. Realidad Problemática*

La Oficina de Administración de la Corte Suprema de Justicia como parte de su organigrama está encargada de las áreas de:

Área de Personal, Área de Control de Asistencia, Área de Planes y Presupuestos, Área Logística, Área de Capacitación, Área Legal.

Dentro de la cuales se identificaron los siguientes problemas:

 **Área de Personal.** En esta se realizan proceso tales como: tramitación de documentos contratos, adendas y redacción de distintos formatos. Todo este proceso se realiza de forma manual la cual tiene como desventaja de varios errores humanos, pérdida de tiempo, duplicidad de datos, perdida de confiabilidad de datos, a pesar de que cuenta con los equipos tecnológicos necesarios.

Esta área almacena toda su información del personal que ingresan en hojas de Excel la cual conlleva a un trabajo operativo recargado, así como el tiempo excesivo para cada proceso con la que cuenta.

Verificar la información que no se encuentra registrada en las hojas conlleva a buscar el documento físico y revisarlo lo cual tomaba un tiempo de 2 horas.

 **Área de Control de Asistencia.** En esta área se realizan el registro diario del personal que ingresa a laborar a la corte suprema de justicia. La corte suprema tiene implementado el registro de ingresos y salidas de su personal por el medio tecnológico de 8 biométricos estando estos en las puertas y pisos para acceso del personal.

El personal cuenta con un software de los biométricos brindado por el proveedor la cual solo se sabe descargar la información de los marcadores a un archivo plano la cual se traslada la información a una hoja de Excel manualmente. Esto conlleva a muchos errores; entre ellos tenemos errores de digitación, errores de copiado y redundancia de datos.

La entrega de récord de asistencias es de forma manual completando un formato solo al personal que lo solicita; lo cual lleva el problema de solicitar al área de informática el informe del registro de ingresos y salidas del trabajador que mayormente tiene una demora de 2 días de brindar la información.

La entrega de récord de vacaciones de igual manera también es solicitada al área de control de asistencias por el personal que lo requiere, la cual lleva el problema de revisar una hoja de Excel donde se registra el cronograma de vacaciones de todos los trabajadores y fechas pendientes de goce del trabajador, que tiene una demora de 2 horas en brindar la información correcta.

Se detectó reclamos al área de control de asistencias por parte del personal que era descontado en sus remuneraciones mensuales por inasistencias la cual se tenía que revisar manualmente toda la información mensual del trabajador.

El personal registraba manualmente en hojas de Excel de cada trabajador sus justificaciones inasistencias como: permisos personales, permisos por salud, permisos por maternidad, permisos de nacimiento de un hijo (paternidad o maternidad), permisos por fallecimiento, accidente o enfermedad grave de un familiar y otros.

7

El registro del personal en los marcadores es solicitado al área de informática para el registro de las huellas dactilar y tarjeta de proximidad la cual genera una dependencia de áreas y tiempos de respuestas.

En consecuencia, por los procesos fundamentados se verifica que no están integrados sus procesos, existe un notable descontrol de la información, una gran demora para la atención de documentos solicitados por el personal; provocando documentos de quejas y reclamos por parte del personal que labora.

Es por ello por lo que la oficina de administración de la corte suprema de acuerdo con sus necesidades requiere un "Sistema informático y la gestión del personal administrativo de la Corte Suprema de Justicia".

#### **2.2.** *Análisis* **del Problema.**

Según la problemática expuesta. Se puede determinar que los problemas se originan principalmente en dos áreas: el personal y el control de asistencia.

En el análisis se encontraron las siguientes dificultades:

#### *2.2.1. El área de personal*

#### *Inadecuado registro y control de los contratos, adendas y distintos formatos*.

Por cuanto, utilizan libros de Excel como herramienta de base de datos le lleva a buscar información del trabajador para generar los contratos en Microsoft Word guardando con el nombre de personal los archivos generados.

 **Existe una gran demora para la revisión y verificación de los contratos**. Debido a no mostrar confiabilidad los documentos almacenados el personal cotejo con el documento físico y revisarlo toma demasiado tiempo.

#### *2.2.2. El área de control de asistencia*

- **La causa que exista muchos errores de digitación o un mal copiado de la información**, incluyendo redundancia de la información al trasladar la información del archivo plano de los marcadores a una hoja de Excel manualmente.
- **Dificultad para obtener la información para la revisión y confirmación de los descuentos mensuales por inasistencias,** el personal tiene que buscar toda la información que tiene a su disposición para indagar los descuentos por inasistencia.
- **Dificultad para obtener el récord de asistencias** para el personal que lo solicita, debido a que el Excel de registro de asistencia es solo de referencia y conlleva a necesariamente a cotejar con el archivo plano solicitado por el área de informática.
- **Dificultad para obtener el récord de vacaciones** para el personal que lo solicita, de igual manera realiza la revisión de los archivos de Excel para verificar el cronograma de vacaciones del trabajador.
- **Inadecuado registro y control sus justificaciones inasistencias,** debido a los reclamos del trabajador se confirma que existe errores de digitación al transcribir al Excel las justificaciones la cual también conlleva una demora en la verificación.

Debido a esto que la oficina de administración precisa un sistema informático, para lograr el registro y control adecuado de sus procesos y por ende el seguimiento correcto y oportuno generando confiabilidad de la información y satisfacción en el personal.

#### **2.3. Antecedentes del Problema de Estudio**

Los siguientes proyectos de investigación han proporcionado soluciones a inconvenientes similares.

A continuación, se describen algunos proyectos:

#### 2.3.1. **Internacional**

#### **Tesis:**

**Título: "**Desarrollo de un prototipo de sistema de control de asistencia y de horario laboral de un centro de desarrollo inicial".

**Autor:** Morocho Vallejo, Cristhian Xavier 2022, Ecuador

#### **Resumen u Objetivo:**

El proyecto fue crear un prototipo del sistema de control de asistencia y tiempo de trabajo del centro de desarrollo temprano, que atiende la falta de control de entrada y salida de la instalación.Además de la huella digital que almacena en la nube los datos recopilados, utiliza también la funcion de registrar la temperatura corporal del usuario.Se introdujeron una interfaz de usuario móvil y una página web para facilitar el uso y la visualización de datos. (Morocho Vallejo, 2022).

#### **Aporte:**

Este proyecto utiliza un sistema de asistencia personal que servirá de guía para el desarrollo de nuestro proyecto.

#### 2.3.2. **Nacional**

#### **Tesis:**

**Título: "**Sistema web de control de asistencia basado en web services y la biometría de huella dactilar para las instituciones educativas".

**Autor:** Gerardo Gabriel Jiménez Bazán 2018 Lima

#### **Resumen u Objetivo:**

El presente proyecto realiza el uso de lectura y registro de huellas dactilares como autentificación para la institución y con la ayuda Servicios Web para las transferencias de datos (Jiménez Bazán, 2018, p. 8).

#### **Aporte:**

El sistema utiliza tecnología de lectura y registro de huellas dactilares la cual nos vas a brindar conocimientos funcionales para el desarrollo de nuestro proyecto.

#### 2.3.3. **Local**

#### **Tesis:**

**Título**: "Implementación de un sistema ERP para mejorar la atención de los pacientes en el hospital "Santa Rosa" de Puerto Maldonado – Madre de Dios. **Autor:** Bedoya Cabrera, Yessenia Katherine 2017 Nuevo. Chimbote".

#### **Resumen u Objetivo:**

El proyecto implementa un sistema ERP como una herramienta adecuada para brindar rapidez en la atención de los pacientes y asegurando la oportuna información disponible para la toma de decisiones (Bedoya Carrera, 2017, p. 15)

**Aporte:** El proyecto utilizo la metodología RUP siendo un gran aporte ya que utilizaremos la misma metodología y como IDE de desarrollo Power Builder 12.5 garantizando la rapidez de las aplicaciones en esta herramienta.

#### **2.4. Formulación del Problema**

¿Cuál es el efecto de implementar un Sistema Informático sobre la gestión del personal administrativo de la Corte Suprema de Justicia?

#### **2.5. Hipótesis**

La implementación de un Sistema Informático mejora la gestión de personal administrativo de la Corte Suprema de Justicia.

#### *2.5.1. Identificación de variables*

Se definen las siguientes variables para el proyecto de investigación.

#### $V$  VARIABLE INDEPENDIENTES

Sistema Informático

#### $V$  VARIABLE DEPENDIENTE

La Gestión del Personal Administrativo de la Corte Suprema de Justicia.

#### *2.6. Operacionalización de variables*

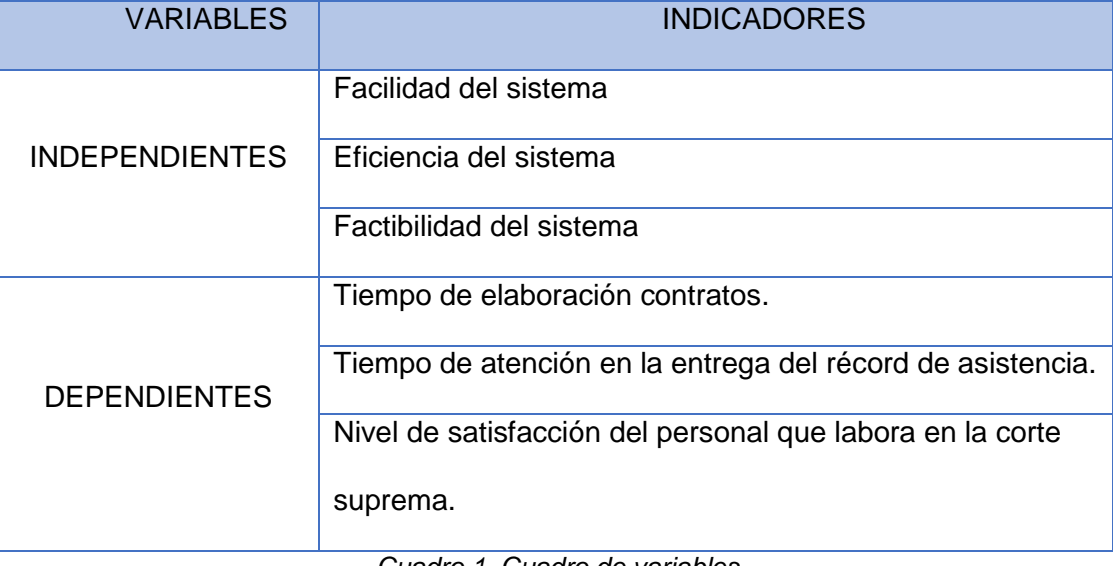

*Cuadro 1. Cuadro de variables*

#### **2.7. Objetivos**

#### *2.7.1. Objetivo General*

Mejorar la gestión del personal administrativo de la Corte Suprema de Justicia mediante la Implementación un sistema informático.

#### *2.7.2. Objetivos Específicos*

- $\checkmark$  Disminuir el tiempo de elaboración de los contratos del personal.
- $\checkmark$  Reducir el tiempo de atención en la entrega del récord de asistencia de las marcaciones biométricas.
- $\checkmark$  Aumentar el nivel de satisfacción de los trabajadores de recurso humanos que laboran en la corte suprema de justicia.

#### **2.8. Justificación del Proyecto**

#### *2.8.1.* **Justificación** *Económica*

La implementación de un sistema de personal en oficina de la corte suprema es factible, por el cual no representa un gasto considerable para su implementación.

El sistema reducirá el coste de los productos de papel debido a la eliminación de distintos formatos y incluso reducirá el tiempo en cada proceso.

#### *2.8.2. Justificación Social*

Permitirá que la atención se brinde con mayor rapidez, repercutiendo en el personal que labora en la corte suprema permitiendo ocuparse en aspectos de beneficio para la institución.
Esto permitirá prestar una atención más rápida, lo que impactará en el personal que trabaja en el Corte Suprema y le permitirá hacer frente a los aspectos beneficios de la institución.

## *2.8.3. Justificación Técnica*

El proyecto para desarrollar se manejará con una base de datos Oracle XE y PowerBuilder 12.6 como lenguaje de programación la cual entidad del poder judicial cuenta con licencias.

La oficina de administración cuenta con los recursos tecnológicos de hardware y software necesarios para la implementación e instalación del sistema de personal.

### *2.8.4. Justificación Operativa*

El sistema permitirá automatizar los procesos, y reducir tiempos en cada una de las áreas involucradas.

El personal de la oficina de administración de la corte suprema tendrá un mejor desempeño al tener un sistema fácil y practico con las facilidades de realizar todas sus operaciones, contar con los accesos a la información de forma inmediata y los resultados en un menor tiempo.

# **2.9. Importancia de la Investigación**

Este proyecto es de gran magnitud de significancia para todas las áreas implicadas ya que mejorará la gestión de la documentación del personal de administración la cual permitirá tener un control de todas las operaciones, revisar y hacer el seguimiento de todo el proceso de la documentación. De esta forma la oficina de la corte suprema podrá seguir escalando y proyectarse al futuro.

# **CAPITULO III:**

# **MARCO TEÓRICO**

### *3.1. Sistema Informático*

## 3.1.1. **Definición.**

Un sistema informático es el conjunto de dispositivos informáticos interconectados o relacionados de carácter físico y lógico que tienen como función el procesar y almacenar el movimiento y la transmisión de los datos. (Sánchez-Escribano, 2023). Esto indica que una computadora, sus partes y periféricos logran agrupar y considerar un sistema informático.

Otro autor como (Olano Pastor, 2021) , dijeron que un sistema informático, es un sistema que nos permite almacenar y procesar información mediante una serie de partes interrelacionadas, como el hardware, el software y el personal informático. (p.15). Por tanto, un sistema informático es el conjunto de componentes de hardware y lógicos que permiten hacer una tarea específica.

El sistema informático se refiere al método de funcionamiento automático. Su propósito es almacenar, procesar y recuperar grandes cantidades de datos. El sistema utiliza herramientas computacionales y electrónicas. Ser capaz de realizar varios procesos y operaciones específicas más complejas (Nota Tecnológica,2020)

Los sistemas informáticos deben ser abiertos y no estar sujetos a restricciones de licencia que impongan determinadas condiciones de uso por parte del fabricante. El sistema debe permitirle asignarle diferentes funciones sin afectar sus funciones. Necesita poder procesar mucha información de otros dispositivos como cámaras, GPS, etc. Debe ser un sistema fácil de usar para todos los usuarios, y debe ser fácil de administrar y operar (Nota Tecnológica,2020). Se deduce que un sistema informático permite realiza tareas automáticas, con la finalidad de mostrar un diseño amigable e intuitivo al usuario.

### 3.1.2. **Ciclo De Vida De Un Sistema Informático**

Se concentra en definir los requisitos del cliente y la funcionalidad requerida al principio del ciclo de desarrollo, documentando los requisitos, luego sintetizando el diseño y validando el sistema mientras considera la gama completa de problemas: operaciones, costos y cronogramas, rendimiento, capacitación y soporte, pruebas, producción. y procesamiento Aplicación formal del modelo para respaldar los requisitos del sistema, el diseño, el análisis, la verificación y las actividades de validación desde el diseño conceptual hasta las fases posteriores de desarrollo y ciclo de vida (Infante & Belette ,2022). Al Seguir estos pasos del ciclo de vida de un sistema informaticos ayuda a desarrollar de mejor manera un sistema desde su fase inicial hasta su final.

En el proceso de desarrollo de software, el llamado ciclo de vida de desarrollo de software suele constar de una serie de pasos o etapas, cada una con sus propias ventajas y desventajas, que se agotan según un patrón particular. Existen diferentes modelos, algunos con un enfoque de desarrollo de software seguro. Se han estudiado, comparado y analizado algunos modelos según sus principales características para

17

que puedan ser utilizados con fines de investigación (Hernández & Baquero, 2020, pág. 6). Esto indica que el desarrollo de un software existe varios modelos los cuales algunos son convenientes de usar como otros no, y va depender del modelo a elegir.

#### 3.1.3. **Fases del ciclo de vida de un sistema informático**

SDL es un proceso para estandarizar las mejores prácticas de seguridad para diferentes productos o aplicaciones. Captura las prácticas de seguridad estándar de la industria y las agrupa para una fácil implementación. El ciclo de vida del desarrollo de software consta de varias fases (MICROSOFT, 2022a). En ese sentido el modelo SDL brinda la confianza de producir un software seguro desde el inicio del proceso hasta la culminación y brindando sostenibilidad del producto a desarrollar.

### 3.1.4. **El estudio de factibilidad**

Hay algunos factores importantes que se deben considerar antes de comenzar es determinar si la factibilidad de un sistema es aceptable o no.

Un estudio de factibilidad lo ayudará a determinar los factores específicos que afectarán su proyecto antes *de* comprometer recursos, tiempo o presupuesto. Entonces, si bien es tentador dejarlo de lado como otro ejercicio que retrasa el trabajo, recuerde que es más fácil abordar los problemas antes de comenzar que después. Esto ayudara a evitar [el fracaso del proyecto](https://backlog-com.translate.goog/blog/stop-project-failure-tracks-contingency-plan/?_x_tr_sl=en&_x_tr_tl=es&_x_tr_hl=es&_x_tr_pto=wapp) a través de una evaluación lógica (Granadino, 2019). Esto indica que cada empresa debe determinar el modelo de desarrollo a utilizar ya que le va a permitir concebir una estrategia eficaz y conseguir sus objetivos específicos para sus proyectos. Por lo tanto, toda empresa antes de ejecutar sus proyectos debe evaluar la viabilidad del proyecto por medio de un plan estratégico.

#### 3.1.5. **El análisis de necesidades**

El primer paso en cualquier estrategia de desarrollo e implementación de proyectos es la evaluación de requisitos. ¿Qué estás haciendo ahora? ¿Qué quieres mejorar? ¿Qué puede esperar la gente? ¿Cómo ven los empleados la introducción de nuevas tecnologías? ¿Puede la nueva tecnología satisfacer nuevas necesidades y expectativas? Al final de la evaluación, se puede llegar a una conclusión sobre si la tecnología es deseable. Una evaluación de necesidades generalmente comienza con un análisis exhaustivo de los procesos existentes. Este proceso identificará las debilidades y las áreas de mejora. Después de identificar las necesidades de mejora, el análisis de las tecnologías disponibles, incluida la investigación de los métodos utilizados por otras organizaciones, puede indicar la existencia de una o más soluciones técnicas al problema de esas necesidades (ACE project, s.f.). Esto indica que es importante el atender las necesidades de la empresa, pero que una evaluación previa va permitir encontrar las debilidades y fortalezas de cada área.

#### 3.1.6. **El diseño del sistema**

Prestar más atención a los aspectos de seguridad desde el principio durante la fase de diseño ayudará a prevenir los riesgos de seguridad y reducirá esfuerzos considerables en los cambios de diseño del sistema.

Al diseñar el software y la infraestructura en la que se alojará el software, todas las posibles implementaciones de diseño de seguridad deben estar bien diseñadas con la participación de los arquitectos de seguridad. (Software Testing Help, 2022)

Esto indica que durante esta fase se debe revisar de forma detallada el diseño de seguridad para evitar riesgos y la arquitectura para evitar fallas.

19

Cualquier ambigüedad y conflicto entre los aspectos funcionales y no funcionales de Diseño y Arquitectura deben resolverse a través de sesiones de lluvia de ideas que involucren a las partes interesadas adecuadas.

Durante esta fase, el equipo de expertos en seguridad debe realizar una evaluación detallada de los riesgos de seguridad del producto, que a veces también se denomina "evaluación estática".

Los patrones de amenazas típicos que se identifican en la fase de diseño están relacionados con la validación de entrada, la gestión de auditoría / registros, las configuraciones y las encriptaciones. La identificación de riesgos incluye vulnerabilidades de ataque como contraseñas débiles, ataques simples de fuerza bruta, etc.

Las revisiones típicas incluyen riesgos relacionados con el acceso a datos personales, acceso a pistas de auditoría, entidades de listas blancas y negras, limpieza de datos y actividad de eliminación. (Software Testing Help, 2022). Esto indica que el producto debe ser confiable en la seguridad e incluir revisiones contra ataques de ciberseguridad.

### 3.1.7. **El desarrollo y documentación del nuevo sistema**

El objetivo de esta fase es transformar la arquitectura y el diseño aprobados en un sistema funcional que se ajuste a los requisitos funcionales y técnicos definidos en las fases anteriores del ciclo de vida del software. El documento de planificación de la implementación describe cómo implementar e instalar el sistema de información del sistema operativo. El plan generalmente incluye una descripción general del sistema, una breve descripción de las tareas clave de implementación y los recursos generales (como hardware, software, equipos, materiales y personal) necesarios para respaldar la implementación y cualquier ubicación específica de

20

(UNIVERSIDAD DE CONNECTICUT, 2022). Esto indica la finalidad crear un sistema trabajo con los requisitos funcionales identificados en cada fase anterior.

El informe debe mencionar: estado operativo para la fase de construcción, estado de planificación para todas las fases posteriores del ciclo de vida (incluye información crítica para la siguiente fase, incluido el estado de las actividades pendientes del contrato), disponibilidad de recursos y evaluaciones, si corresponde. otros entran en el arriesgado ciclo de vida del proceso. Las modificaciones a los artefactos y las distribuciones pueden resultar en revisiones. La revisión del código se realiza después de la depuración, la refactorización del código, etc. (UNIVERSIDAD DE CONNECTICUT, 2022). Esto indica se debe hacer una planificación del estado actual y considerar las fases posteriores pendientes, considerar los riesgos durante cada fase y la revisión de posibles errores.

#### 3.1.8. **Integración y prueba**

Este es el proceso de probar y descubrir la calidad de un producto de software. Las pruebas de software están integradas en pasos. Determinar el ciclo de vida del software del proceso de desarrollo de software mediante la realización de procedimientos y la búsqueda de errores utilizando técnicas de prueba. Para determinar el nivel de calidad, se deben realizar ciertas mediciones o pruebas para asegurar que el sistema cumple con los requisitos iniciales (Natsys, 2017). Esto indica que en esta fase se va calificar el software producido revelando la calidad de un producto.

La importancia de las pruebas de software es evidente en el informe final de control de calidad, a través de todos los niveles de prueba. El producto final puede superar las expectativas. En cada nivel, los evaluadores no solo pueden encontrar fallas, sino también encontrar fallas. Pero también previene dicha interferencia en el futuro. (Natsys, 2017). En esta fase de pruebas va ser primordial detectar errores o fallas de forma temprana para minimizar costos de reparación.

#### 3.1.9. **Implantación y evaluación**

La implementación es el paso final en la metodología de desarrollo de implementación del proyecto y sigue al proceso de prueba. Se necesita mucho trabajo para llegar allí, pero la fase de implementación es probablemente la más difícil.

Entregado de forma novedosa, el proceso completo de desarrollo y prueba depende del tipo de tecnología. Si es un producto estándar, es relativamente fácil de construir. Los usuarios también pueden llegar a conocerlo bien si no es muy diferente de lo que han usado antes. (ACE project ,s.f.). Esto indica que en esta fase el nivel de complejidad al implantar el producto va depender del tipo de producto.

Pero cuando se trata de nuevas tecnologías, nunca utilizadas antes, o muy distintas de los métodos anteriores, la implementación debe realizarse con mucho cuidado y atención al detalle.

La estrategia de ejecución, que debe implementarse en un plan integral de gestión del proyecto, definirá los pasos necesarios para probar nuevas tecnologías. Se seleccionan estrategias para implementar nuevas tecnologías (ACE project ,s.f.).

22

Esto indica que, para las nuevas tecnologías, la implementación va depender del plan integral del proyecto y debe ser manejado con cuidado.

### *3.2. Gestión del Personal Administrativo*

### *3.2.1.* **Definición***.*

De acuerdo con (Leyton Mori, 2018);

Gestión de personal, es la situación que se enfoca en los empleados en mejorar sus capacidades y conseguir los logros y objetivos de la requiere la entidad teniendo en cuenta la productividad y un ambiente laboral optimo; consiguiendo el provecho de las experiencias del personal aprendidas. (p.19)

La gestión de personal, según (Burgos Lopez, 2022) son aquellas actividades que influye en el comportamiento de las personas en la creación de estrategias desde que comienza con la orientación, lo que equivale a una formación para una adecuada adaptación laboral, por lo que se trata de transferir conocimientos, experiencia y habilidades para garantizar una gestión más eficiente y de apoyo al resto de la organización.(p.19)

### 3.2.2. **Administración de personal**

Teniendo en cuenta a Gabriel Viso (2021), Considera que:

El área de administración de personal posee la función más dura del organismo, ya que se ocupa de llevar adelante los diversos trámites jurídicos y administrativos que competen al personal de la organización. Algunas de las responsabilidades del área son las siguientes:

o Mantiene los legajos del personal actualizados y debe tener un respaldo informático de dicha información.

- o Puede ocuparse de llevar adelante la liquidación de sueldos del personal. En este punto en particular, existen organismos que delegan esta tarea a las áreas contables o financieras.
- o Inicia todo tipo de actuaciones jurídico-administrativas relacionadas con el personal, como el otorgamiento de licencias, renuncias, nuevos ingresos, transferencias, adscripciones, movimientos de personal, entre muchas otras.
- o Puede prestar asesoramiento especializado en la selección de nuevo personal para la organización y los trámites relativos a su ingreso. Asimismo, presta asesoramiento en lo relativo a las bajas del personal, ya sea por jubilación, renuncia, etc.
- o Controla la asistencia del personal de la organización.
- o Atiende los requerimientos y reclamos particulares de los trabajadores.
- $\circ$  Se ocupa de las gestiones vinculadas con las aseguradoras de riesgos de trabajo (entrega de credenciales, declaración de riesgos del trabajo, denuncia de enfermedades profesionales o accidentes de trabajo "in itinere") y las obras sociales del personal (altas, bajas, modificaciones, incorporación del grupo familiar, trámites de unificación de aportes y cambios de obra social). ( p. 8,9)

Tal como expresa el autor, el área administración realiza varios trámites considerando legajos, liquidaciones, licencias, renuncias, movimientos de ingresos y bajas, control de asistencias, etc.

#### 3.2.3. **Funciones de la administración de personal**

De acuerdo con Domínguez ( 2019 ) Refiere que "deben considerarse como objeto fundamental brindar a las organizaciones el personal necesario para desarrollar procesos inherentes a la actividad, destacando la planificación, el

análisis, descripción y valoración de puestos, la selección y reclutamientos a los nuevos trabajadores." (p. 11). En este sentido se debe considerar la selección adecuada del personal según la función a desarrollar.

Al mismo tiempo, nació un nuevo concepto, junto con una serie de desafíos y responsabilidades relacionadas con la gestión de recursos humanos. Nos referimos al concepto de gestión del talento, que revaloriza el papel del factor humano en la empresa como motor del éxito de la empresa. Una de las principales tareas de los recursos humanos es la gestión de personas para lograr los objetivos comerciales. Para ello, debe cumplir cinco funciones básicas: Reclutamiento, Formación, Desarrollo profesional, Evaluación del desempeño, Modos de Compensación. De esta forma, tiene la finalidad de incentivar al colaborador a trabajar mejor (ESAN ,2015). Esto indica que el área de recursos humanos ha avanzado dando inicio a la gestión de talento asegurando la confiablidad del éxito de una empresa.

#### 3.2.4. **Objetivos de la administración de personal**

En la opinión de Aguilera Gutiérrez (2020), Manifiesta que:

Las empresas a través de la gestión de los recursos humanos tienen un objetivo básico que es implantar la estrategia de la organización a través de las personas. Además de este objetivo básico, se pueden mencionar otros objetivos de la administración de recursos humanos siguiendo a Chiavenato (1986):

- o Crear, conservar y desarrollar el personal adecuado para conseguir las metas y mision de la empresa.
- o Crear condiciones adecuadas en la empresa para que así los recursos humanos puedan alcanzar los objetivos individuales. Conseguir la eficiencia y eficacia deseada por la empresa con los recursos. (p. 8)

25

### *3.3. Metodología RUP*

RUP es una metodología diseñada para secuenciar y estructurar el desarrollo de software con un conjunto de operaciones necesarias para traducir los requerimientos del usuario en un sistema. RUP utiliza los modelos en cascada y de componentes y tiene las siguientes características: está orientado a la aplicación, orientado a la arquitectura, iterativo e incremental, y es la base del proceso de desarrollo de software.

RUP aumenta la productividad del equipo es el resultado de alta calidad de su equipo de crear valor para su organización o clientes, mediante o durante un período de tiempo específico. Esto permite que todos usen el mismo lenguaje, la misma visión y los mismos procesos para el ciclo de vida del desarrollo (Paredes et al. ,2019). Esto indica que la finalidad de RUP es desarrollar en equipo y asegurar un producto de alta calidad.

#### 3.3.1. **FASES**

Tenemos 4 fases en el desarrollo de un software.

**Fase de inicio:** Esta fase se genera para entender todos los requisitos y poder dimensionar el sistema ya que es ahí donde se identificarán todos los requisitos para el desarrollo deseado.

**Fase de elaboración:** La selección de casos de uso desarrollados durante esta fase permite determinar la arquitectura del sistema, realizando un análisis preliminar de las especificaciones y áreas problemáticas de los casos de uso seleccionados, desarrollar una solución preliminar al problema e implementar un plan inicial, gestionar el riesgo. , de acuerdo con las prioridades definidas en el mismo.

**Fase de construcción:** Los objetivos de esta fase son perfeccionar la funcionalidad del sistema, identificar los requisitos que quedan, gestionar los cambios en los artefactos construidos, implementar planes de gestión de recursos y mejorar el desarrollo de proyectos.

**Fase de transición:** Esta fase garantiza que el software esté listo para implementarse en los usuarios finales. (Paredes, Córdova Martínez, Bermúdez, & Mendoza, 2019)

## *3.4. Herramientas Tecnológicas*

### 3.4.1. **Rational Rose**

Rational Rose es la herramienta de CASE para diseñar y desarrollar sistemas de información y software para la gestión empresarial. Se puede utilizar para el análisis y modelado de procesos de negocio como otras herramientas CASE. La diferencias básicas entre Rational Rose y otros instrumentos es un enfoque orientado a objetos Los modelos gráficos creados con esta herramienta se basan en principios orientados a objetos y el lenguaje de modelado unificado (UML) (EcuRed, 2021)

En la definición del sistema, esta herramienta permite a los equipos de desarrollo comprender mejor los problemas, identificar las necesidades de los clientes con mayor eficacia y comunicar las soluciones propuestas con mayor claridad (EcuRed, 2021)

### 3.4.2. **Power Builder 12.6**

Power Builder es una herramienta de desarrollo de aplicaciones simples y productivas que aumenta su productividad con las potentes funcionalidades del IDE, impulsadas por lo tecnología de datawindows. Proporciona aplicaciones cliente/servidor y aplicaciones web accesibles por internet. Permite la creación de aplicaciones con compatibilidad a sistemas operativos recientes y conexión a varias base de datos relacionales SQL Server, Oracle, PostgreSQL, SAP SQL Anywhere, SAP ASE. (Appeon, 2022)

Una aplicación cliente de PowerBuilder puede contener:

- o Una interfaz de usuario y experiencia de usuario modernizada.
- o Aplicaciones accesibles a internet.
- o Habilitación de Rest Apis
- o Seguridad Avanzada
- o IDE potente
- o Compatibilidad con sistemas Operativos recientes y bases de datos. (Appeon, 2022)

Power Builder puede contiene una interfaz de usuarios y lógica de procesamientos en sus aplicaciones:

- **Las aplicaciones Power builder están impulsadas en eventos.**
- Utiliza el lenguaje PowerScritp, funciones PowerScript.
- Programación Orientada a Objetos.
- Conectividad a varias bases datos. (Getting Started Welcome to PowerBuilder , 2021)

En Power Builder 12.6 y versiones posteriores, PowerServer viene como un conjunto de opciones de compilación de PowerBuilder y una biblioteca C# para convertir automáticamente su aplicación cliente/servidor en una aplicación en la nube que se puede instalar en .NET Core, generalmente en unas pocas semanas o menos (APPEON , 2021).

# 3.4.3. **Oracle**

Oracle se considera uno de los sistemas de bases de datos más completos en los que se concentran: soporte de transaccional, brinda estabilidad, ampliación escalable y un soporte para todas las plataformas.

Una base de datos Oracle está diseñada para gestionar la información de forma estructurada, con la finalidad de poder gestiona gran volumen de información, esta base de datos implica un control de accesos para su supervisión, administración y mantenimiento (NETEC, 2021).

### 3.4.4. **Identidad Digital.**

Es la identificación de una persona en un medio digital (por ejemplo, Internet) a través de un mecanismo técnico seguro y confiable, sin que la persona esté físicamente presente (RENIEC, 2018).

### **A. Certificado Digital.**

Un certificado digital es un documento electrónico que emitido por una entidad que asocia una clave a una persona y proporciona su identidad digital. (Trujillo Jordan, 2022, pág. 48)

Los certificados digitales contienen información que identifica claramente al suscriptor a firmar. El uso de una firma digital requiere una clave pública y privada que pueda ser firmada únicamente por su propietario y que conlleva las mismas validez jurídicas que una firma manuscrita. (Trujillo Jordan, 2022)

Asimismo, a partir de agosto de 2016, todos los ciudadanos peruanos pueden obtener un certificado digital de persona natural mediante la compra de un Documento Nacional de Identidad Electrónico (DNIe).

RENIEC brinda servicios para que personas naturales y jurídicas emitan certificados digitales, contribuyan al desarrollo e implementación del gobierno electrónico y el comercio electrónico con total seguridad, confiabilidad y validez legal (RENIEC, 2018).

### **B. Firma Digital.**

Es el sello de autentificación mediante el certificado digital usando técnicas de cifrado que permite constatar que la información proviene del firmante y no se ha modificado. (indecopi, 2023)

### C. **La Firma Digital – PJSIGNER**

INDECOPI otorgo el componente PJSIGNER para ser utilizado en el poder judicial basándose en la ley de firmas y certificados digitales.

PJSIGNER le permite autenticarse con un certificado digital. Esto se hace mediante el uso de un lector de tarjetas inteligentes, la propia tarjeta inteligente y los certificados digitales y claves almacenadas en ella, la computadora y el sistema o software que tiene acceso al contenido o formato o firma del documento digital,

porque cuando se activan, cuando ingresamos una contraseña o PIN, ese es nuestro conocimiento propietario (PODER JUDICIAL, 2021).

# **CAPITULO IV:**

# **METODOLOGÍA DE DESARROLLO**

### **4.1. Documento visión del negocio**

#### 4.1.1. **Introducción**

## **4.1.1.1. Propósito**

La intención del documento es recoger información y explicar las necesidades críticas que dificultan a diario de la Administración de la Corte Suprema de Justicia para mejorar los tiempos de servicio y los niveles de satisfacción del cliente de los trabajadores. Siendo necesario desarrollar el sistema.

# **4.1.1.2. Alcance**

El sistema informático deja que el personal de las distintas áreas antes mencionadas pueda realizar mejor sus labores, para lo cual deberán de registrar toda la información de los trabajadores requerida para elaborar sus contratos y sus renovaciones. El usuario tendrá ingreso ágil a la información de los biométricos y podrá brindar atención oportuna en la entrega de récord de asistencia y récord vacacional.

### **4.1.1.3. Posicionamiento**

### **4.1.1.3.1. Oportunidades de negocio**

- Rapidez para realizar consultas en la gestión del control de asistencia de los trabajadores.
- Optimizar procesos de control de asistencia y registro contrato de personal.
- Automatizar proceso en las áreas de control de asistencia y contrato de personal.

#### **4.1.1.3.2. Planteamiento del problema**

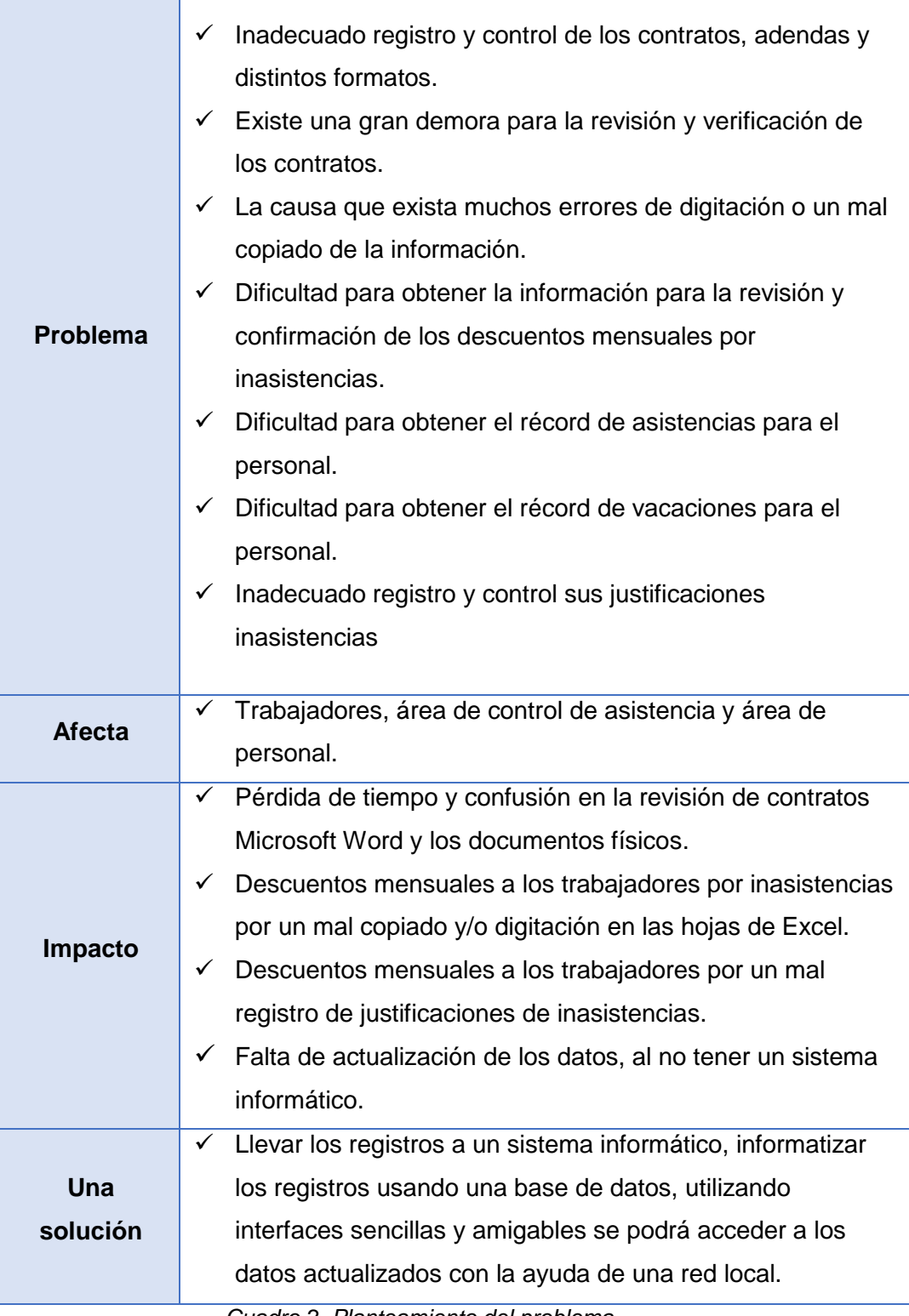

*Cuadro 2. Planteamiento del problema*

### **4.1.1.4. Descripción De Stakeholders**

Para entregar eficientemente productos y servicios que atiendan los requerimientos de los usuarios, todos los participantes del proyecto deben ser identificados e incluidos en el modelado del negocio.

Uno de los requisitos es identificar los usuarios del sistema y procurar su representación adecuada entre el grupo de participantes del proyecto. La visión general de los actores, usuarios implicados en el proyecto y los temas que consideran más importantes para centrar las soluciones propuestas. No describe sus requisitos específicos porque están capturados por otro artefacto. Más bien, proporciona un fundamento de por qué son necesarios los requisitos funcionales.

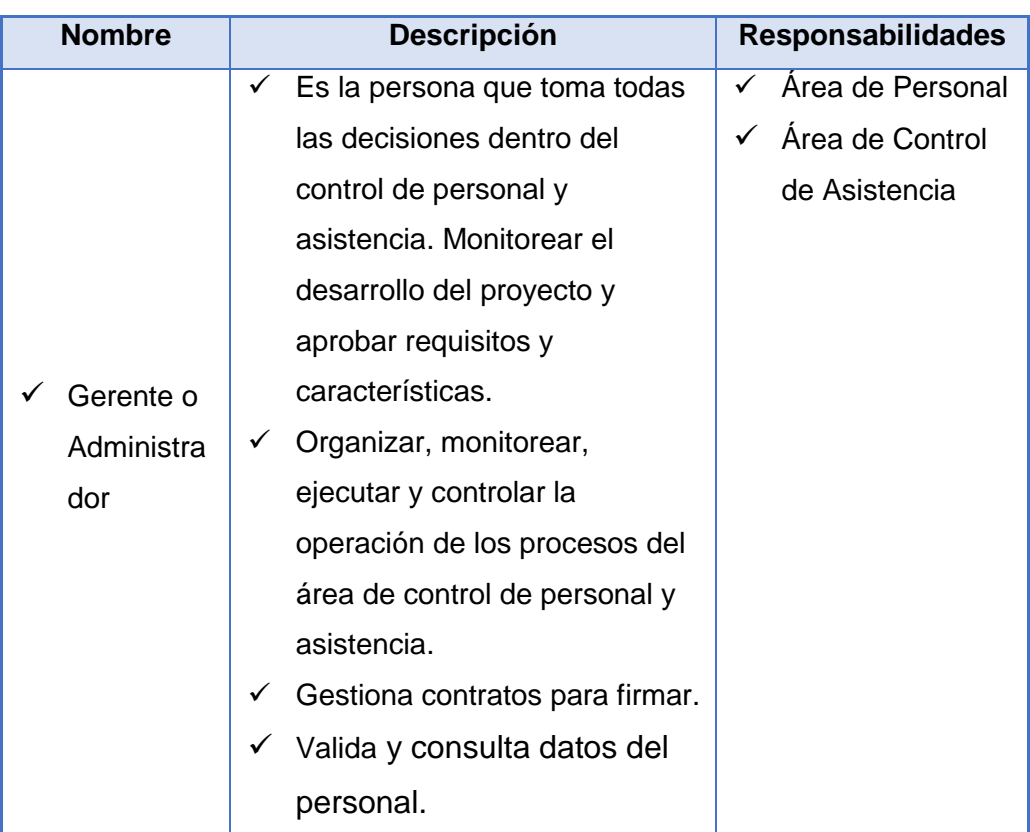

# **4.1.1.5. Resumen De Stakeholders**

*Cuadro 3. Resumen de Stakeholders*

# **4.1.1.6. Resumen de usuarios**

| Nombre                      |              | Descripción                                                                                                    |   | Responsabilidades                |
|-----------------------------|--------------|----------------------------------------------------------------------------------------------------|---|----------------------------------|
| Analista de<br>Personal CAS | $\checkmark$ | Identificar, coordinar,<br>evaluar y supervisar todo<br>el proceso de la<br>contratación del personal<br>de régimen laboral CAS.                              | ✓ | Área de Personal                 |
| Analista de<br>Personal 728 | $\checkmark$ | Identificar, coordinar,<br>evaluar y supervisar todo<br>el proceso de la<br>contratación del personal<br>de régimen laboral 728.                              |   | Área de Personal                 |
| Control de<br>Asistencia    | ✓            | Controlar y registrar la<br>información de la<br>asistencia del trabajador,<br>así como también emitir<br>resúmenes de<br>asistencias por cada<br>trabajador. |   | Área de Control de<br>Asistencia |

*Cuadro 4. Resumen de usuarios*

# **4.1.1.7. Entorno de usuarios**

Los usuarios acceden al sistema iniciando sesión en una computadora que ejecuta Windows 10 Professional y luego de ese paso ingresan a cada parte de la aplicación. Esta aplicación es similar a todas las aplicaciones de Windows y por esta razón, los usuarios conocen el entorno.

# **4.1.1.8. Perfiles de los Stakeholders**

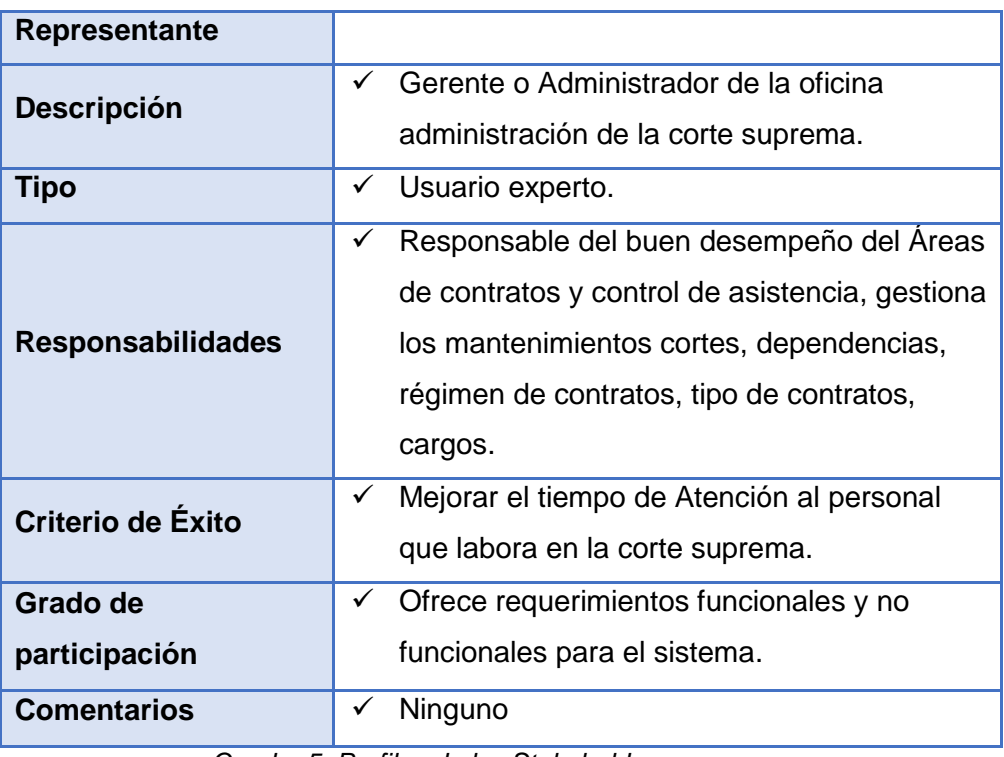

*Cuadro 5. Perfiles de los Stakeholders*

# **4.1.1.9. Perfiles de usuarios**

# **4.1.1.9.1. Analista de Personal CAS**

| <b>Representante</b>     | Personal                                                                                                    |  |
|--------------------------|----------------------------------------------------------------------------------------------------|--|
| <b>Descripción</b>       | Responsable del personal de contratación<br>de régimen CAS.                                                                       |  |
| Tipo                     | Usuario experto.                                                                                                    |  |
| <b>Responsabilidades</b> | Responsable de identificar, evaluar y<br>supervisar todo el proceso de la<br>contratación del personal de régimen<br>laboral CAS. |  |
| Criterio de Éxito        | Mejorar el tiempo de registro del personal<br>contratado y generación de contrato CAS.                                            |  |
| Grado de participación   | Ofrece requerimientos funcionales del<br>personal CAS para el sistema.                                                            |  |
| <b>Comentarios</b>       | Ninguno.                                                                                                    |  |

*Cuadro 6. Perfiles de analista personal CAS*

# **4.1.1.9.2. Analista de Personal 728**

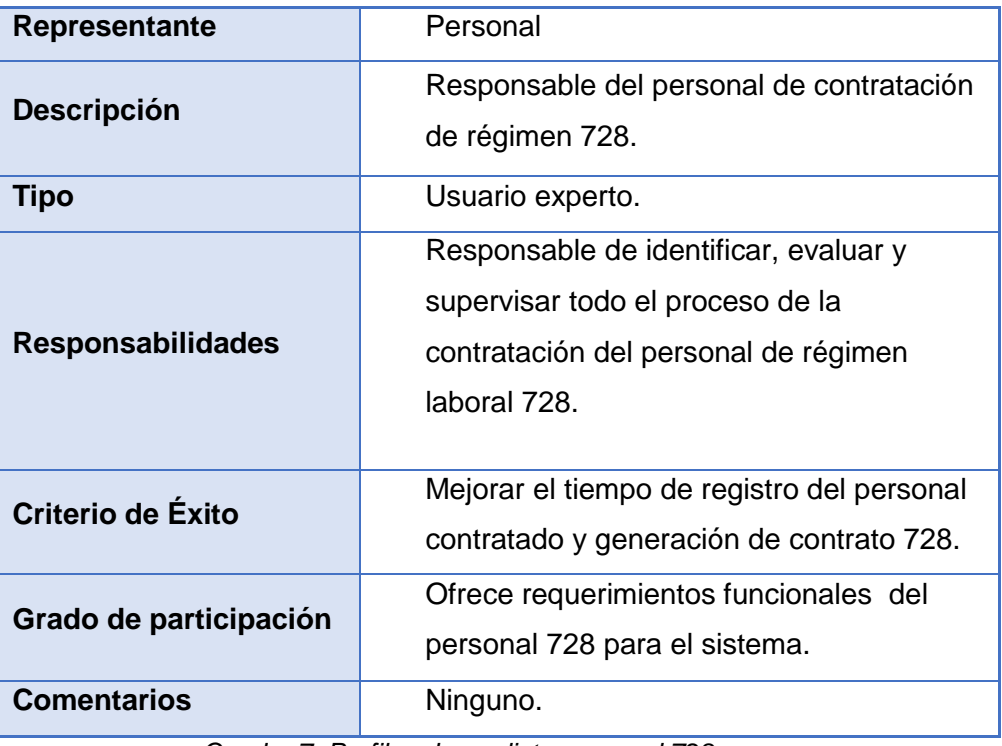

*Cuadro 7. Perfiles de analista personal 728*

# **4.1.1.9.3. Control de Asistencia**

| <b>Representante</b>     | Control de Asistencia                                                                                                    |  |
|--------------------------|----------------------------------------------------------------------------------------------------|--|
| <b>Descripción</b>       | Responsable del control y registro de<br>justificaciones de inasistencias del<br>personal.                                                                         |  |
| <b>Tipo</b>              | Usuario experto.                                                                                                    |  |
| <b>Responsabilidades</b> | Responsable de Controlar y registrar la<br>información de la asistencia del trabajador,<br>así como también emitir resúmenes de<br>asistencias por cada trabajador |  |
| Criterio de Éxito        | Mejorar el tiempo de consulta de<br>información.                                                                                                    |  |
| Grado de participación   | Ofrece requerimientos funcionales de<br>control de asistencia para el sistema.                                                                                     |  |
| <b>Comentarios</b>       | Ninguno.                                                                                                    |  |

*Cuadro 8. Perfiles de control de asistencia*

# 4.1.2. **Visión general del proyecto**

# **4.1.2.1. Perspectiva del producto**

Los sistemas informáticos permitirán implementar procesos en las oficinas administrativas, reduciendo así el tiempo requerido para realizar estas actividades y mejorando la imagen de los empleados al brindar información más rápida.

En el cuadro siguiente puede verse la lista de los ventajas que la oficina de administración logrará al utilizar el sistema desarrollado.

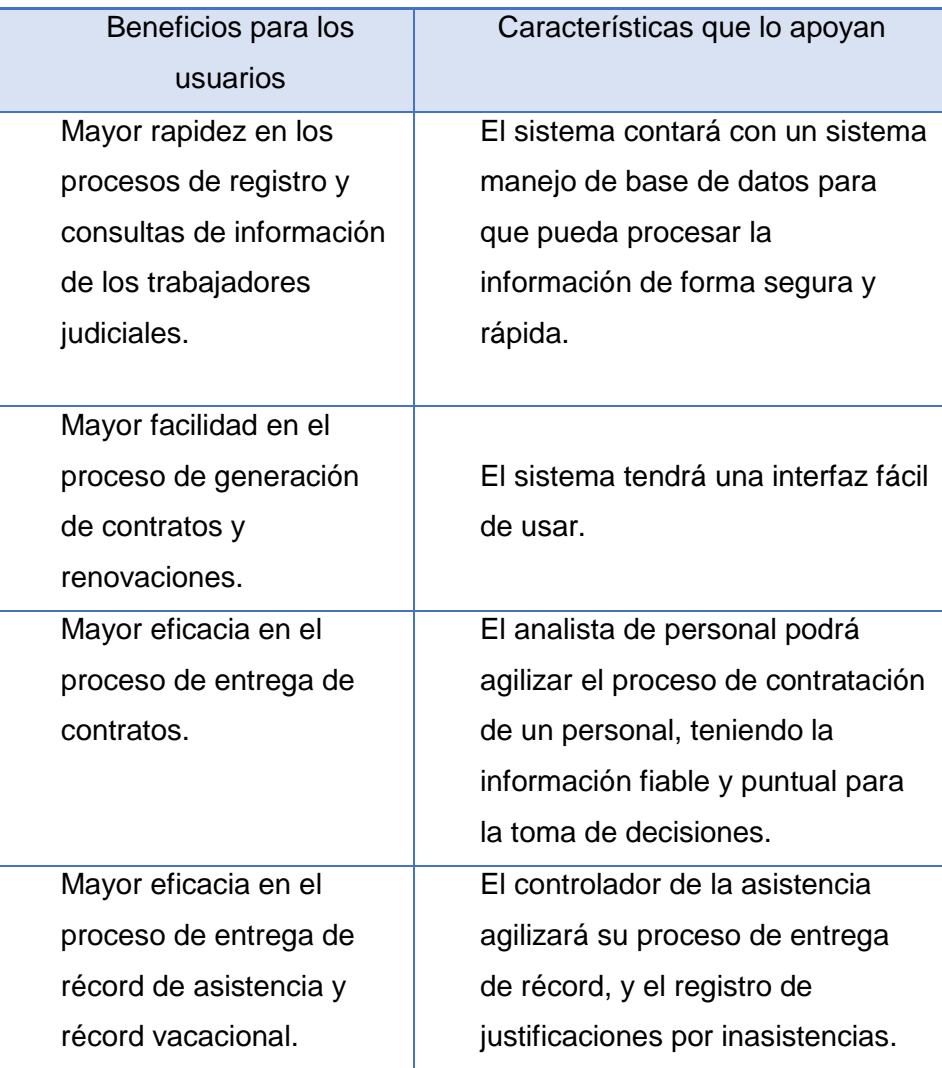

*Cuadro 9. Beneficios y características*

### **4.1.2.2. Restricciones del producto**

El sistema se restringe al proceso de generación de contratos y a la generación de récord de asistencia y vacacional mas no a los pagos de planillas de los trabajadores ni al proceso de selección de personal.

### **4.1.2.3. Características del producto**

### **Gerente o Administrador**

- $\checkmark$  Apertura el sistema con el perfil administrador "SAP"
- $\checkmark$  Gestiona contratos para firma.
- $\checkmark$  Consulta y valida información del personal

### **Analista de Personal**

- $\checkmark$  Ingresa sistema con el perfil analista de personal.
- $\checkmark$  Registra datos del trabajador contratado.
- $\checkmark$  Registra bajas del trabajador
- $\checkmark$  Consulta contratos y fechas de renovación.
- $\checkmark$  Genera contratos y renovaciones

# **Control de Asistencia CAS**

- $\checkmark$  Ingresa sistema modo controlador de asistencia.
- $\checkmark$  Registra justificaciones por inasistencias.
- $\checkmark$  Descarga información de los biométricos.
- $\checkmark$  Consulta información del trabajador
- $\checkmark$  Genera récord asistencias y vacacionales

#### **4.1.2.4. Requerimientos del producto**

# **4.1.2.4.1. Hardware**

Hardware de servidor

- $\checkmark$  Procesador Intel Xeon E5-2470 CPU
- $\checkmark$  Motherboard Dell PowerEdge T320 Tower Server
- $\checkmark$  Memoria RAM 64 GB
- $\checkmark$  Discos Duros de 2TB SSDs, 4TB HDDs
- $\checkmark$  Monitor Samsung Led 20" Color

# Hardware de usuario

- $\checkmark$  Procesador Intel i5-4570
- $\checkmark$  Motherboard HP ProDesk
- $\checkmark$  Memoria RAM 8 GB
- $\checkmark$  Disco Duro Seagate 1TB
- $\checkmark$  Monitor HP 24" HD

### Impresoras

 $\checkmark$  1 impresora Hp multifuncional para realizar la impresión contratos y récord asistencia y vacacional.

# **Software**

- $\checkmark$  Sistema Operativo Windows 10 Profesional 64bits.
- $\checkmark$  Gestor de base de datos: ORACLE 11g
- Herramienta de Programación: Power Builder 12.6
- $\checkmark$  Ms Office Enterprise v.2019

### **4.2. El plan de desarrollo de software**

### 4.2.1. **Introducción**

### **4.2.1.1. Propósito**

La intención del plan de desarrollo de software es recoger todos los datos requeridos para orientar el proyecto. Define la metodología de desarrollo de software para describir las fases de un proyecto y el tiempo necesario para el desarrollo de software.

### **4.2.1.2. Alcance**

Este plan describe los objetivos generales utilizados en un proyecto, el cual es la implementación de un sistema de informático para mejorar la gestión del personal administrativo en las áreas de control de personal y control de asistencia, lo que reduce el tiempo necesario para sacar la información requerida, incluyendo el producto y su implementación.

Este plan describe los planes globales utilizados en un proyecto, que es la implantación de un sistema de informático para dar mejoría a la gestión del personal administrativo en control de personal y control de asistencia, para obtener la información necesaria. tiempo necesario para los productos y su implementación.

El plan de iteración describe los detalles de cada iteración.

Los planes presentados en este documento se basan en los requisitos del producto definidos en el documento de visión.

#### 4.2.2. **Vista general del proyecto**

### **4.2.2.1. Propósito, alcance y objetivos**

La siguiente información está extraída de diversas reuniones con los grupos de interés de la empresa desde el inicio del proyecto.

La oficina de administración brinda el servicio de información la cual debe ser confiable generando diferentes documentos para el trabajador como récord de vacaciones, récord vacacional y gestión de contratos y adendas

Sus actividades diarias incluyen la predecible adaptación a nuevos sistemas de información y desarrollos tecnológicos. Por ello, la oficina administrativa considera necesario desarrollar un sistema de información que forme parte de sus actividades organizativas y una base de datos que almacene y un sistema que permita brindar datos estadísticos como informes, etc., por lo que el personal requiere una gestión más ágil, automática y fiable.

El proyecto debe proponer el desarrollo de subsistemas relacionados con la gestión de todos los procesos y operaciones de las áreas. Estos subsistemas se dividen en dos grandes procesos.

### **Gestión de Personal**:

- $\checkmark$  Registrar Trabajador
- Generar Contrato

# **Gestión de Control Asistencia**:

- $\checkmark$  Registrar Justificaciones
- $\checkmark$  Generar Récord de asistencias
- Generar Récord de Vacaciones

#### **4.2.2.2. Supuestos y restricciones**

Las suposiciones y limitaciones sobre el sistema surgieron directamente de entrevistas con partes interesadas de la empresa, entre ellas:

Se deben tener en cuenta los siguientes puntos:

Seguridad de la información: salvaguardar datos, niveles de usuarios, etc. Gestión de flujos de trabajo: seguridad de eventos e intercambio de datos. Las restricciones que tiene el proyecto podrían ser el bajo presupuesto con él que se cuenta, escaza información por parte del personal, falta de tiempo por parte del equipo y un calendario muy corto para realizar el proyecto.

Por supuesto, la lista de suposiciones y limitaciones crecerá a medida que se desarrolle el proyecto, especialmente a medida que evolucione el artefacto "Visión".

## **4.2.2.3. Entregables del proyecto**

A continuación, se enumeran y describen cada uno de los artefactos que se desarrollarán y utilizarán para el proyecto y que implican los entregables.

Cabe destacar que según el método RUP, todas las muestras están sujetas a modificaciones a lo largo del proceso de desarrollo, lo que hace que sólo al final del proceso podremos tener una versión definitiva y completa de cada una de ellas. El cierre de los hitos y verificación de cada iteración contribuyen a la estabilidad de los artefactos.

### 4.2.3. **Organización del proyecto**

### **4.2.3.1. Participantes en el proyecto**

El personal del proyecto tiene en cuenta las etapas de inicio y preparación,

Incluirá los siguientes puestos y personal asociado:

**Jefe de Proyecto.** Amplia pericia con métodos de desarrollo, herramientas CASE y notaciones UML.

**Analista de Sistemas.** Tiene conocimientos de UML y experiencia en sistemas relacionados con las líneas de proyecto.

**Programador.** Tener experiencia en un entorno de desarrollo de proyectos para que los diseños de las ventanas se acerquen lo más posible al producto final.

**Ingeniero de Software.** Gestionar requisitos, gestión de configuración, documentación y actividades de diseño de bases de datos.

Responsable de las pruebas funcionales del sistema.

El personal que llevará a cabo todas estas labores es el autor del presente Informe, Bach. Vásquez Villalobos Pacsi Jhonatan de la Escuela Académica Profesional de Ingeniería de Sistemas e Informática de la Universidad Nacional del Santa.

### **4.2.3.2. Interfaces externos**

Adicionalmente, se comunicará con los usuarios del sistema para preguntar las entradas y salidas importantes del sistema.

### 4.2.4. **La gestión de procesos**

### **4.2.4.1. Plan Del Proyecto**

# **4.2.4.1.1. Plan de Fases**

El desarrollo ocurre en fases, cada una con una o más iteraciones. La distribución de los tiempos se muestra en la siguiente tabla y el número de iteraciones para cada fase (para la fase de Transición es sólo una mención puesto que no se desarrollarán en el presente Informe)

Muestra las Fases y su duración

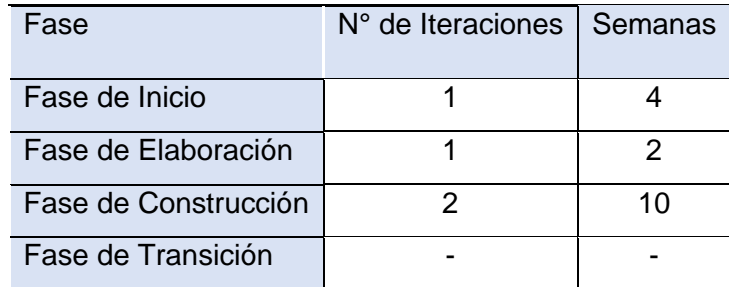

*Cuadro 11. Plan de fases*

Las etapas del proyecto y los hitos clave se describen a continuación:

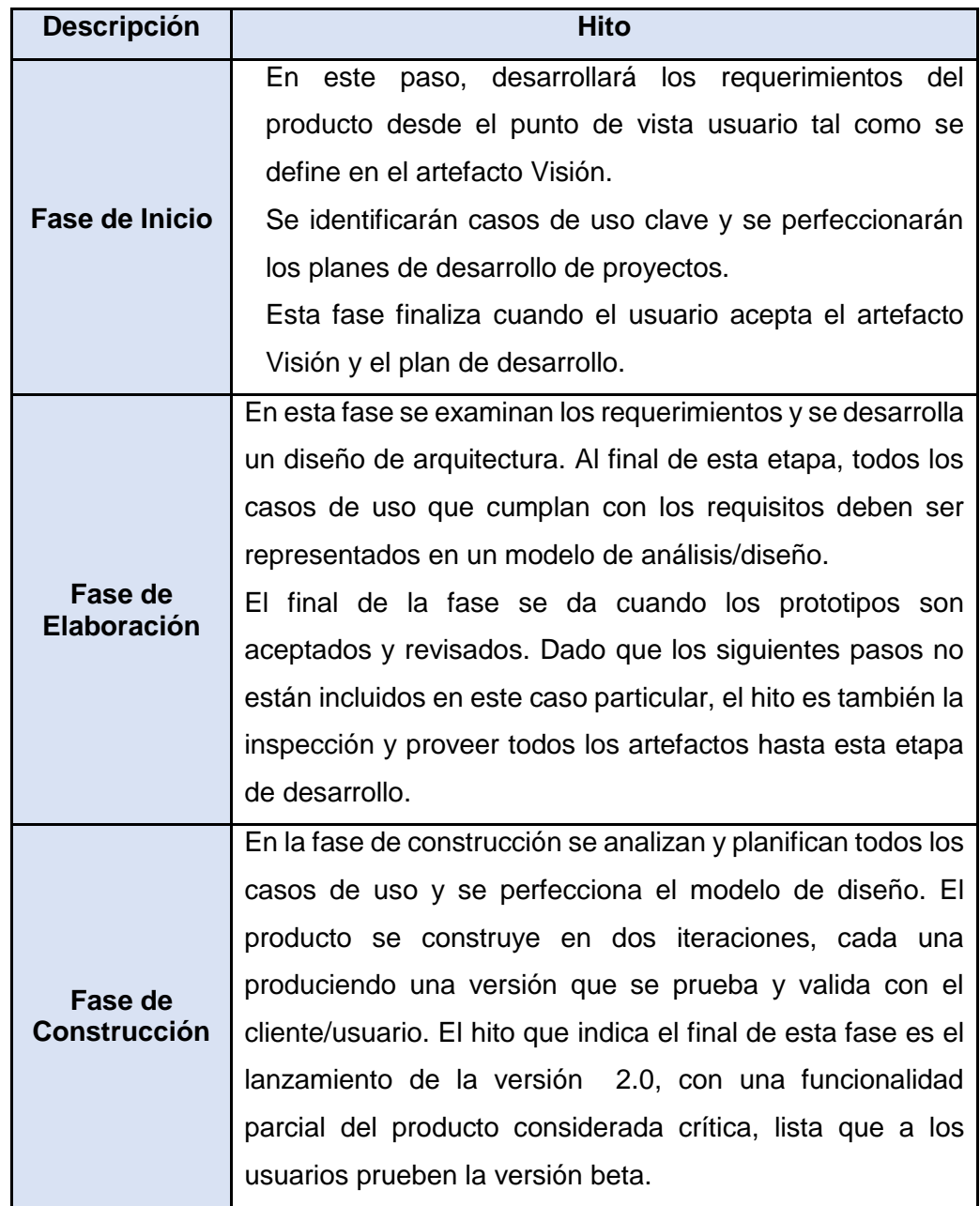

*Cuadro 12. Descripción de fases*

### **4.2.4.1.2. Proyecto de Programa**

### **Calendario del Proyecto**

A continuación, se muestra un cronograma de las principales actividades del proyecto, que incluye únicamente las etapas inicial y Elaboración. Como se mencionó, la mayor parte de los artefactos se crean muy temprano en el proyecto, pero evolucionan más o menos según la fase y la iteración del proyecto.

Del proyecto se tiene el siguiente cronograma. La fecha de conformidad indica que el artefacto está suficientemente listo para su revisión y aceptación, pero no impide su mejora y modificación posterior.

Cronograma de la fase de inicio:

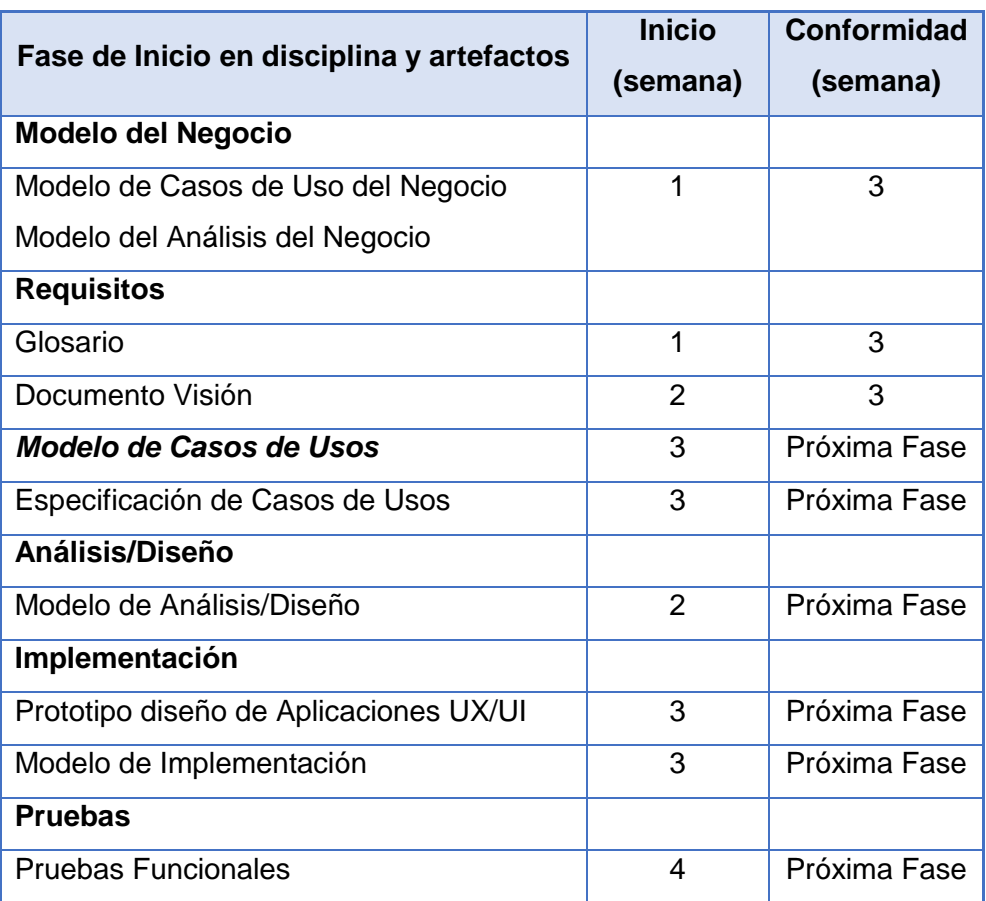

*Cuadro 13. Presenta el cronograma para la fase de inicio*

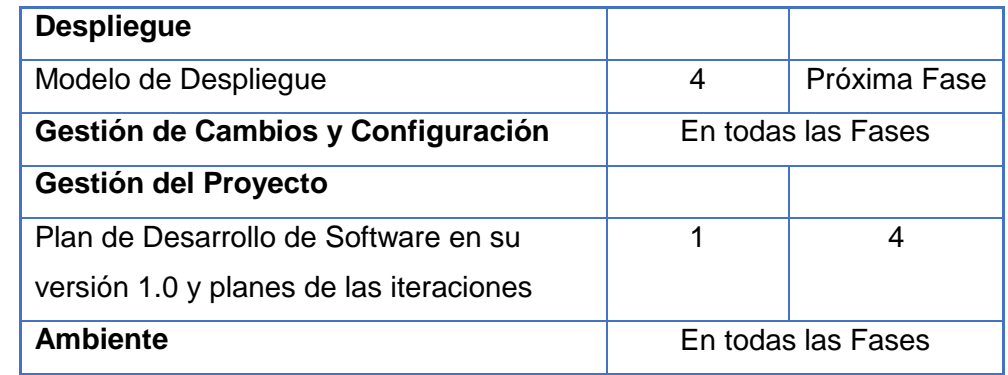

Cuadro Presenta el calendario para la fase de elaboración:

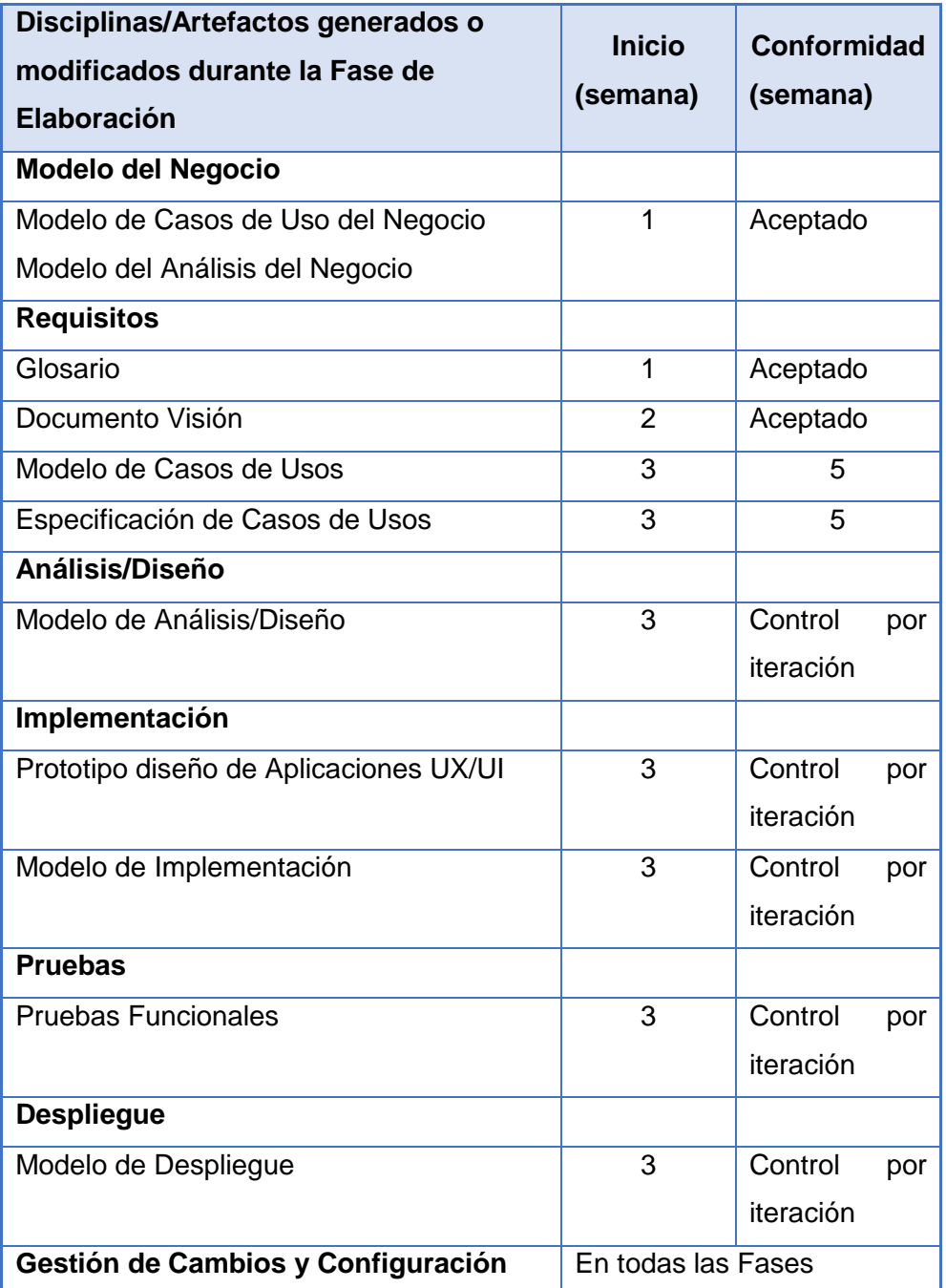

*Cuadro 14. cronograma para la fase de elaboración*

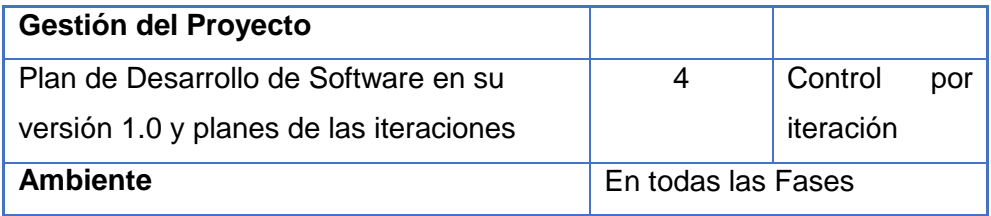

### 4.2.5. **Seguimiento y control del proyecto**

### **4.2.5.1. Gestión de requisitos**

Los requerimientos del sistema se definen en el artefacto Visión. Cada requerimiento tiene un conjunto de atributos. Estos atributos permiten un seguimiento eficiente de cada requerimiento. Los cambios de requisitos se gestionan con una solicitud de cambio que se evalúa y distribuye para asegurar la integridad del sistema y los procesos adecuados de configuración y gestión de cambios.

## **4.2.5.2. Control de plazos**

El jefe del proyecto y la Comisión de Seguimiento realizarán un seguimiento y evaluación semanal del progreso del proyecto.

### **4.2.5.3. Control de calidad**

Las deficiencias oficiales descubiertas durante la inspección y también las solicitudes de cambio se verificarán para garantizar el cumplimiento de las deficiencias. Los guías de inspección y cheklist incluidos en el RUP se utilizan para revisar cada artículo y brindar la calidad adecuada.

## **4.2.5.4. Gestión de riesgos**

Desde el comienzo se preserva una lista de riesgos vinculados con el proyecto y se preparan las medidas o respaldos como estrategia para
reducirlos. Esta lista se evalúa cuando menos una vez durante cada iteración.

### **4.3. Modelo del negocio**

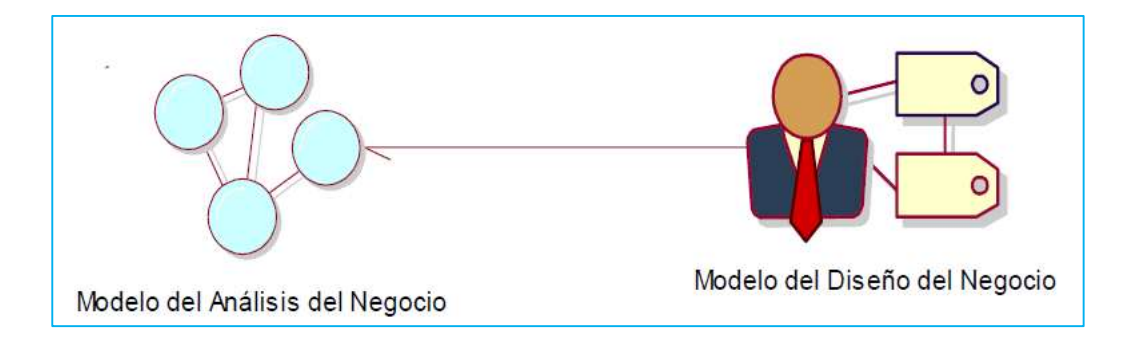

**Figura 5: Modelo del Negocio**

La oficina de administración demanda la creación de un software que permita el registro de los trabajadores, así mismo pueda gestionar los procesos de gestión de personal y gestión de control de asistencias. El modelado debe considerar el sistema actual y el sistema propuesto, el sistema actual debe ser parte del sistema propuesto.

#### 4.3.1. **Modelado del análisis del negocio**

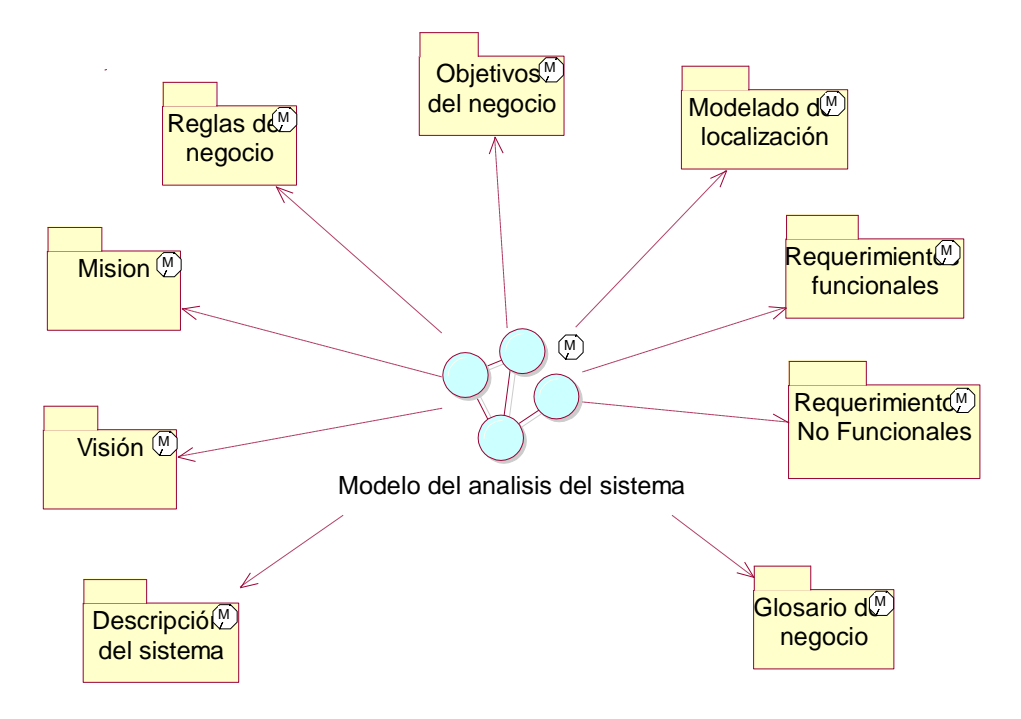

**Figura 6: Modelo del análisis del negocio**

### **4.3.1.1. Descripción del sistema actual**

La oficina de administración de la corte Suprema brinda el servicio de información la cual debe ser confiable generando diferentes documentos para el trabajador como récord de vacaciones, récord vacacional y gestión de contratos y adendas

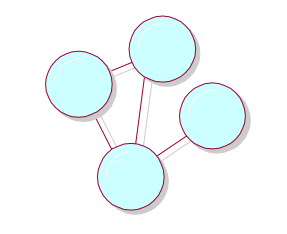

Modelo del analisis del sistema

**Figura 7: Modelo del sistema**

### **4.3.1.2. Visión y Misión**

Institución autónoma con vocación de servicio; que  $\mathbb D$ enfrente los desafíos del futuro con magistrados comprometidos con el proceso de cambio, transformación y modernidad; que se traduzca...

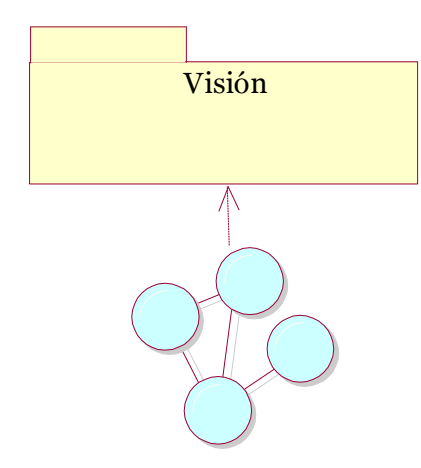

Modelo del analisis del sistema

#### **Figura 8: visión del negocio**

Para el cabal cumplimiento de esta misión es necesario dotar al Poder Judicial de los siguientes elementos: Magistrados respetados, probos, capaces, éticos y justos y, además, actualizados en su calificación jurídica.

Crear nuevos sistemas de gestión y modernización para contar con despachos judiciales modernos, con infraestructura adecuada y sistemas de información actualizados.

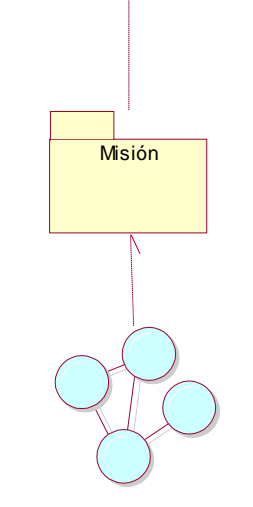

Modelo del analisis del sistema

#### **Figura 9: misión del negocio**

#### **4.3.1.3. Reglas de Negocio**

- El tipo de contrato es según régimen laboral
- La fecha de vigencia del inicio y fin del contrato es según resolución de administrativa de plaza
- La condición del contrato según resolución de administrativa de plaza
- El cargo del contrato es según resolución de administrativa de plaza.
- La récord asistencia es mensual
- La récord asistencia debe calcular las tardanzas e inasistencias
- El récord vacacional debe ser calculado con la fecha de ingreso y fecha de cese de trabajador
- El récord vacacional debe calcular el total de días gozados y días pendientes por cada periodo

### **4.3.1.4. Objetivos del Negocio**

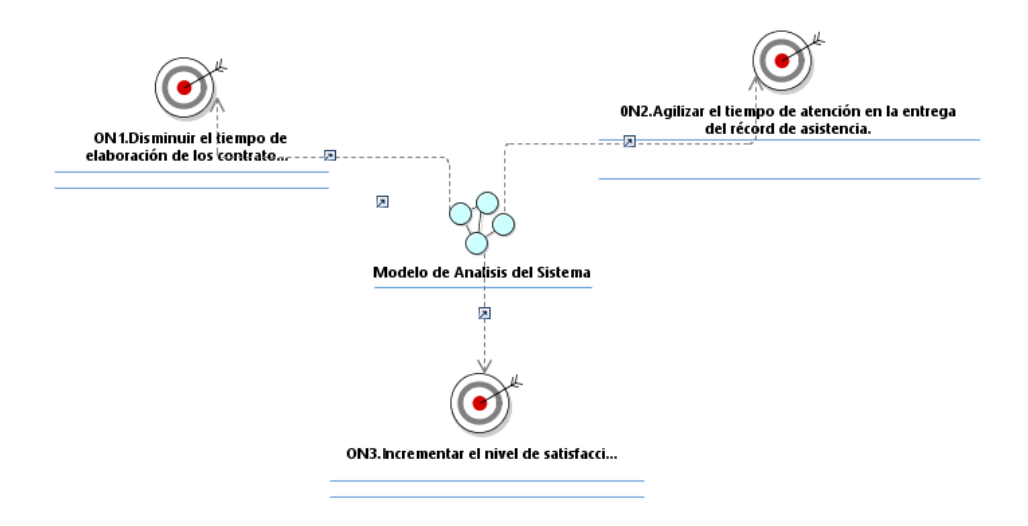

**Figura 10: Objetivos del negocio**

- ON1.Disminuir el tiempo de elaboración de los contratos del personal.
- 0N2.Agilizar el tiempo de atención en la entrega del récord de asistencia.
- ON3.Incrementar el nivel de satisfacción de los trabajadores

#### **4.3.1.5. Localización**

AV. PASEO DE LA REPUBLICA S/N LIMA

#### **4.3.1.6. Requerimientos Funcionales**

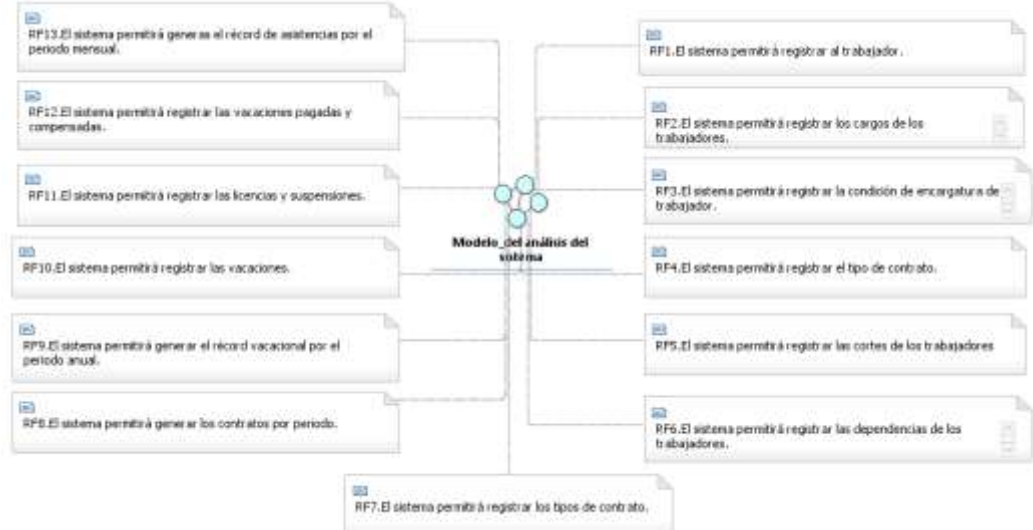

#### **Figura 11: Requerimientos funcionales**

- RF1.Registrar al trabajador
- RF2.Registrar los cargos de los trabajadores
- RF3.Registrar la condición de encargatura del trabajador.
- RF4.Registrar el tipo de contrato.
- RF5.Registrar las cortes de los trabajadores
- RF6.Registrar las dependencias de los trabajadores.
- RF7.Registrar los tipos de contrato.
- RF8.Generar los contratos por periodo
- RF9.Generar el récord vacacional por el periodo anual.
- RF10. Registrar las vacaciones.
- RF11.Registrar las licencias y suspensiones.
- RF12.Registrar las vacaciones pagadas y compensadas.
- RF13.Generas el récord de asistencias por el periodo mensual.

#### **4.3.1.7. Requerimientos No Funcionales**

- Disponibilidad de al menos en un 90%.
- El registro no debe exceder a 1 minuto.
- El sistema incluye el uso de un buen hardware.
- El sistema debe brindar las validaciones de datos incorrectos.
- El sistema debe mostrar pantallas amigables e intuitivas.

#### 4.3.2. **Glosario del negocio**

#### **4.3.2.1. Propósito**

El presente documento tiene como objetivo definir términos y resolver abreviaturas que aparecen en la documentación de todo el proyecto .

#### **4.3.2.2. Alcance**

 Este documento especifica únicamente los términos utilizados para el proyecto de este Sistema.

#### **4.3.2.3. Estereotipos UML**

 Durante la lectura de los patrones y sus diagramas, se encontrará con ciertos estereotipos. Los estereotipos son términos acuñados o utilizados por los diseñadores o arquitectos. Hemos creado y utilizado estos estereotipos para presentar los diagramas de forma concisa y fácil de entender

#### 4.3.3. **Modelo de casos de uso del negocio**

#### **4.3.3.1. Actores del Negocio**

### **4.3.3.1.1. Actores Principales (Workers)**

- Administrador
- Control de asistencias
- Analista de Personal

### **4.3.3.1.2. Actores Secundarios**

• Trabajador Judicial

#### **4.3.3.2. Casos de uso del negocio**

- **Gestión de Trabajador**
- **Gestión de Contratos**
- **Firmar Contratos**
- **Gestión de Control de Asistencias**

### 4.3.4. **Modelo del negocio actual**

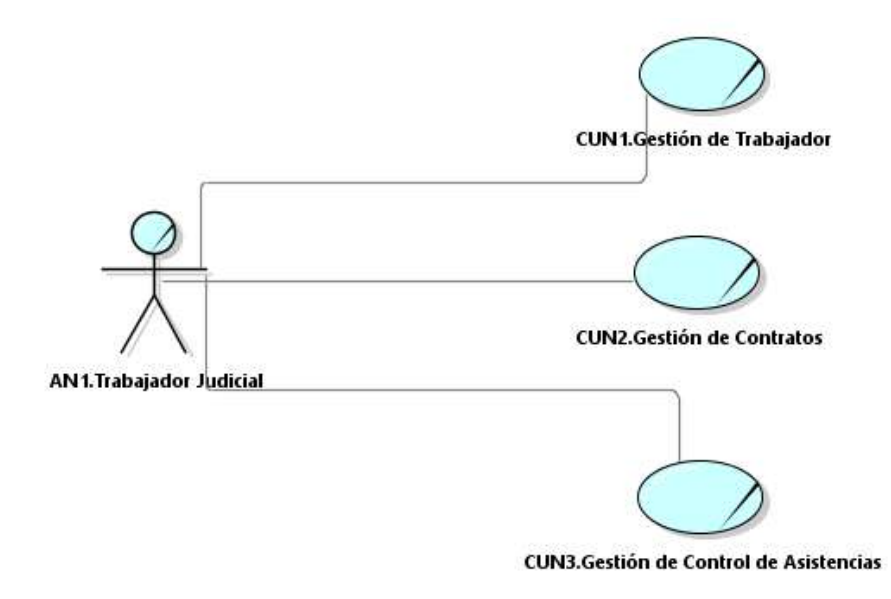

**Figura 12: Modelo del negocio actual**

#### 4.3.5. **Modelo del análisis del negocio**

### **4.3.5.1. Caso de uso del Negocio: Gestión de Trabajador**

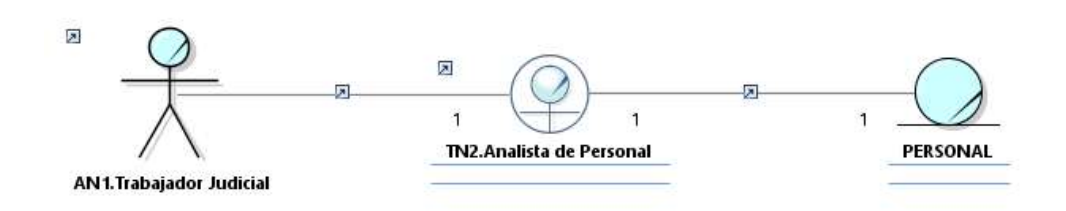

**Figura 13: C.U. Gestión de trabajador**

## **4.3.5.2. Caso de uso del Negocio: Gestión de Contratos**

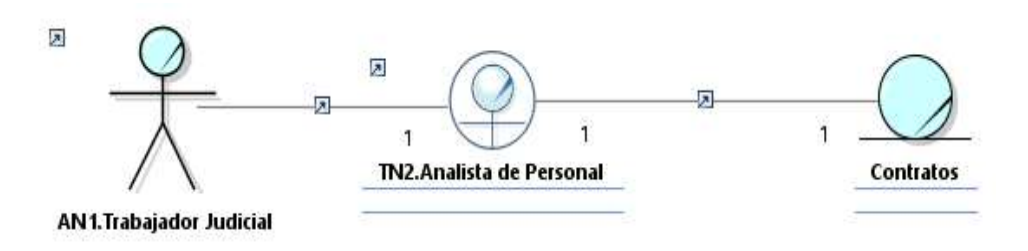

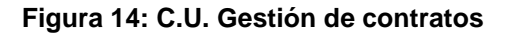

#### **4.3.5.3. Caso de uso del Negocio: Firmar Contratos**

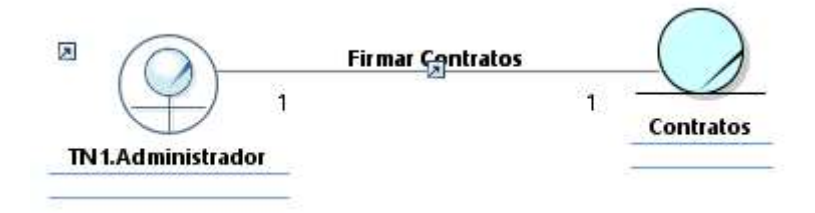

**Figura 15: C.U. Firmar contratos**

## **4.3.5.4. Caso de uso del Negocio: Gestión de Control de Asistencias**

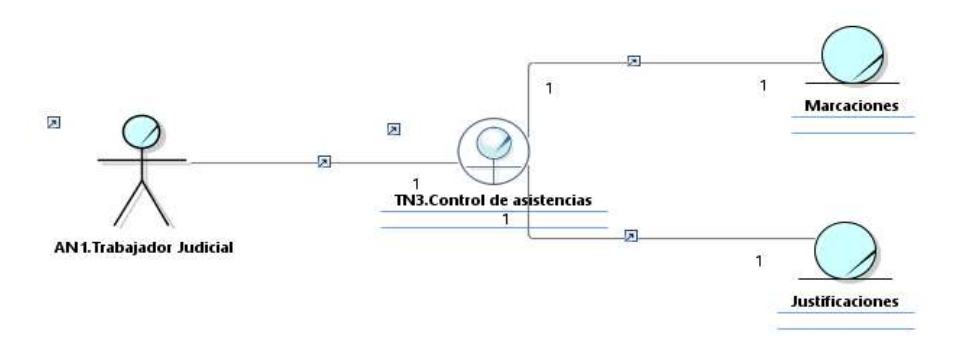

**Figura 16: C.U. Gestión de control de asistencias**

#### **4.4. Modelo de casos de uso del sistema**

### 4.4.1. **Actores del Sistema**

- Administrador
- Analista de Personal
- Control de Asistencia

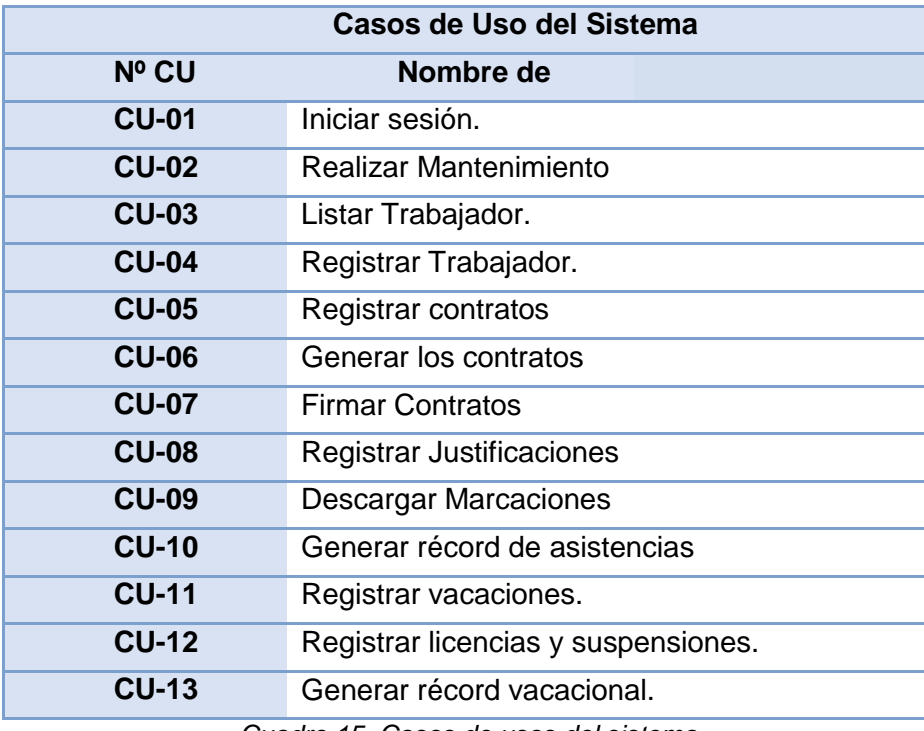

*Cuadro 15. Casos de usos del sistema*

## 4.4.2. **Diagrama de casos de uso del sistema**

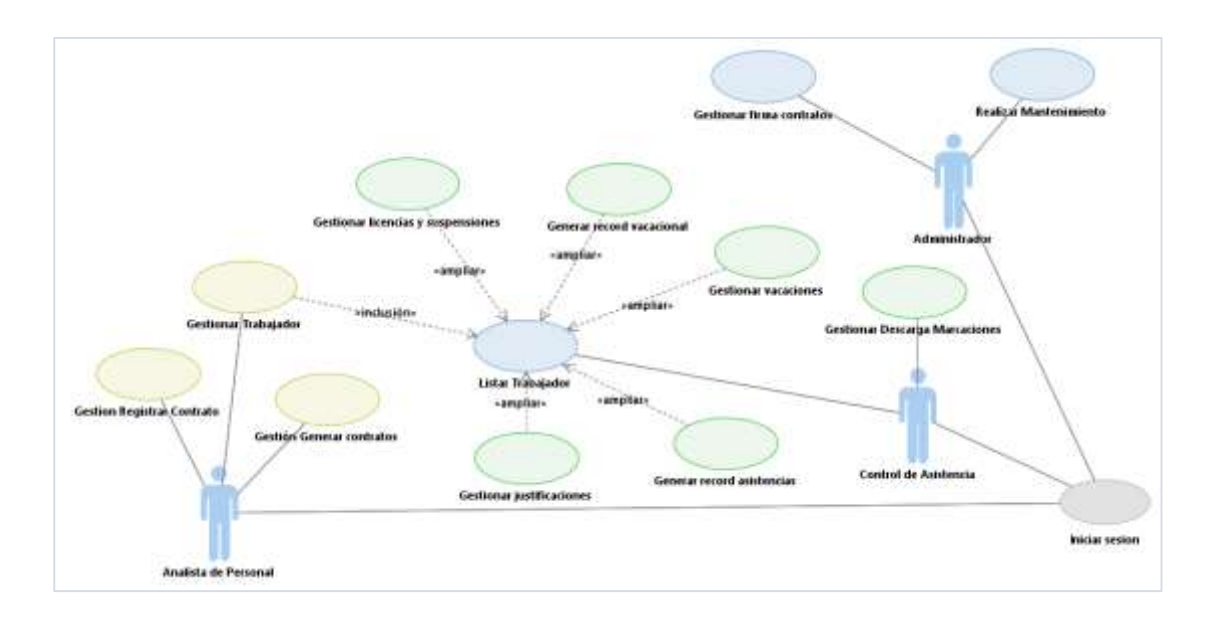

**Figura 17: Diagrama caso de uso del sistema**

## 4.4.3. **Descripción de los casos de uso**

**4.4.3.1. CU-1. Iniciar sesión.**

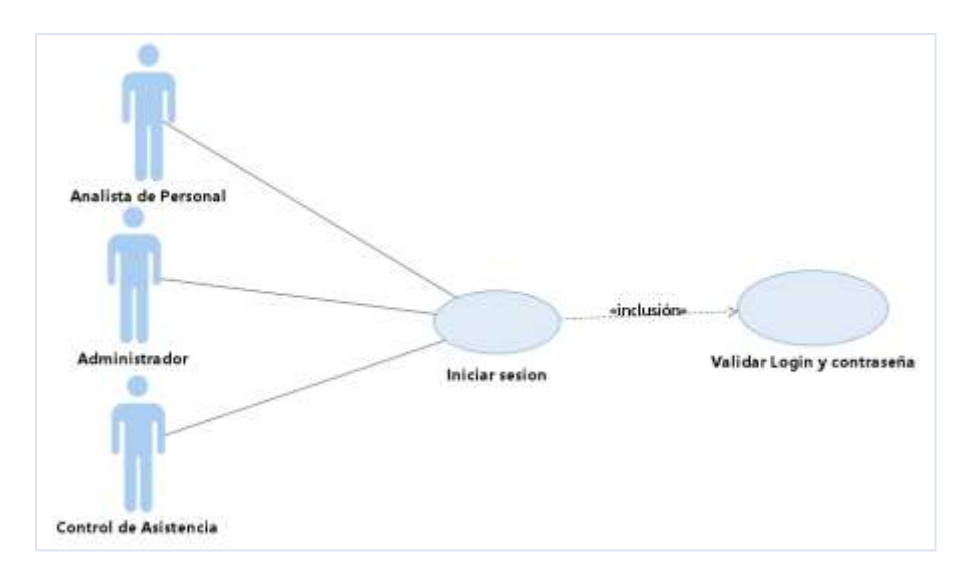

**Figura 18: C.U. Iniciar sesión**

### **4.4.3.2. Realizar Mantenimiento**

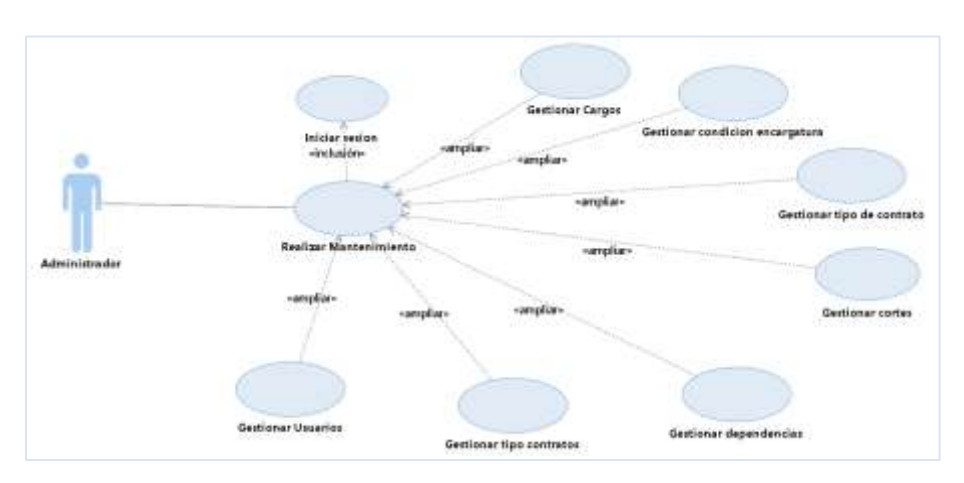

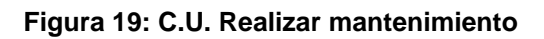

# **4.4.3.3. Listar Trabajador.**

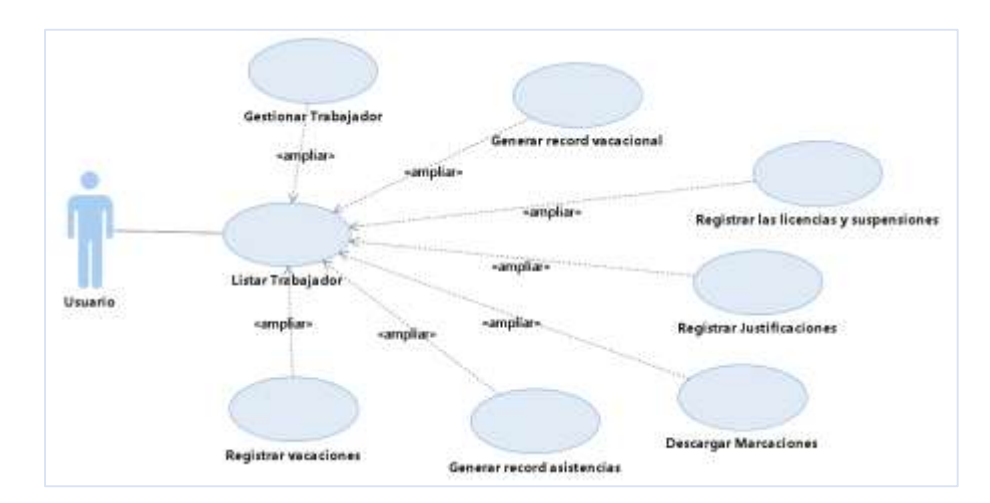

**Figura 20: C.U. Listar trabajador**

## **4.4.3.4. Registrar Trabajador.**

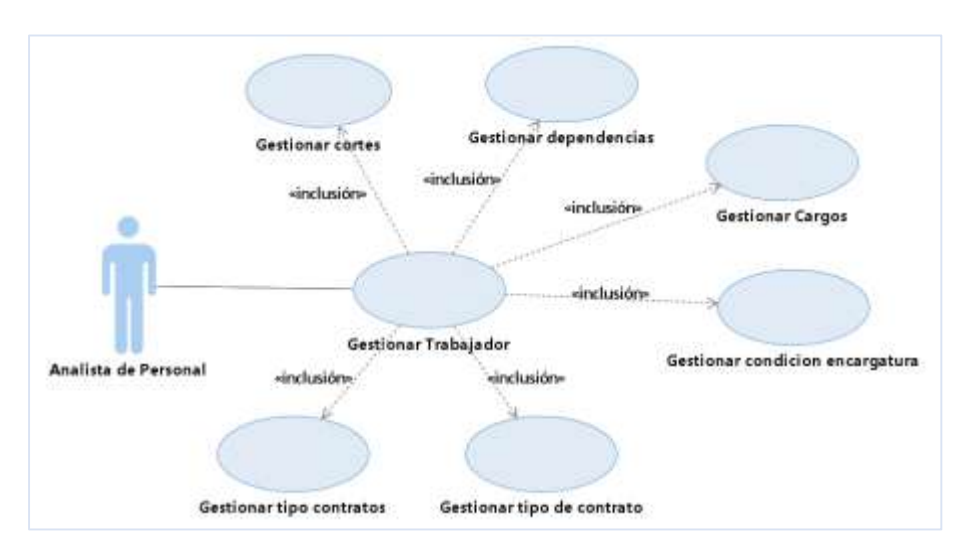

**Figura 21: C.U. Registrar trabajador**

### **4.4.3.5. Registrar Contratos**

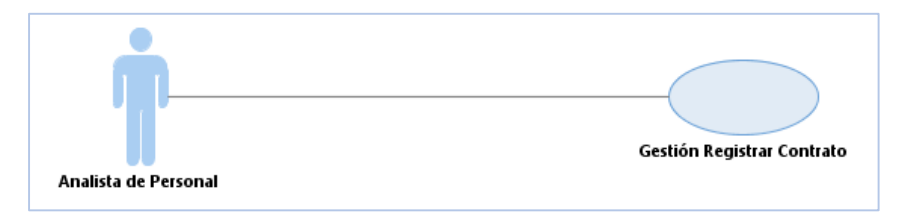

**Figura 22: C.U. Registrar contratos**

#### **4.4.3.6. Generar contratos**

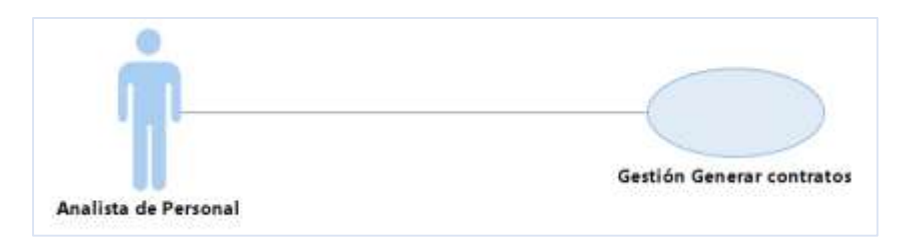

**Figura 23: C.U. Generar contratos**

### **4.4.3.7. Firmar Contratos.**

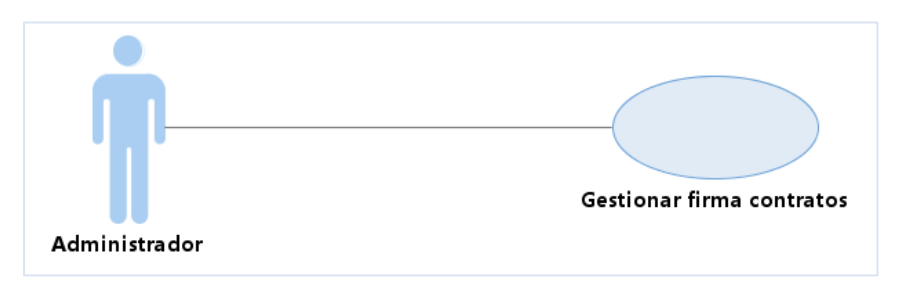

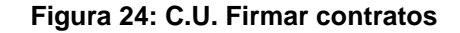

### **4.4.3.8. Gestionar Justificaciones.**

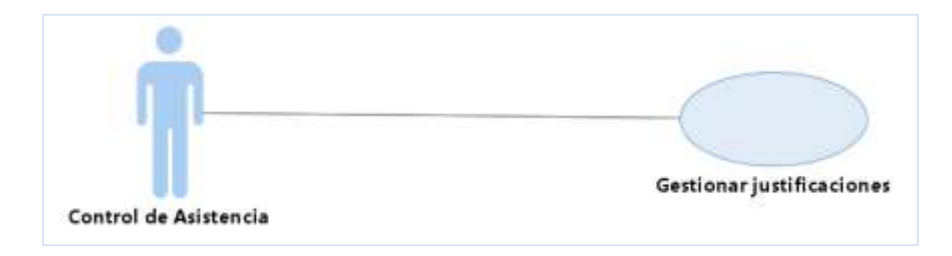

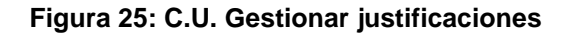

#### **4.4.3.9. Descargar Marcaciones.**

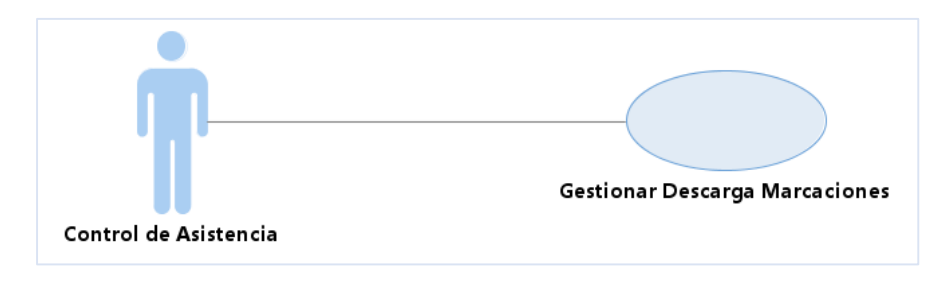

**Figura 26: C.U. Descargar marcaciones**

### **4.4.3.10. Generar récord de asistencias**

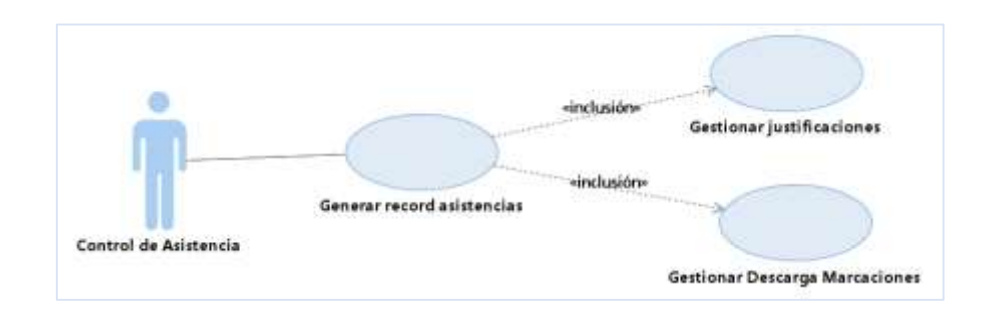

**Figura 27: C.U. Generar récord de asistencias**

## **4.4.3.11. Registrar vacaciones.**

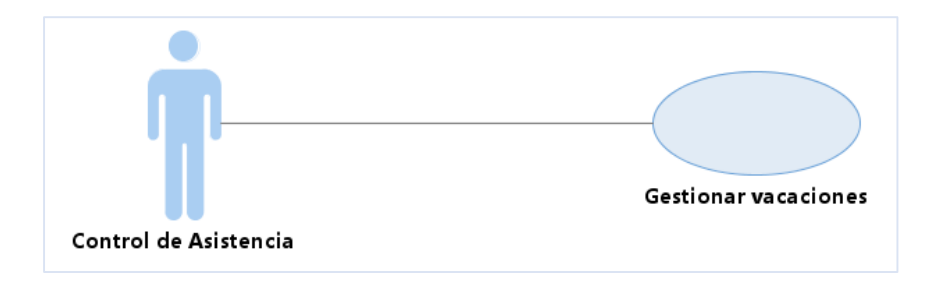

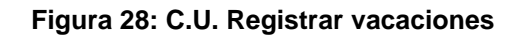

## **4.4.3.12. Registrar licencias y suspensiones.**

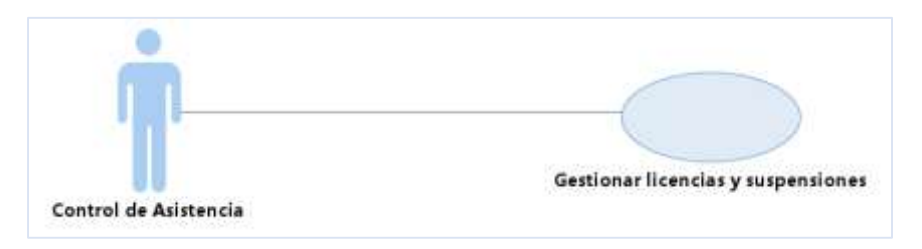

**Figura 29: C.U. Registrar licencias y suspensiones**

## **4.4.3.13. Generar el récord vacacional por el periodo anual.**

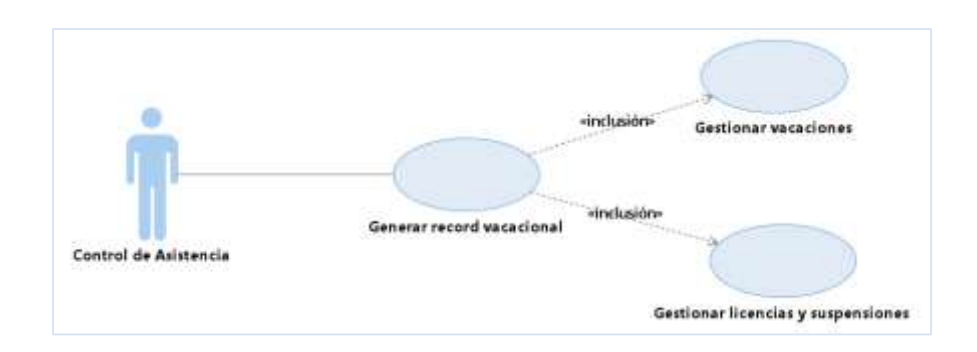

**Figura 30: C.U. Generar el récord vacacional**

## 4.4.4. **Especificación de casos de uso**

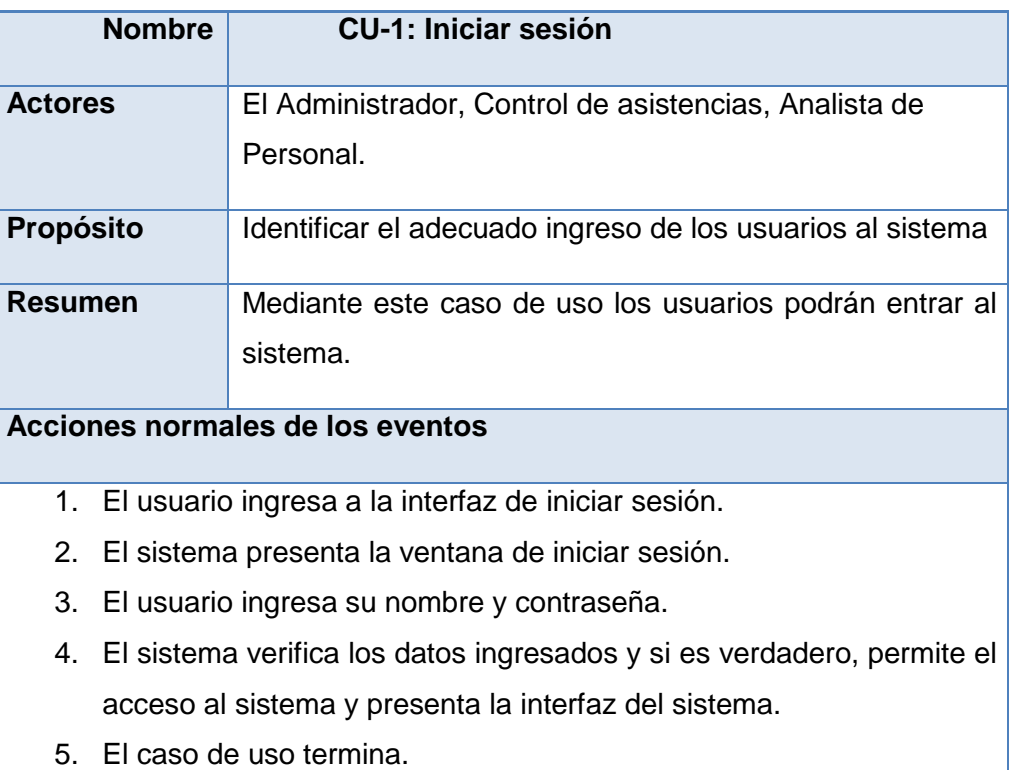

*Cuadro 16. CU-1: Iniciar sesión*

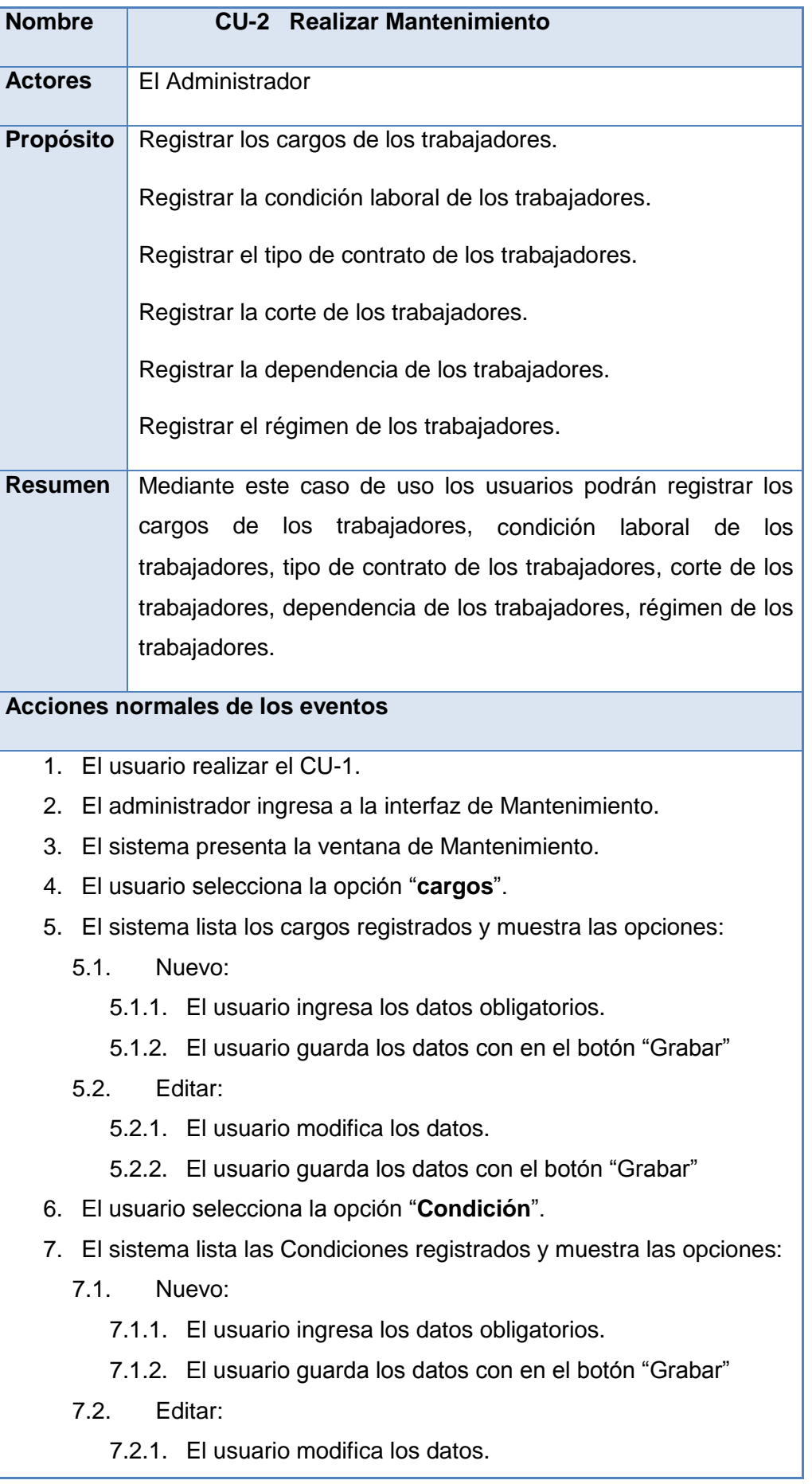

7.2.2. El usuario guarda los datos con el botón "Grabar"

- 8. El usuario selecciona la opción "**Contratos**".
- 9. El sistema lista los tipos de contratos registrados y muestra las opciones:
	- 9.1. Nuevo:
		- 9.1.1. El usuario ingresa los datos obligatorios.
		- 9.1.2. El usuario guarda los datos con en el botón "Grabar"

9.2. Editar:

9.2.1. El usuario modifica los datos.

9.2.2. El usuario guarda los datos con el botón "Grabar"

10. El usuario elige la opción "**Corte**".

11. El sistema lista los cortes registrados y muestra las opciones:

11.1. Nuevo:

11.1.1. El usuario ingresa los datos obligatorios.

- 11.1.2. El usuario guarda los datos con en el botón "Grabar"
- 11.2. Editar:

11.2.1. El usuario modifica los datos.

11.2.2. El usuario guarda los datos con el botón "Grabar"

12. El usuario elige la opción "**Dependencias**".

13. El sistema lista las dependencias registradas y muestra las opciones:

13.1. Nuevo:

13.1.1. El usuario ingresa los datos obligatorios.

- 13.1.2. El usuario guarda los datos con en el botón "Grabar"
- 13.2. Editar:

13.2.1. El usuario modifica los datos.

- 13.2.2. El usuario guarda los datos con el botón "Grabar"
- 14. El usuario elige la opción "**Régimen de Contratos**".

15. El sistema muestra la lista de régimen de contratos registradas y muestra las opciones:

15.1. Nuevo:

15.1.1. El usuario ingresa los datos obligatorios.

- 15.1.2. El usuario guarda los datos con en el botón "Grabar"
- 15.2. Editar:
	- 15.2.1. El usuario modifica los datos.
	- 15.2.2. El usuario guarda los datos con el botón "Grabar"

16. El caso de uso termina.

**Flujo Alternativo**

4.2. El usuario hace clic en el botón Salir.

*Cuadro 17. CU-2 Realizar Mantenimiento*

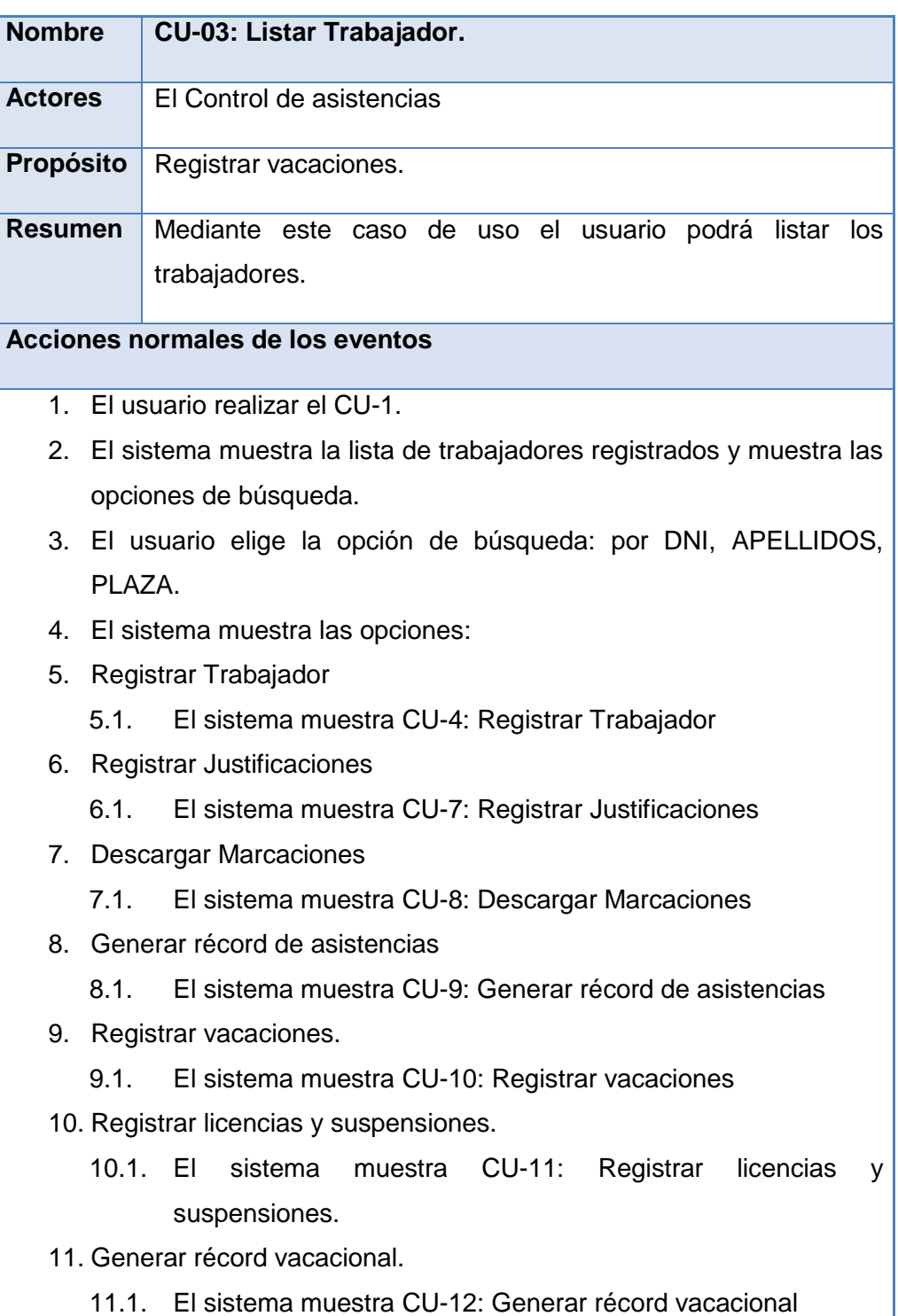

12. El caso de uso termina.

**Flujo Alternativo**

No aplica.

*Cuadro 18. CU-03: Listar Trabajador*

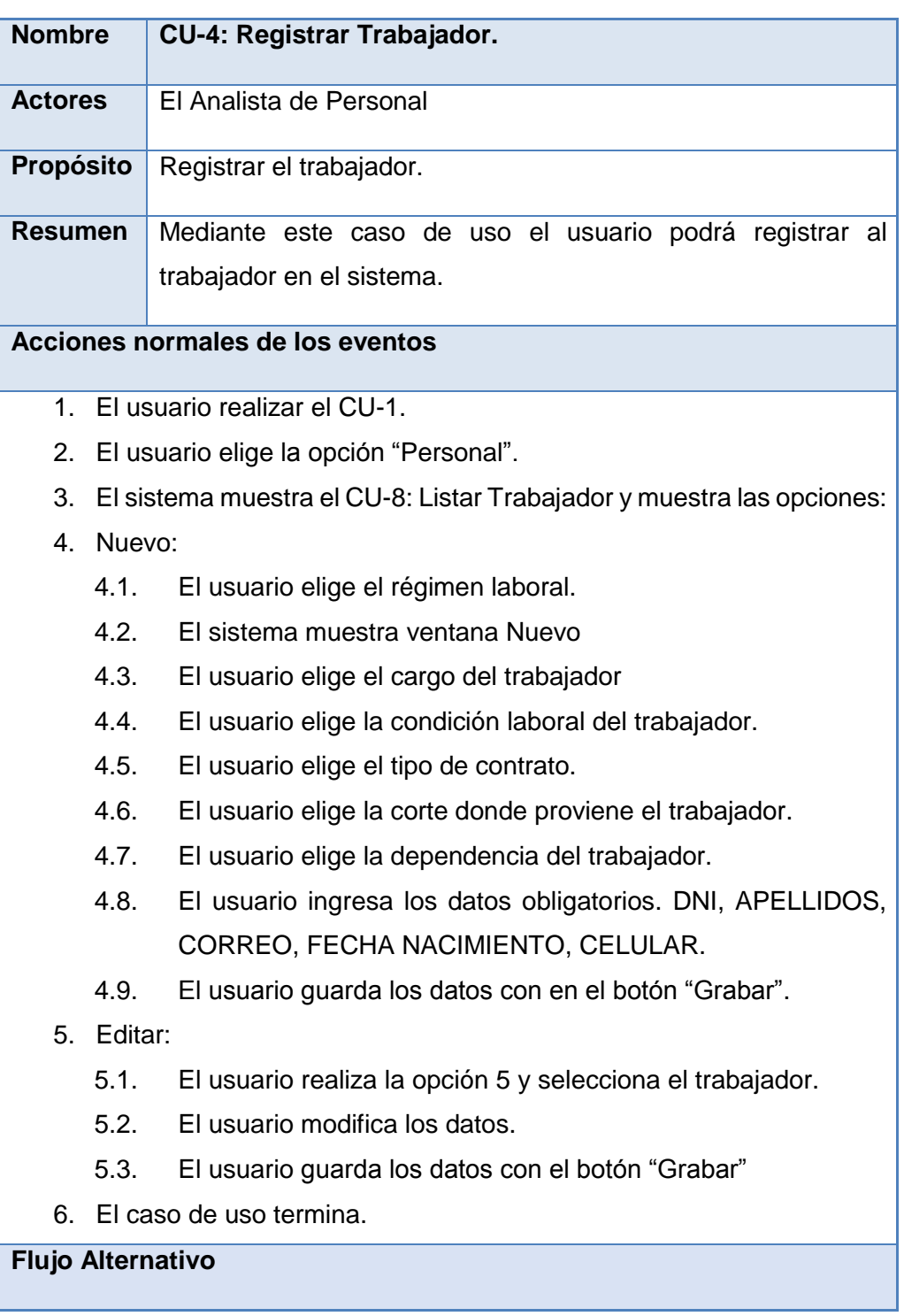

6.3. El usuario hace clic en el botón Salir.

*Cuadro 19 CU-4: Registrar Trabajador.*

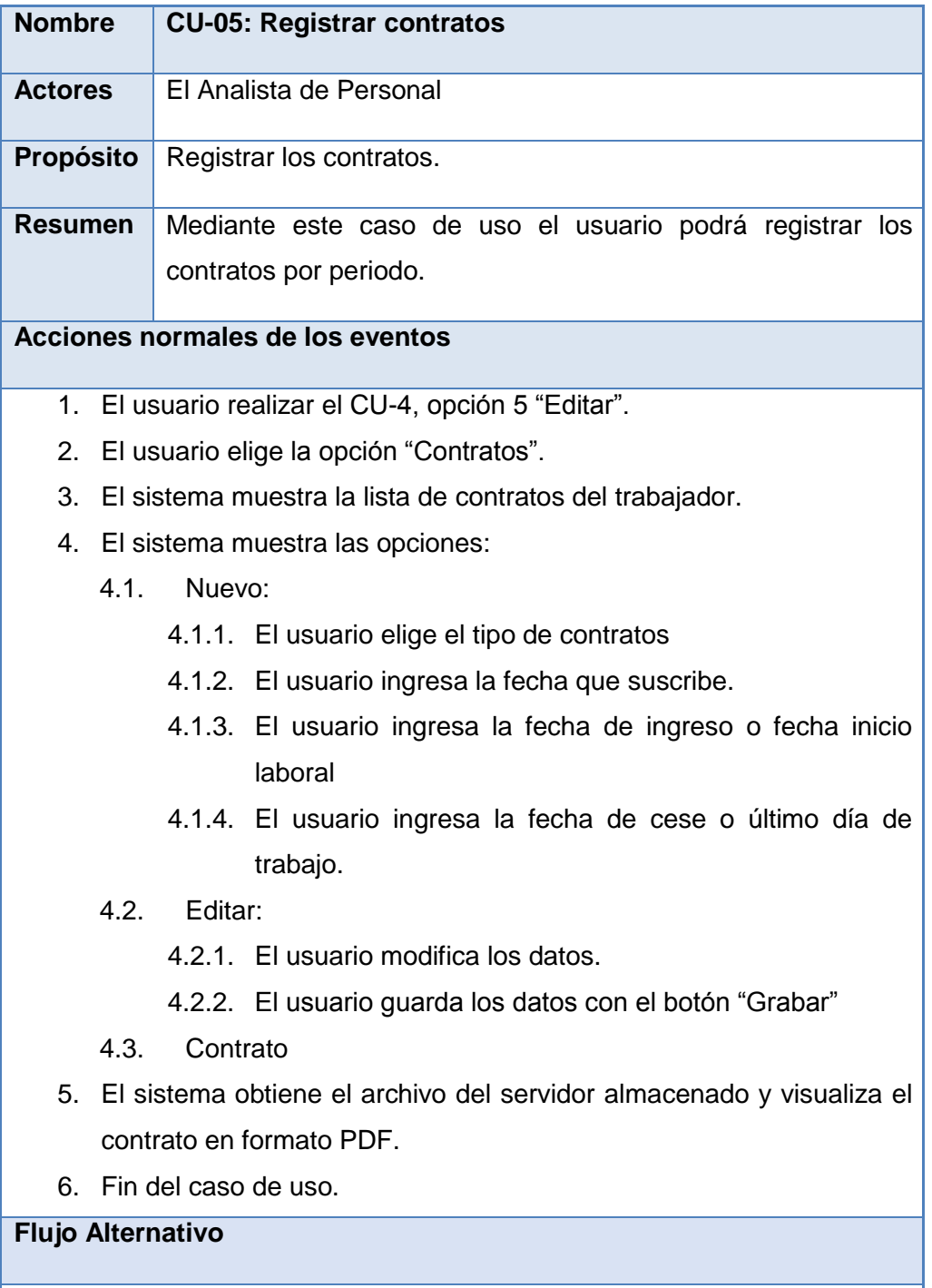

No aplica.

*Cuadro 20. CU-05: Registrar contratos.*

| <b>Nombre</b>                                                               | <b>CU-06: Generar los contratos</b>                    |  |
|-----------------------------------------------------------------------------|--------------------------------------------------------|--|
| <b>Actores</b>                                                              | El Control de asistencias                              |  |
|                                                                             |                                                        |  |
| Propósito                                                                   | Generar los contratos por periodo.                     |  |
| <b>Resumen</b>                                                              | Mediante este caso de uso el usuario podrá generar los |  |
|                                                                             | contratos por periodo.                                 |  |
| Acciones normales de los eventos                                            |                                                        |  |
|                                                                             |                                                        |  |
|                                                                             | 7. El usuario realizar el CU-1.                        |  |
| El usuario elige la opción "Lista de Contratos".<br>8.                      |                                                        |  |
| 9. El sistema muestra la lista de trabajadores para generar sus contratos   |                                                        |  |
| y muestra las opciones de búsqueda.                                         |                                                        |  |
| 10. El usuario elige la opción de búsqueda: tipo de contrato, periodo y     |                                                        |  |
| mes.                                                                        |                                                        |  |
| 11. El usuario elige los trabajadores a generar contratos y hace clic en el |                                                        |  |
| botón Procesar.                                                             |                                                        |  |
| 12. El sistema busca la plantilla por tipo de contrato completa los datos   |                                                        |  |
| de la plantilla y convierte a archivo PDF y almacena en servidor            |                                                        |  |
| compartido.                                                                 |                                                        |  |
| 13. PDF                                                                     |                                                        |  |
| 13.1.El sistema obtiene el archivo del servidor almacenado y                |                                                        |  |
| visualiza el contrato en formato pdf.                                       |                                                        |  |
| 14. Reporte                                                                 |                                                        |  |
| 14.1. El sistema muestra el reporte de los contratos generados para         |                                                        |  |
|                                                                             | su visualización e impresión.                          |  |
| 15. Fin del caso de uso.                                                    |                                                        |  |
| <b>Flujo Alternativo</b>                                                    |                                                        |  |
| No aplica.                                                                  |                                                        |  |
|                                                                             |                                                        |  |

*Cuadro 21. CU-06: Generar los contratos.*

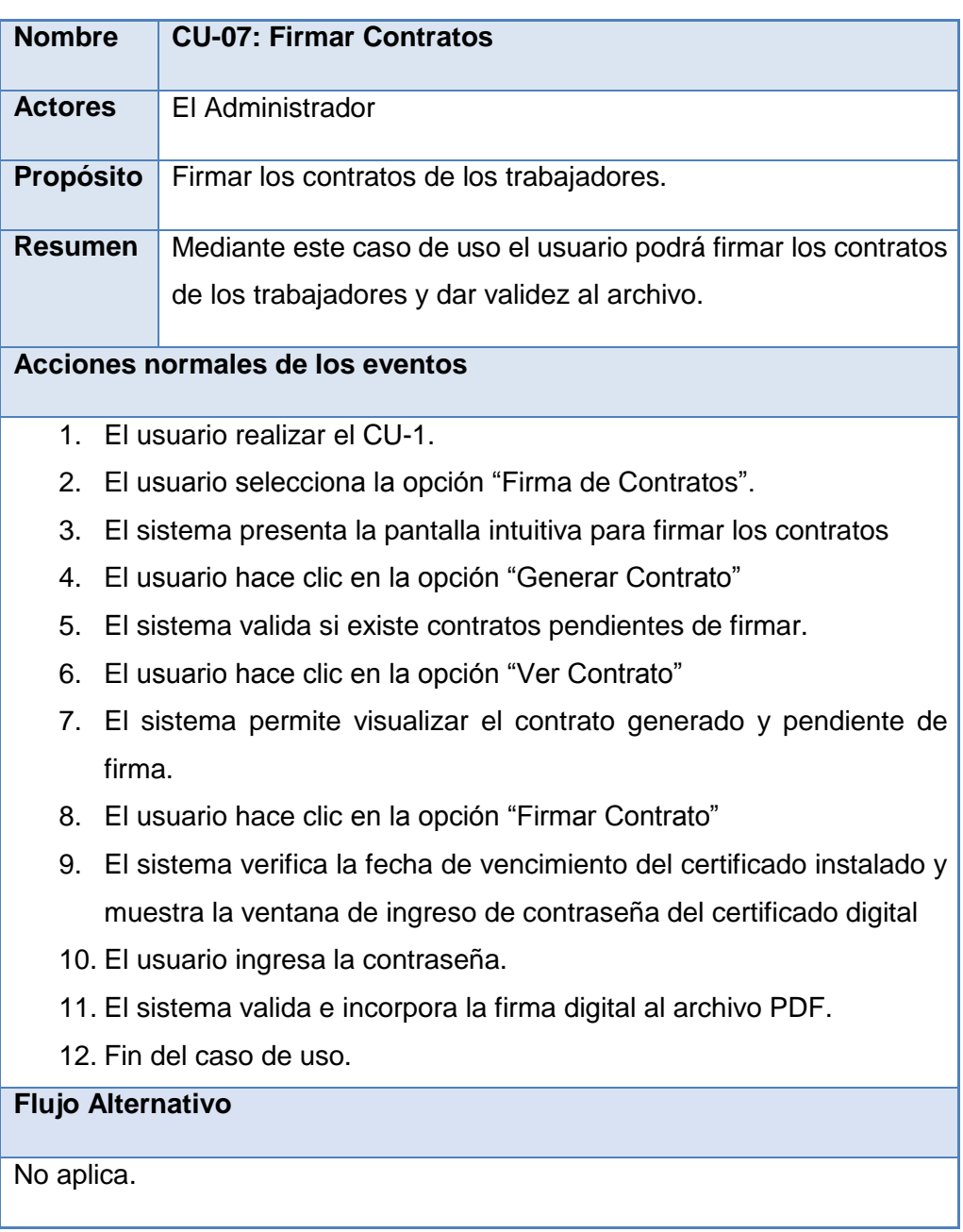

*Cuadro 22. CU-07: Firmar Contratos.*

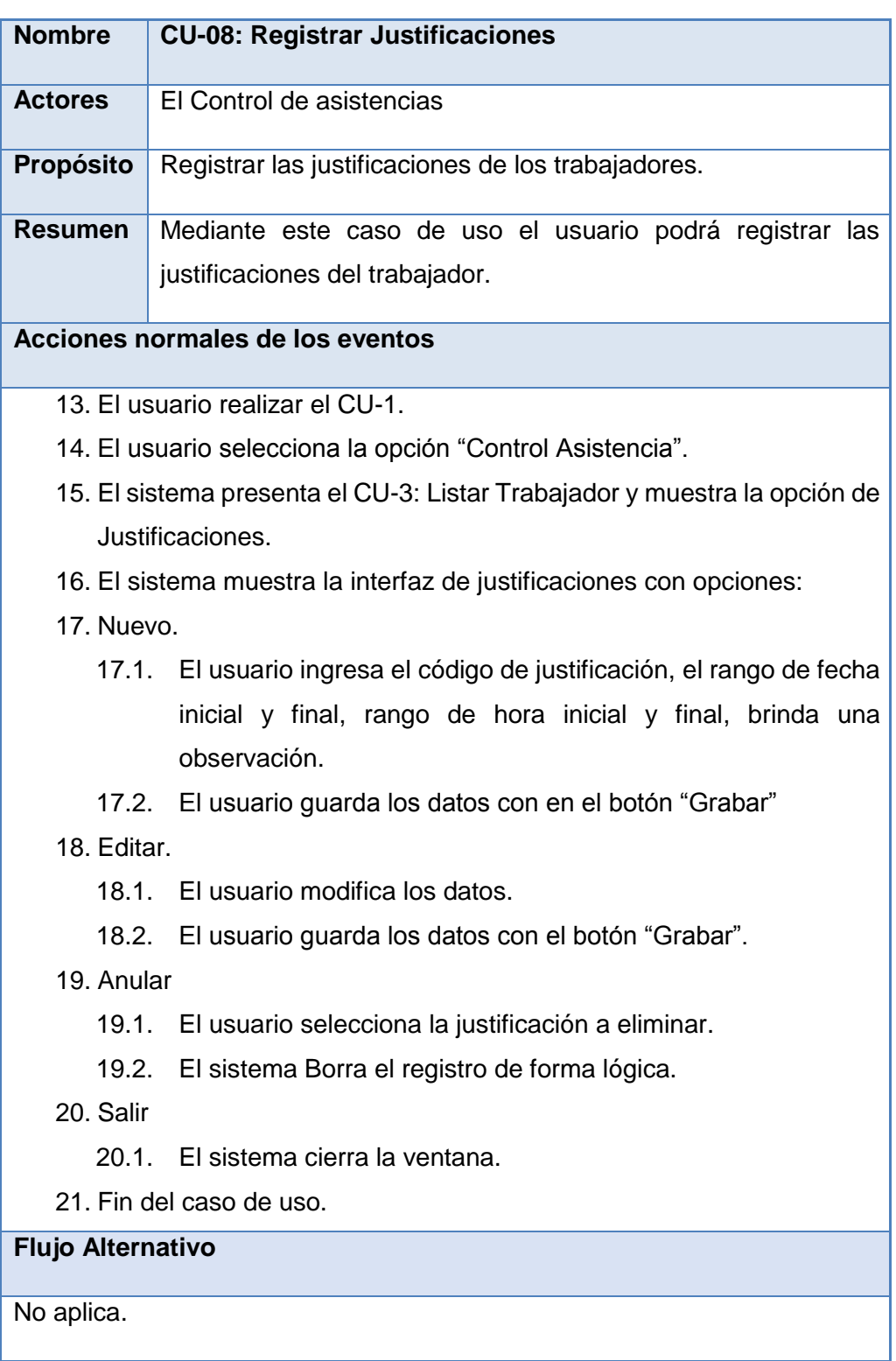

## *Cuadro 23. CU-08: Registrar Justificaciones.*

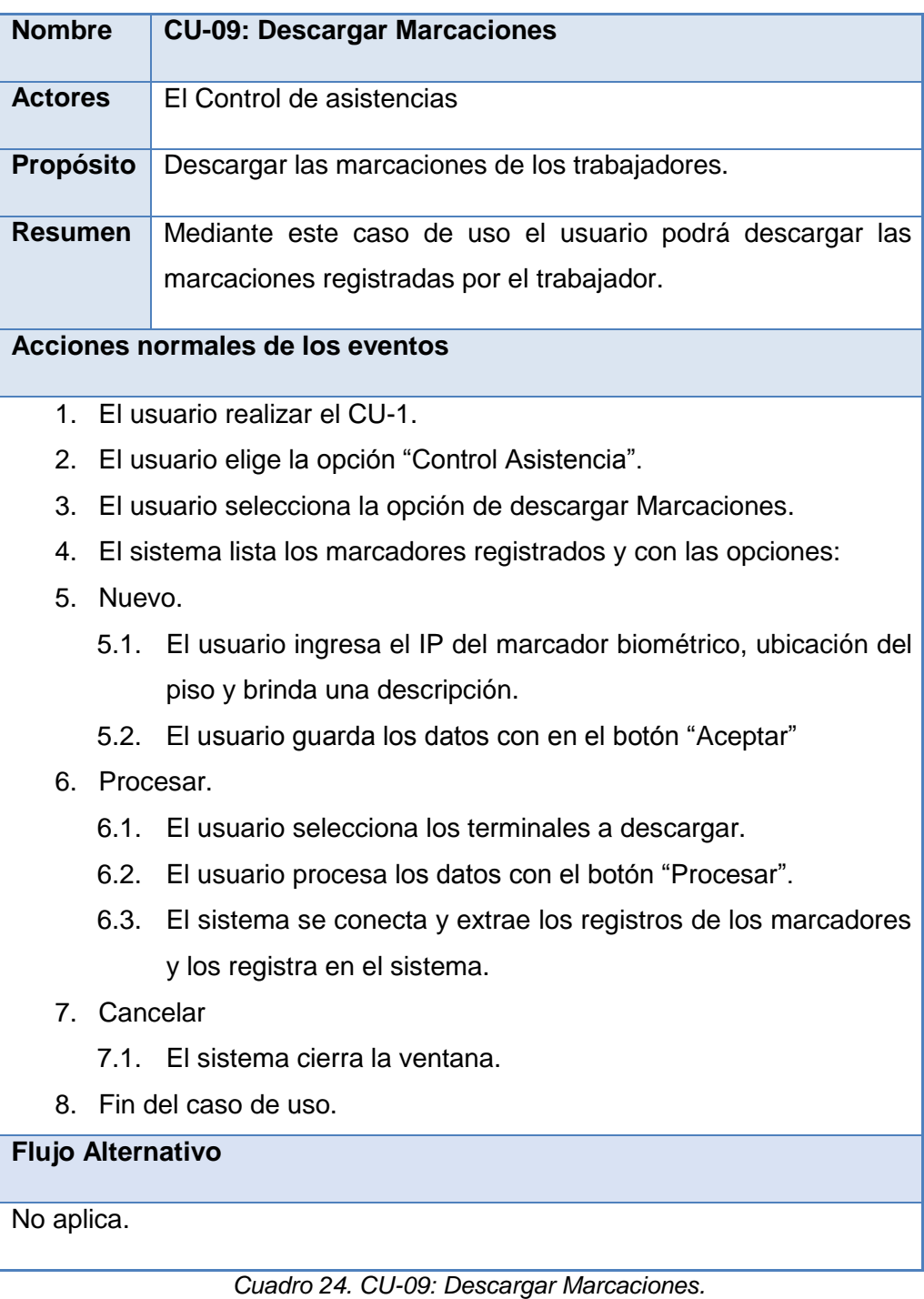

| <b>Nombre</b>                                                            | <b>CU-10: Generar récord de asistencias</b>              |  |
|--------------------------------------------------------------------------|----------------------------------------------------------|--|
| <b>Actores</b>                                                           | El Control de asistencias                                |  |
| <b>Propósito</b>                                                         | Descargar las marcaciones de los trabajadores.           |  |
| <b>Resumen</b>                                                           | Mediante este caso de uso el usuario podrá descargar las |  |
|                                                                          | marcaciones registradas por el trabajador.               |  |
| Acciones normales de los eventos                                         |                                                          |  |
|                                                                          | 1. El usuario realizar el CU-1.                          |  |
|                                                                          | 2. El usuario elige la opción "Control Asistencia".      |  |
| 3. El sistema presenta el CU-3: Listar Trabajador y muestra la opción de |                                                          |  |
|                                                                          | Marcaciones.                                             |  |
|                                                                          | 4. El sistema muestra la ventana récord de Asistencias.  |  |
|                                                                          | 5. Fin del caso de uso.                                  |  |
| <b>Flujo Alternativo</b>                                                 |                                                          |  |
| No aplica.                                                               |                                                          |  |

*Cuadro 25. CU-10: Generar récord de asistencias.*

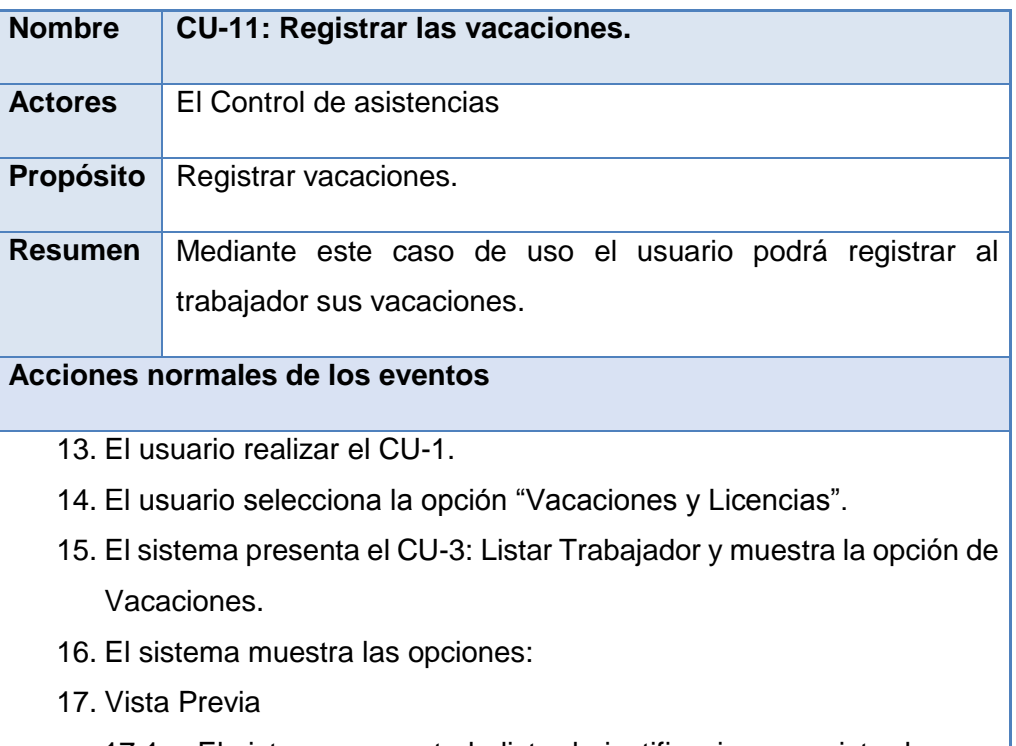

el tipo de vacaciones.

18. Importar Vacaciones.

- 18.1. El sistema importa las justificaciones al sistema de vacaciones automáticamente.
- 18.2. El sistema recalcula los periodos de vacaciones considerando 30 días de vacaciones por cada año del trabajador.
- 19. El caso de uso termina.

# **Flujo Alternativo**

No aplica.

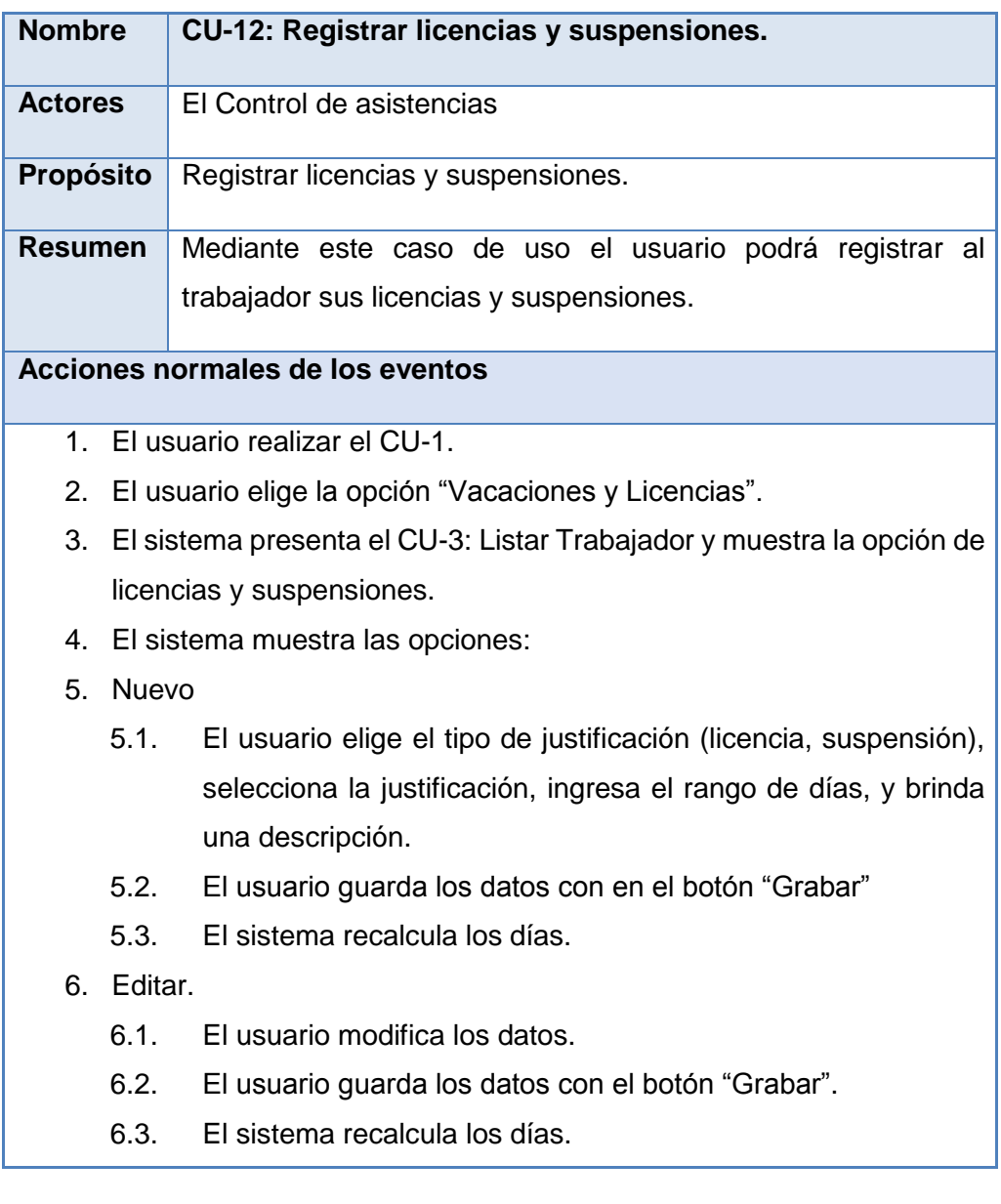

*Cuadro 26. CU-11: Registrar las vacaciones.*

7. Eliminar.

- 7.1. El usuario elige la licencia a eliminar.
- 7.2. El sistema Borra el registro.

8. Fin del caso de uso.

**Flujo Alternativo**

No aplica.

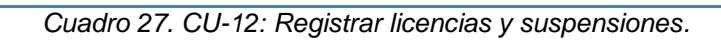

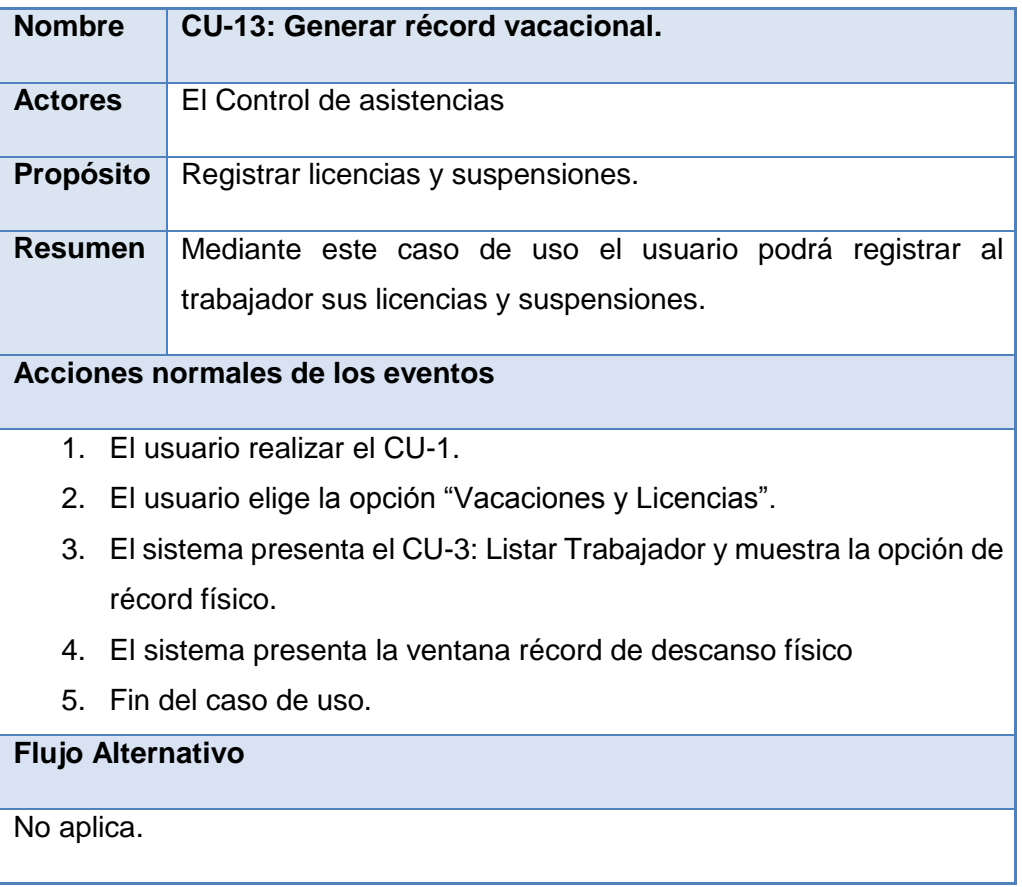

*Cuadro 28. CU-13: Generar récord vacacional.*

## **4.5. Modelo de análisis y diseño**

- 4.5.1. **Arquitectura de análisis**
	- **4.5.1.1. Identificación de paquetes de análisis en función de los casos de uso.**

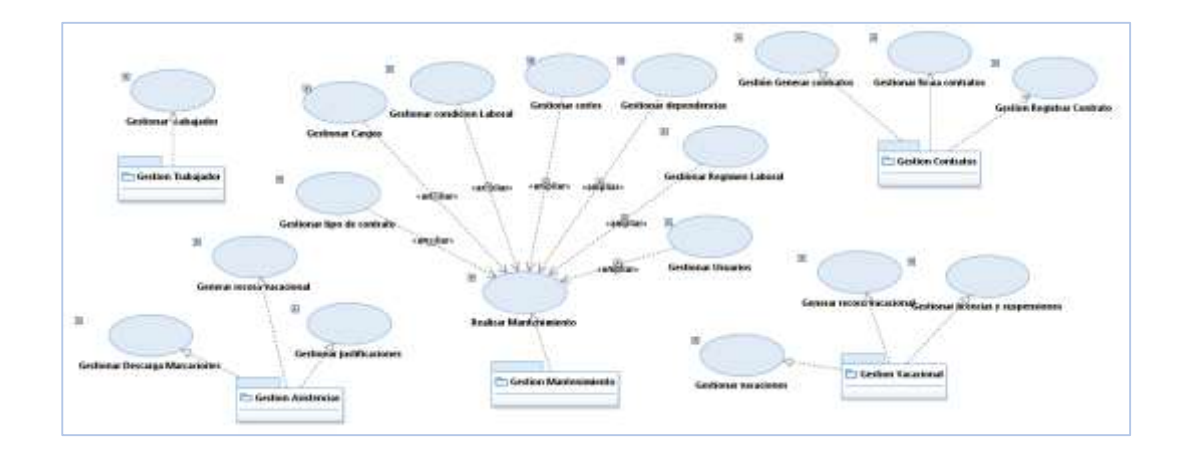

**Figura 31: Modelo de análisis en función C.U.**

**4.5.1.2. Identificación de paquetes de análisis en función de las clases de dominio**

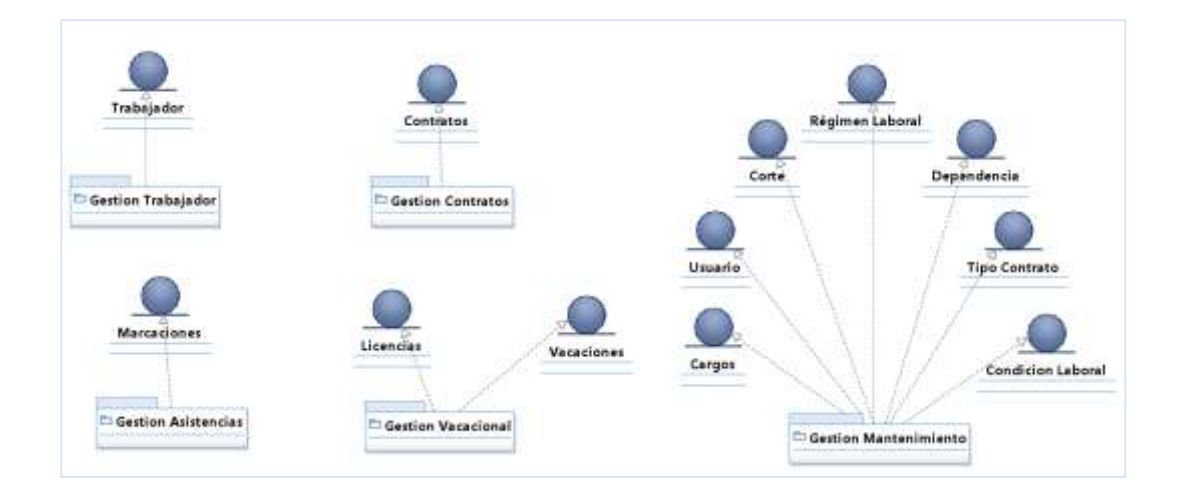

**Figura 32: Modelo de análisis en función clases**

### 4.5.2. **Análisis de caso de uso**

#### **4.5.2.1. Diagramas de clases, interfaz y control**

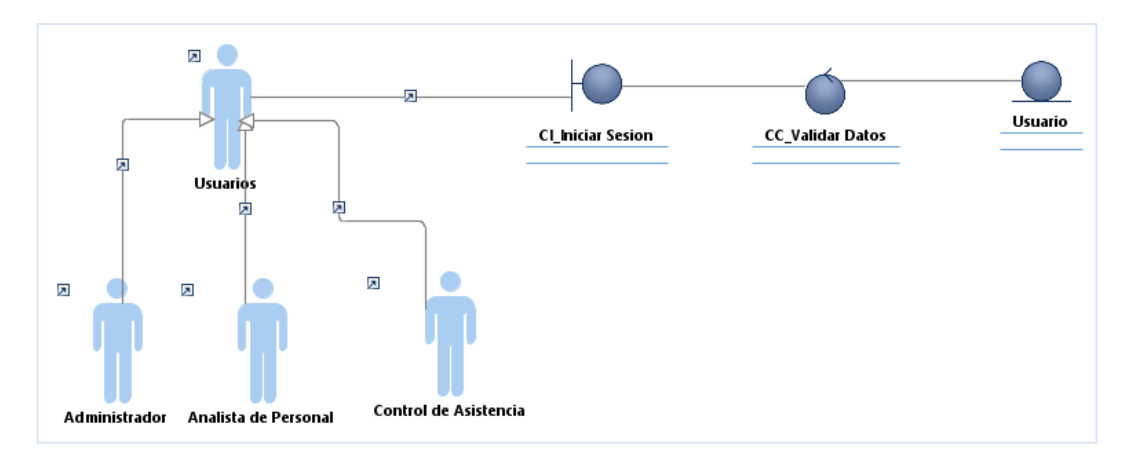

**CU-01: Iniciar sesión.**

### **Figura 33: Interfaz y control del C.U. Iniciar sesión**

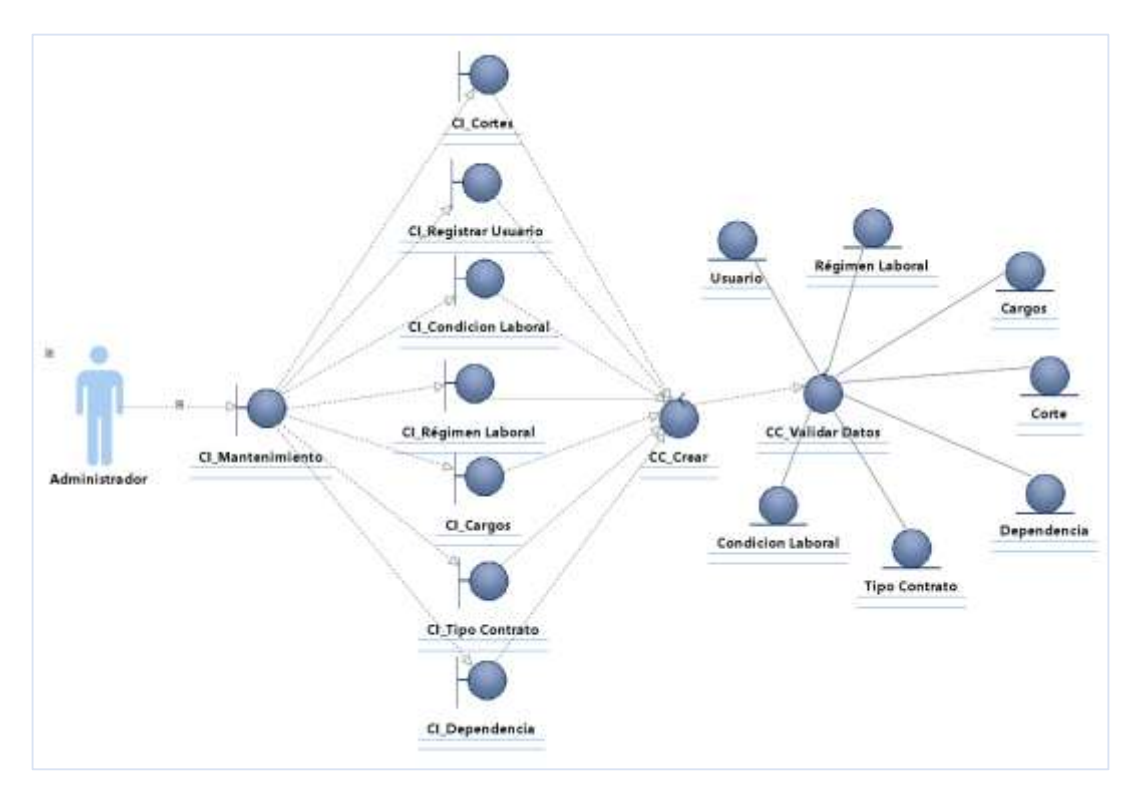

**CU-02: Realizar Mantenimiento**

**Figura 34: Interfaz y control del C.U. Realizar mantenimiento**

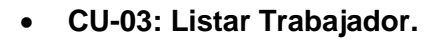

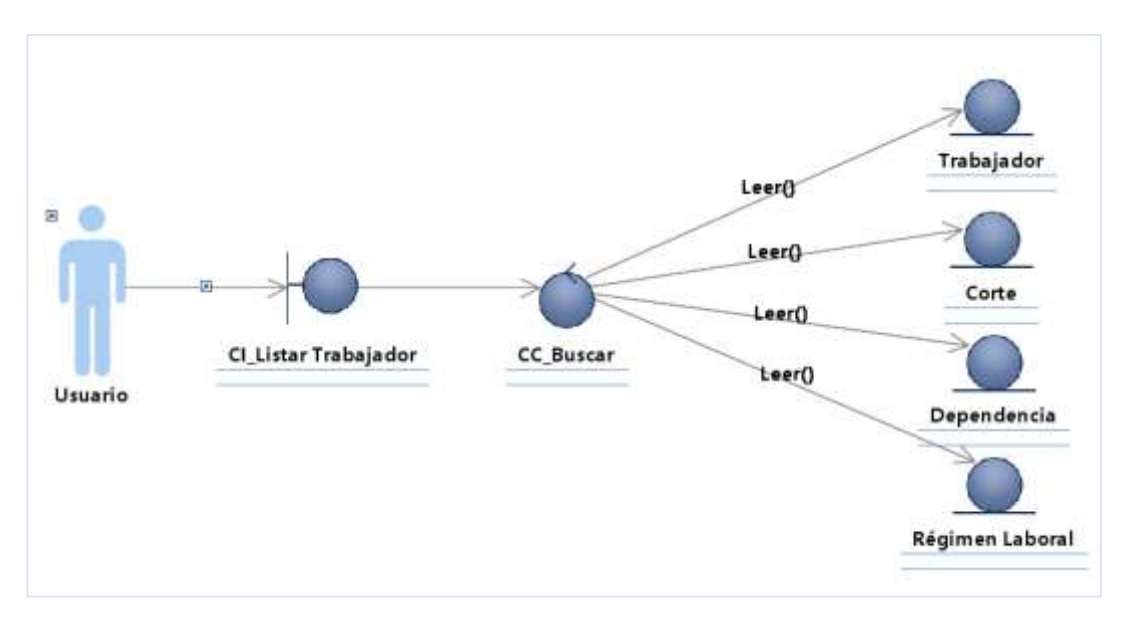

**Figura 35: Interfaz y control del C.U. listar trabajador**

**CU-04: Registrar Trabajador.**

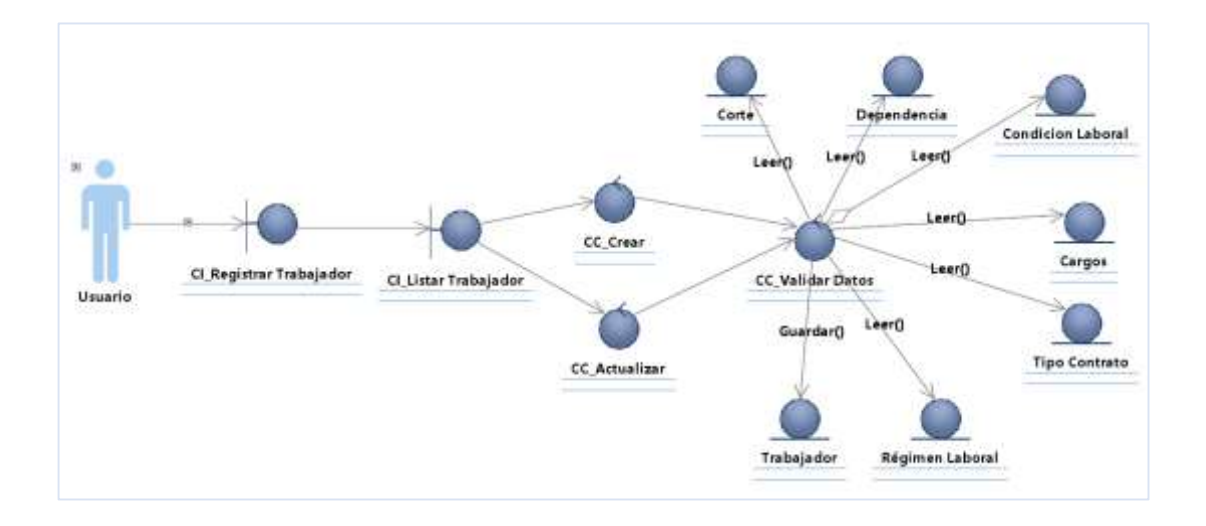

**Figura 36: Interfaz y control del C.U. registrar trabajador**

**CU-05: Registrar contratos.**

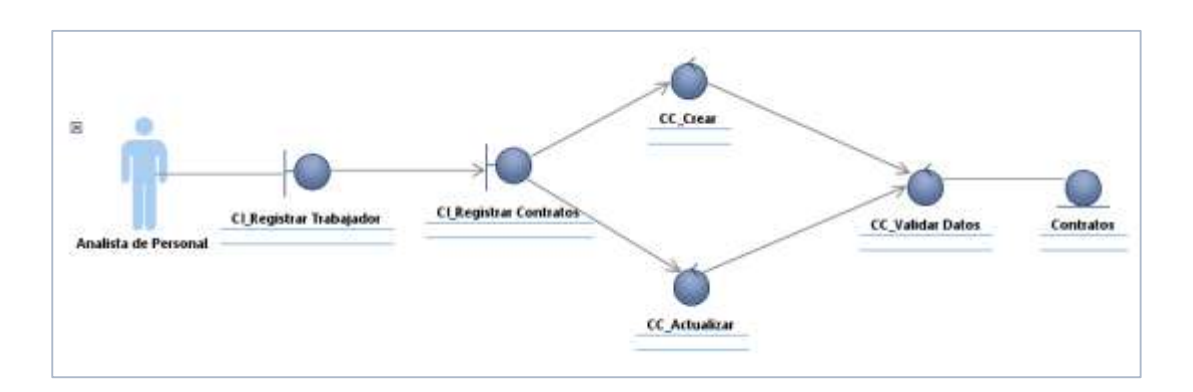

**Figura 37: Interfaz y control del C.U. registrar contratos**

**CU-06: Generar los contratos.**

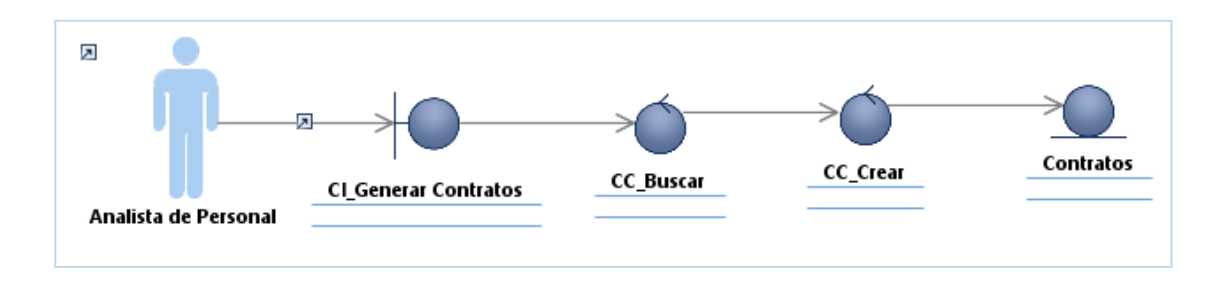

**Figura 38: Interfaz y control del C.U. Generar los contratos**

**CU-07: Firmar Contratos**

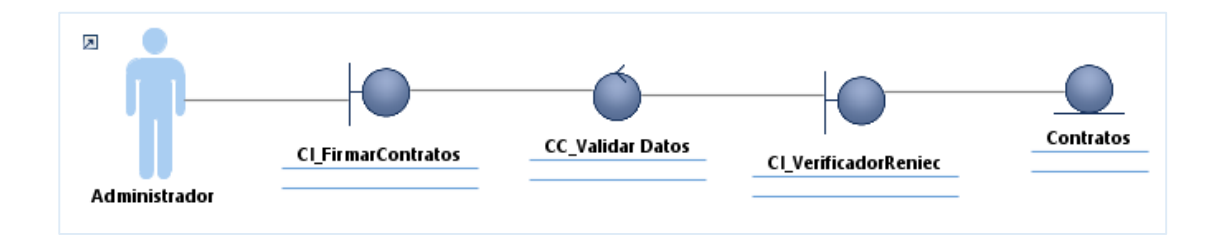

**Figura 39: Interfaz y control del C.U. firmar contratos**

### **CU-08: Registrar Justificaciones**

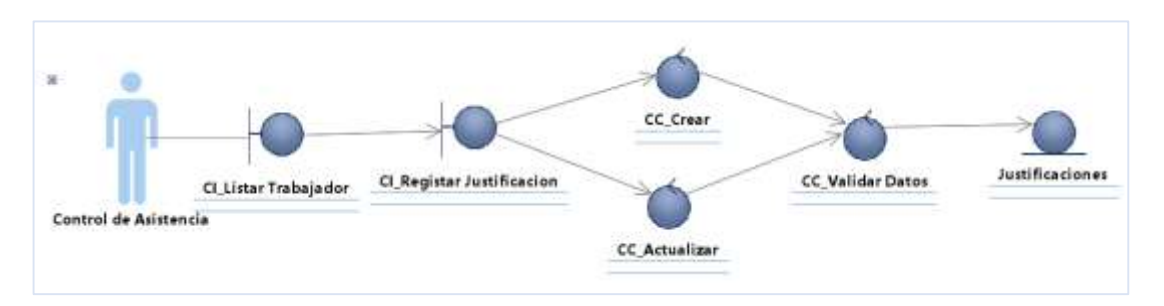

**Figura 40: Interfaz y control del C.U. registrar justificaciones**

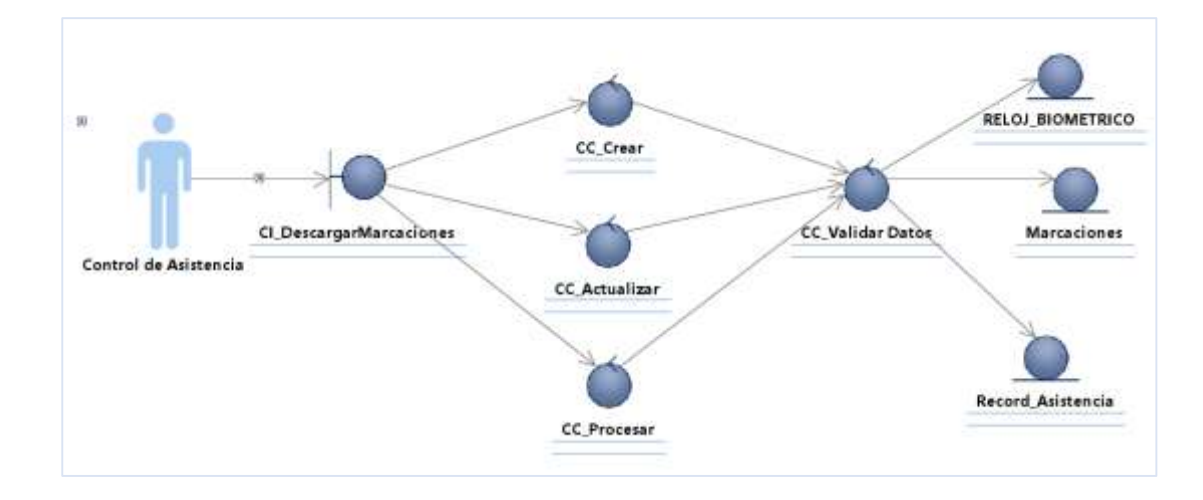

**CU-09: Descargar Marcaciones.**

**Figura 41: Interfaz y control del C.U. descargar marcaciones**

- ü. Justificaciones CC\_Procesar Listado de Record Asistencia. CI GenerarRecord **Marcaciones** Control de Asistencia Record\_Asistencia
- **CU-10: Generar récord de asistencias.**

**Figura 42: Interfaz y control del C.U. Generar récord asistencias**

**CU-11: Registrar vacaciones.**

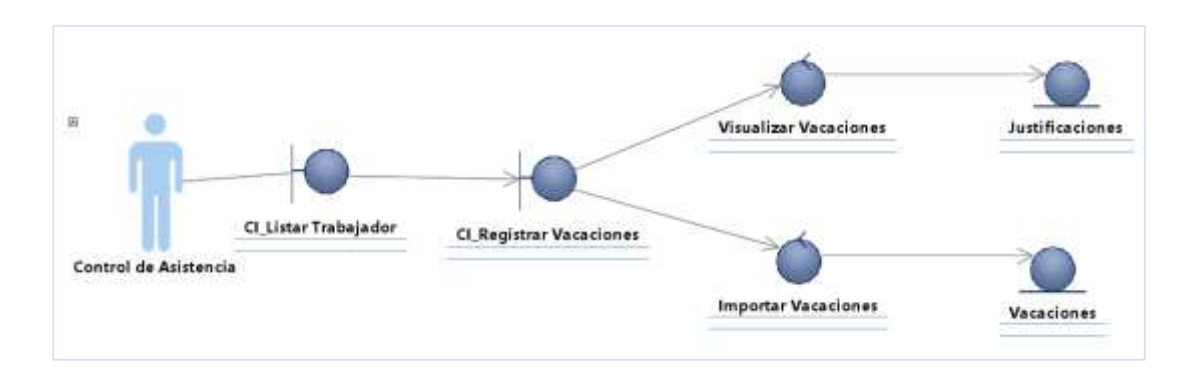

**Figura 43: Interfaz y control del C.U. Registrar vacaciones**

**CU-12: Registrar licencias y suspensiones.**

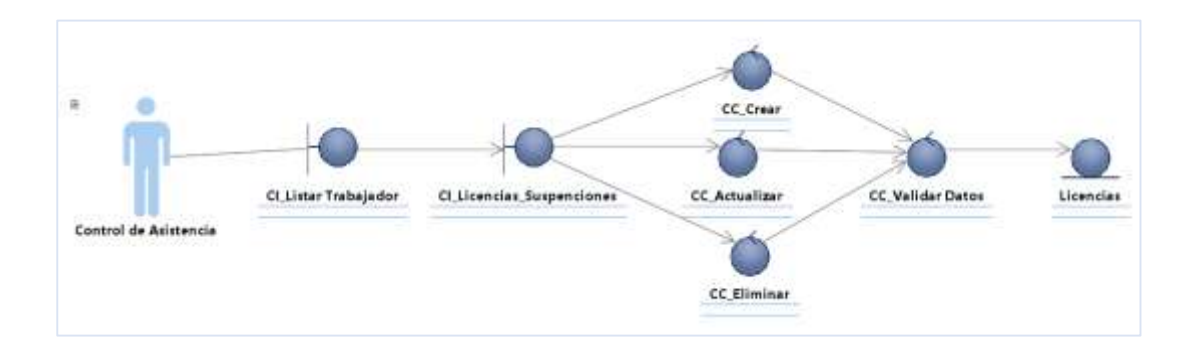

**Figura 44: Interfaz y control del C.U. Registrar licencias y suspensiones**

**CU-13: Generar récord vacacional.**

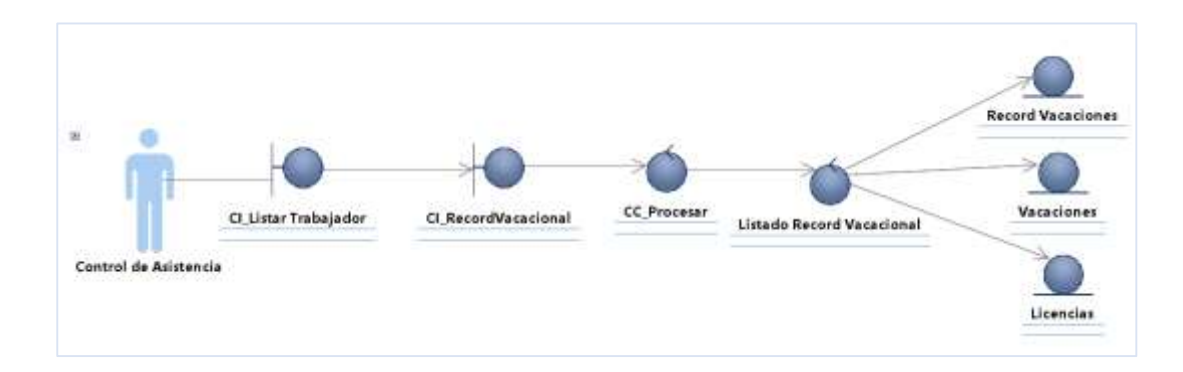

**Figura 45: Interfaz y control del C.U. Generar récord vacacional**

### **4.5.2.2. Diagrama de secuencia.**

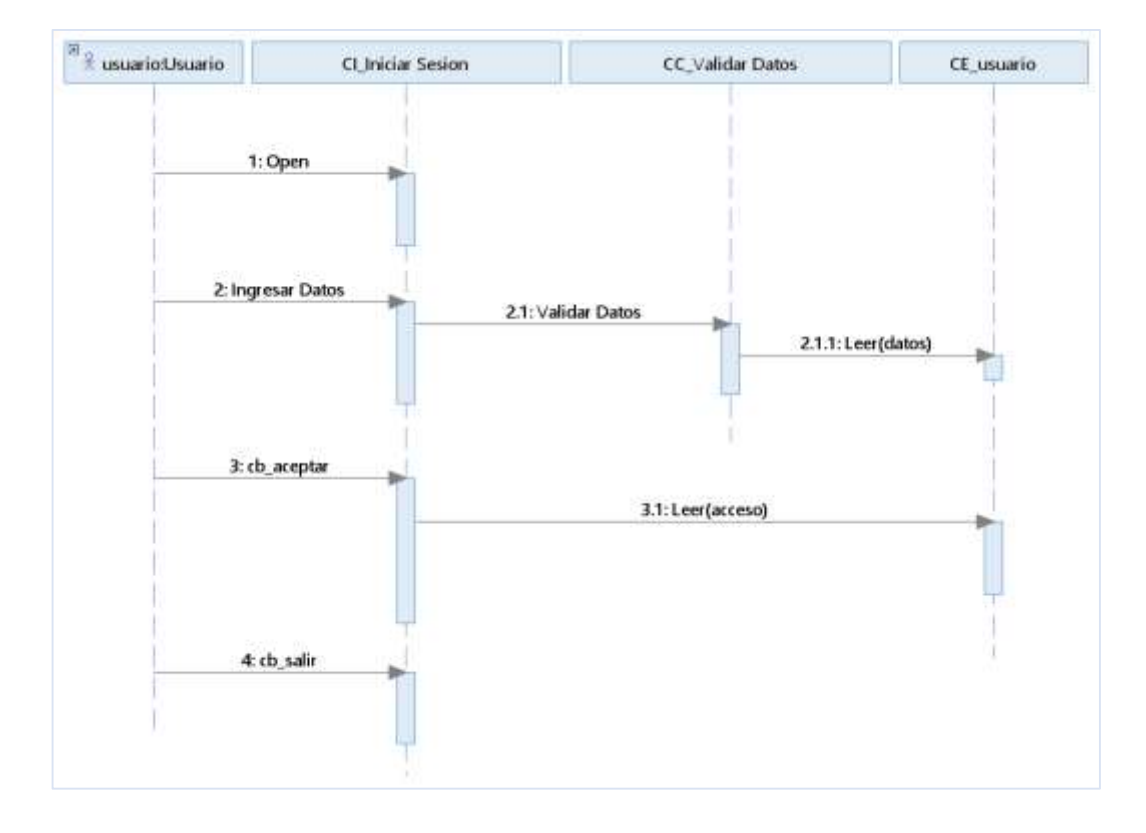

**CU-01: Iniciar sesión.**

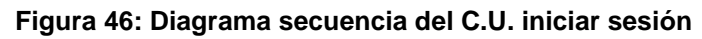

- **CU-02: Realizar Mantenimiento**
	- o Registrar Usuario

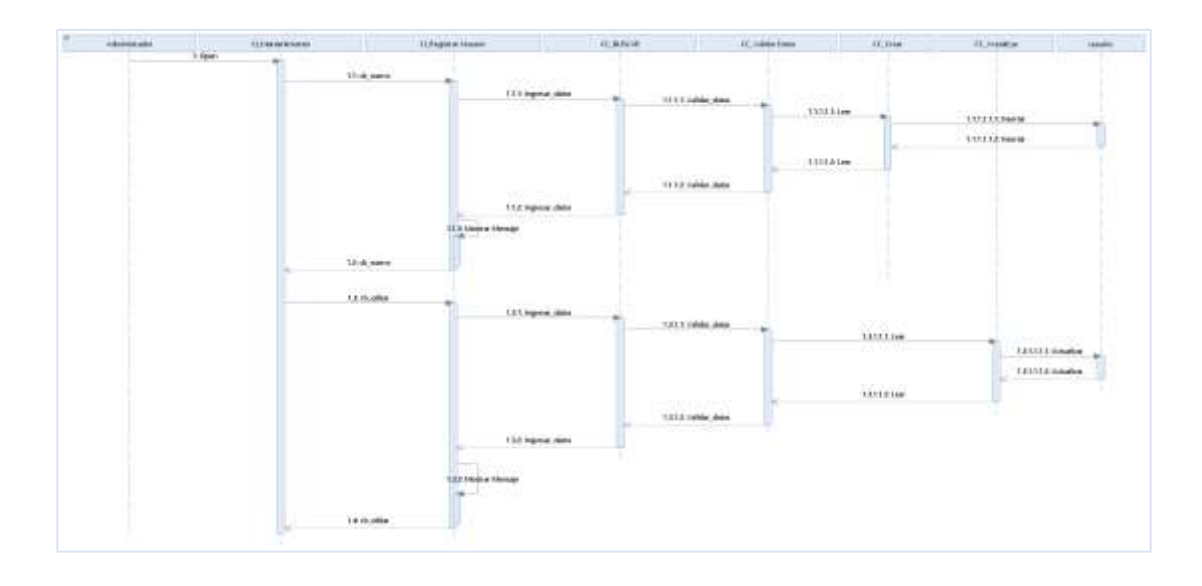

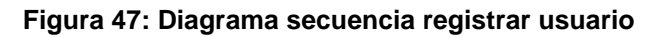

## o Registrar Corte

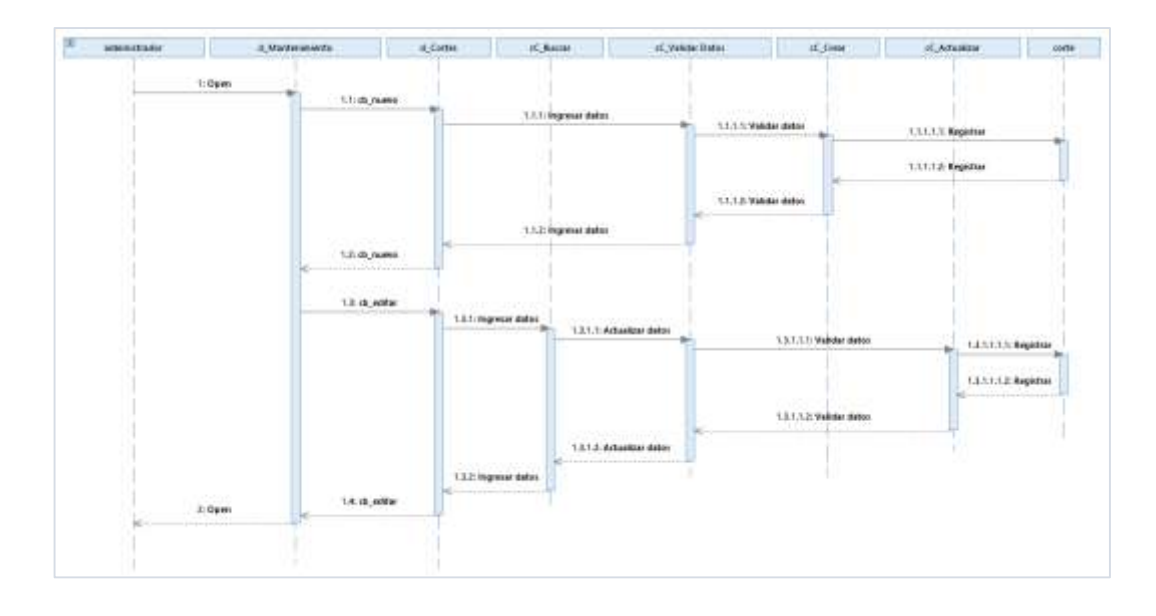

### **Figura 48: Diagrama secuencia registrar corte**

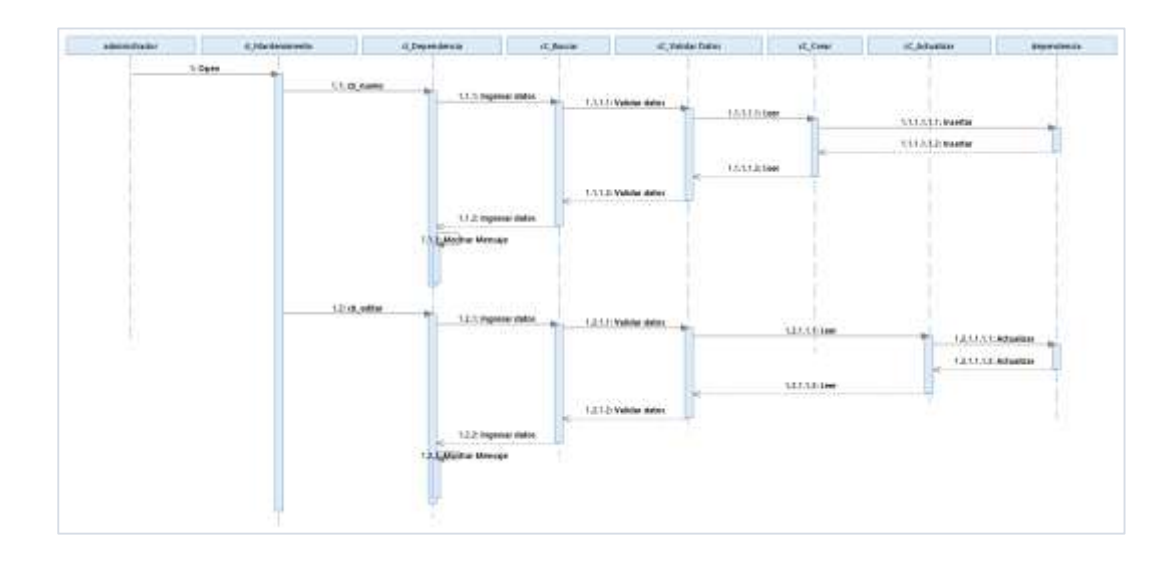

## o Registrar Dependencia

#### **Figura 49: Diagrama secuencia registrar dependencia**

## o Registrar Condicion Laboral

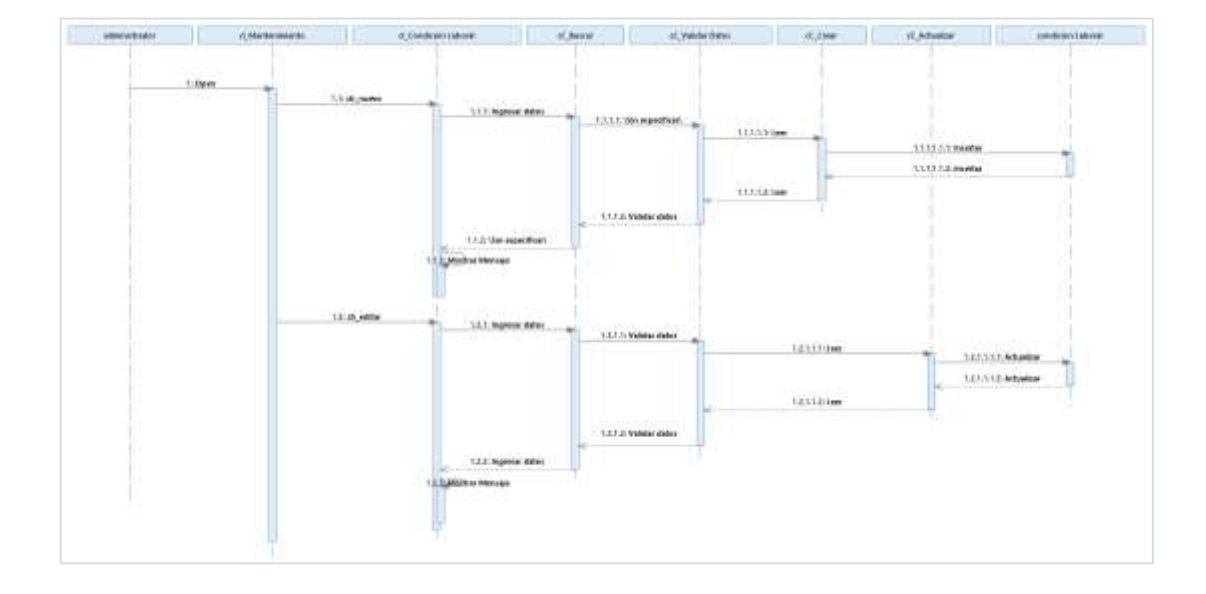

**Figura 50: Diagrama secuencia registrar condición laboral**

o Registrar Régimen Laboral

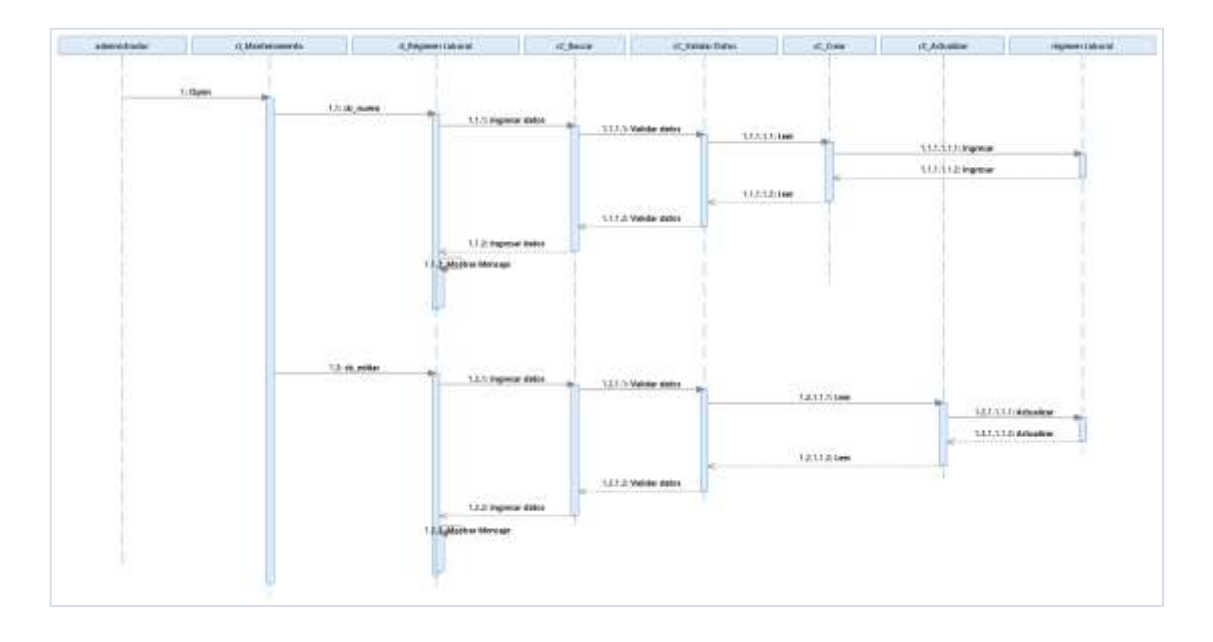

**Figura 51: Diagrama secuencia registrar régimen laboral**
## o Registrar Cargos

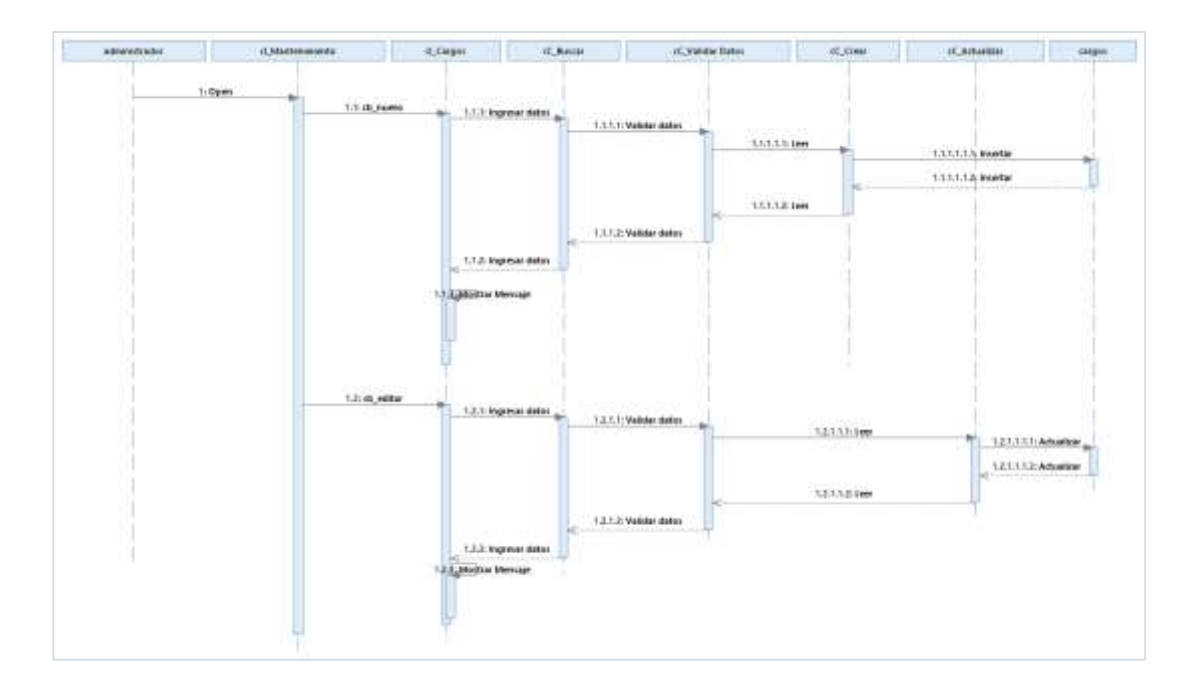

#### **Figura 52: Diagrama secuencia registrar cargos**

o Registrar Tipo Contratos

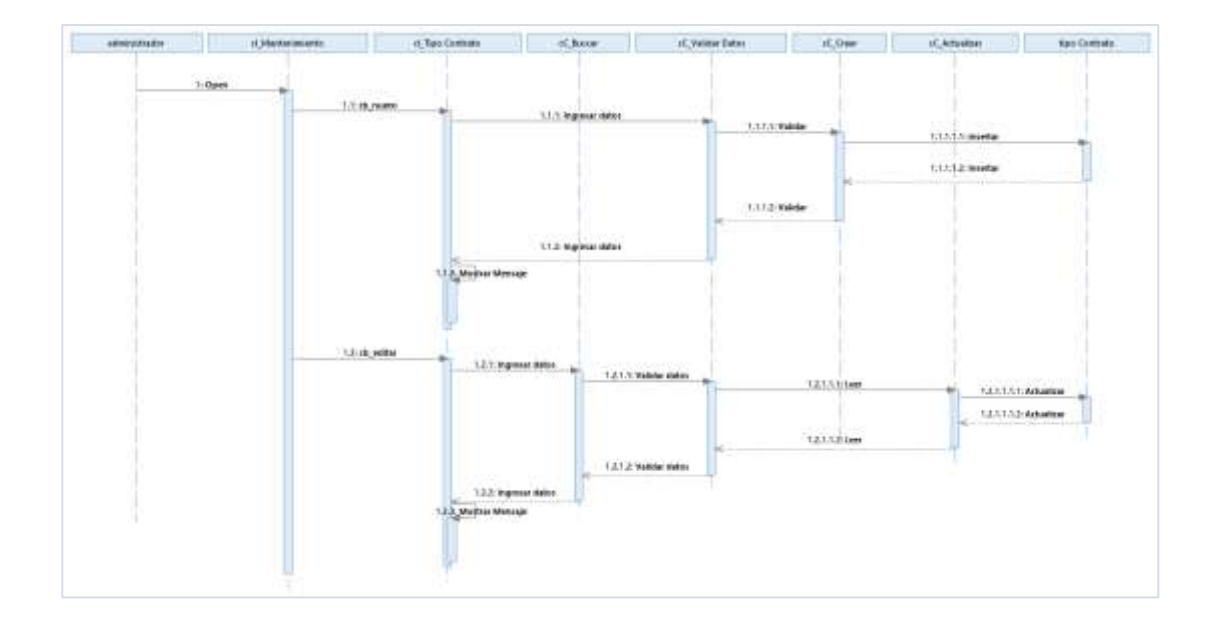

**Figura 53: Diagrama secuencia registrar tipo contratos**

**CU-03: Listar Trabajador.**

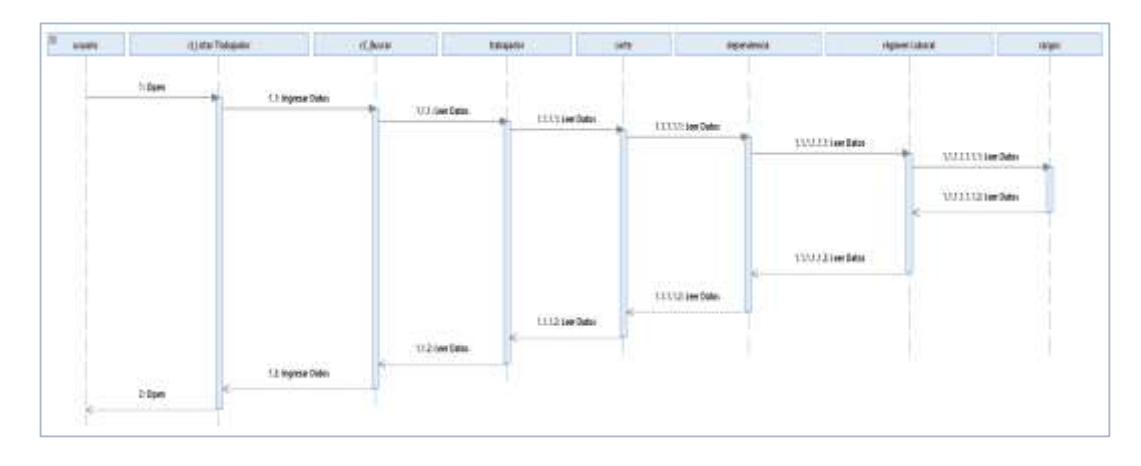

**Figura 54: Diagrama secuencia del C.U. Listar trabajador**

**CU-04: Registrar Trabajador.**

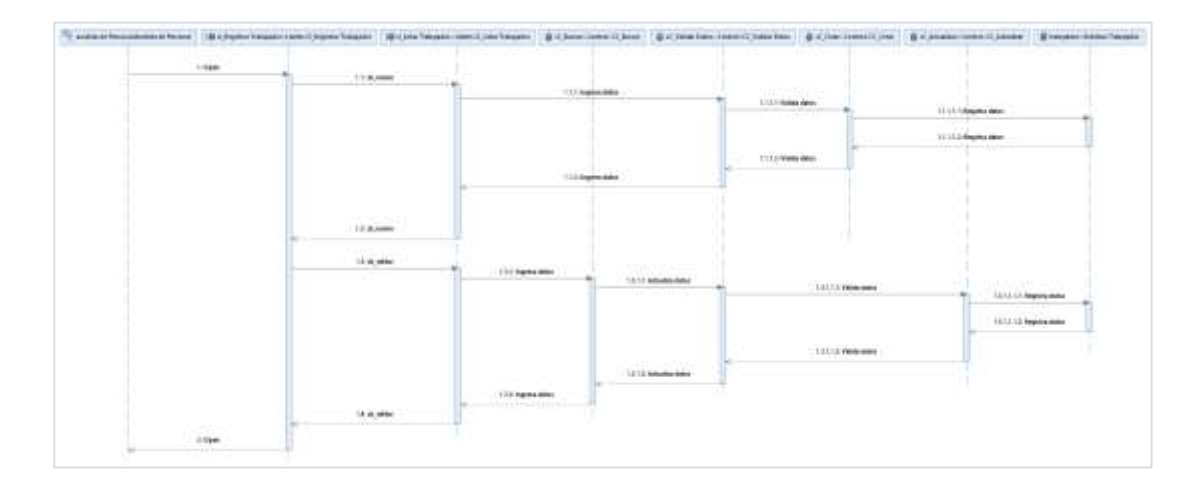

**Figura 55: Diagrama secuencia del C.U. Registrar trabajador**

**CU-05: Registrar contratos.**

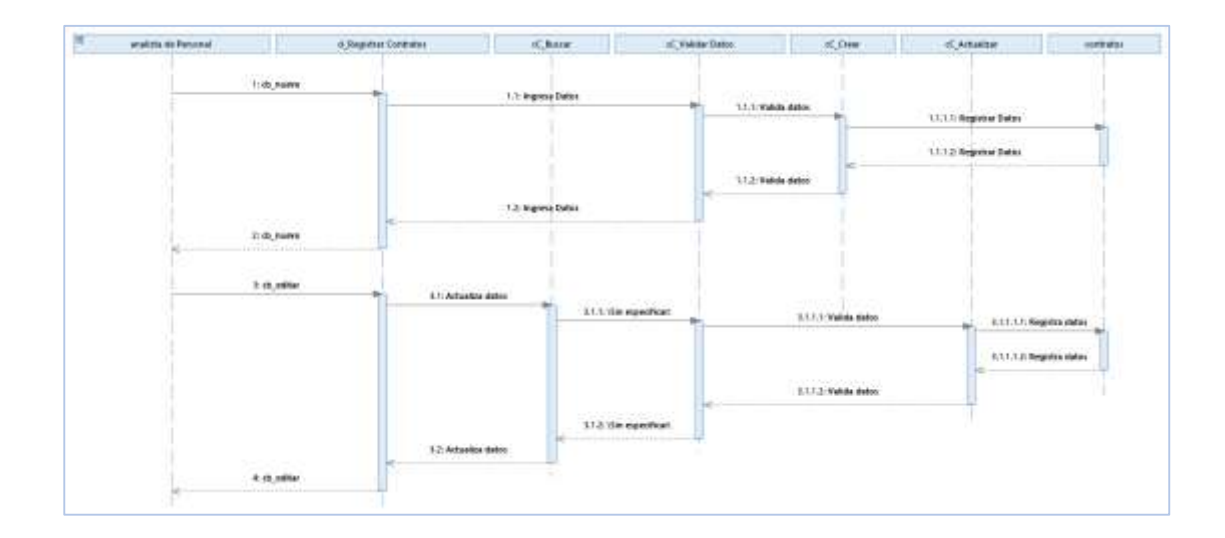

**Figura 56: Diagrama secuencia del C.U. Registrar contratos**

**CU-06: Generar los contratos.**

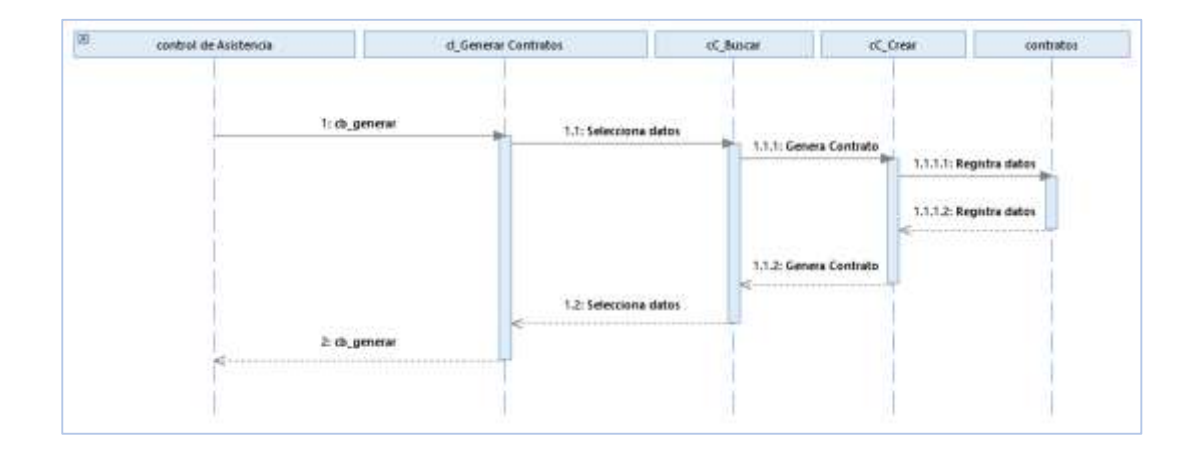

**Figura 57: Diagrama secuencia del C.U. Generar contratos**

## **CU-07: Firmar Contratos**

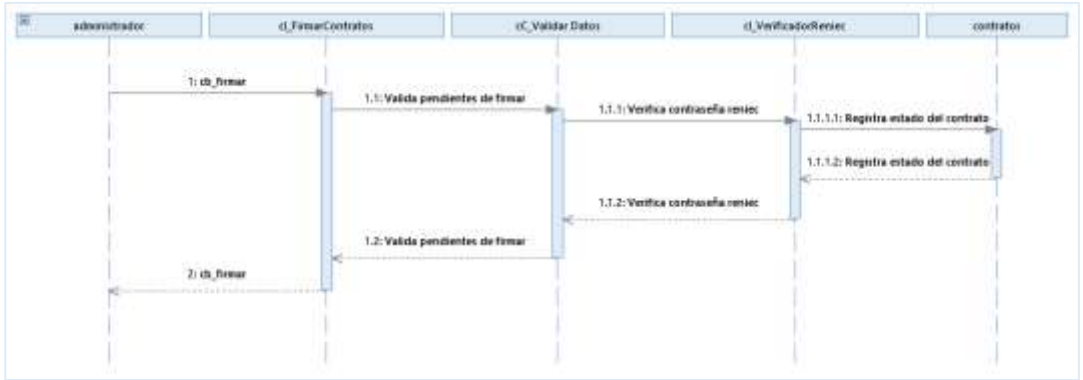

**Figura 58: Diagrama secuencia del C.U. Firmar contratos**

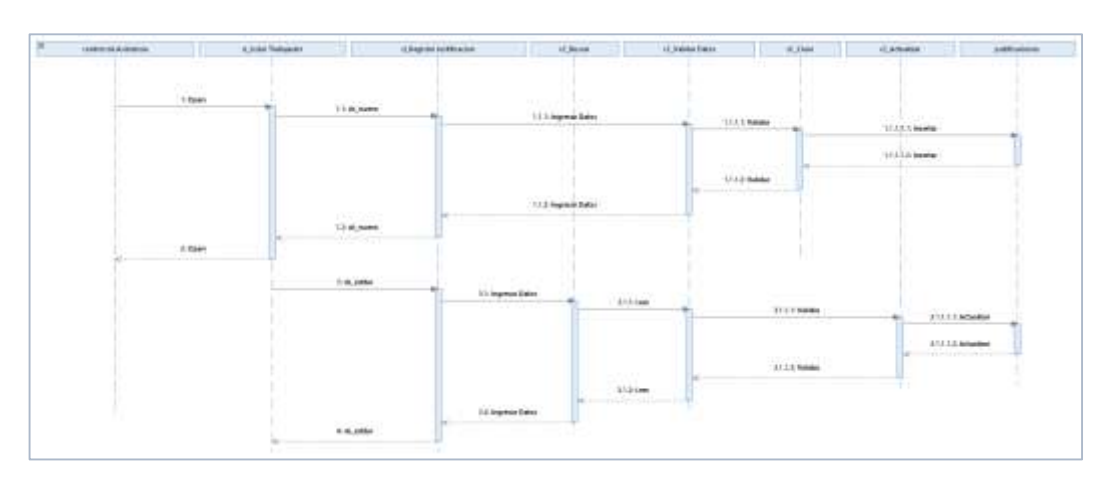

**CU-08: Registrar Justificaciones**

**Figura 59: Diagrama secuencia del C.U. Registrar justificaciones**

**CU-9: Descargar Marcaciones.**

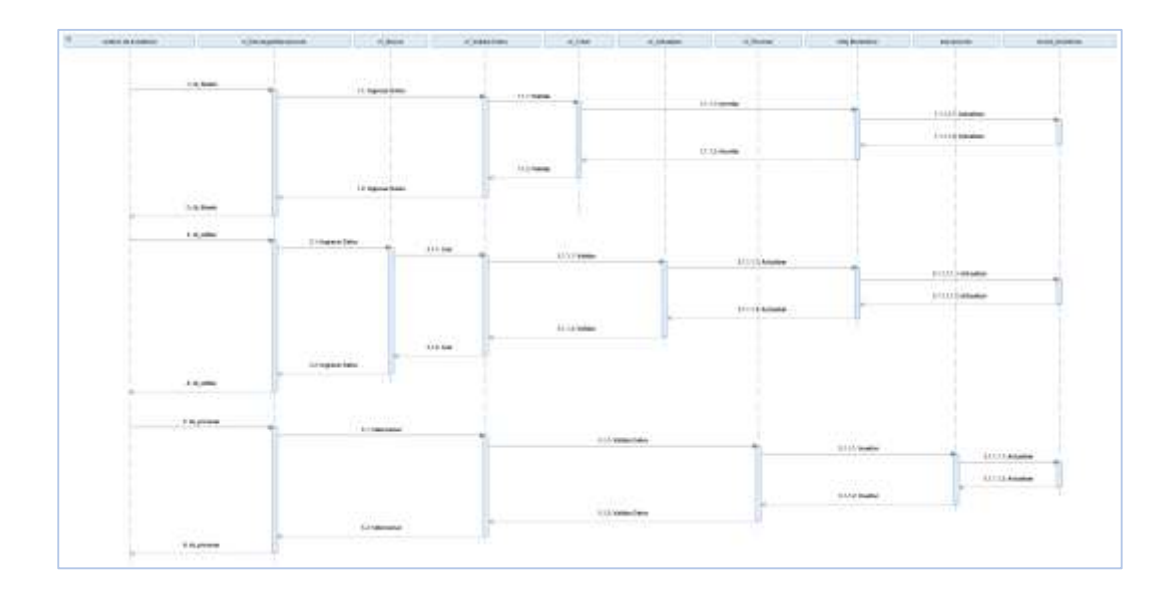

**Figura 60: Diagrama secuencia del C.U. Descargar marcaciones**

**CU-10: Generar récord de asistencias.**

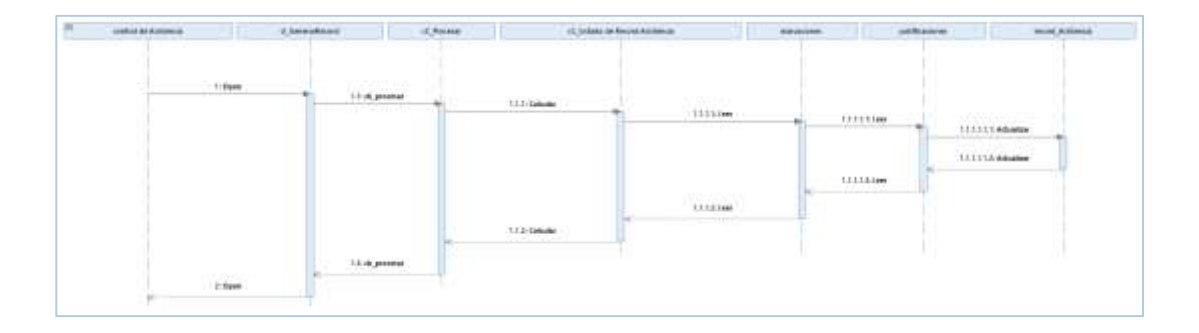

**Figura 61: Diagrama secuencia del C.U. Generar récord de asistencias**

**CU-11: Registrar vacaciones.**

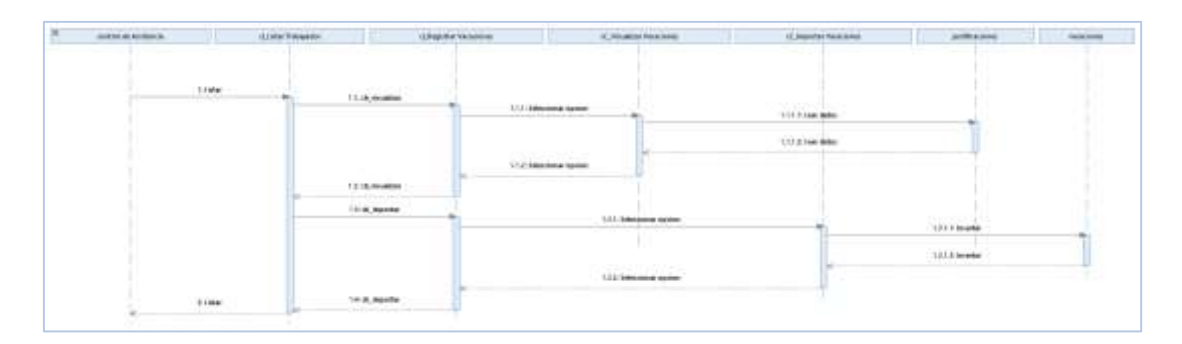

**Figura 62: Diagrama secuencia del C.U. Registrar vacaciones**

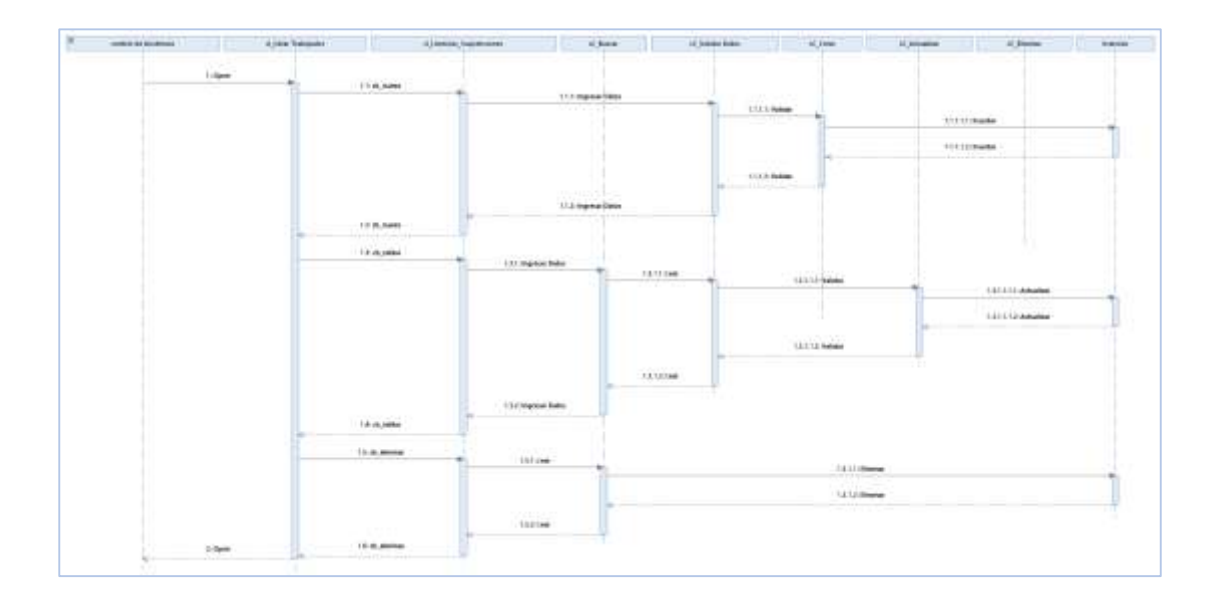

**CU-12: Registrar licencias y suspensiones.**

**Figura 63: Diagrama secuencia del C.U. Registrar licencias y suspensiones**

**CU-13: Generar récord vacacional.**

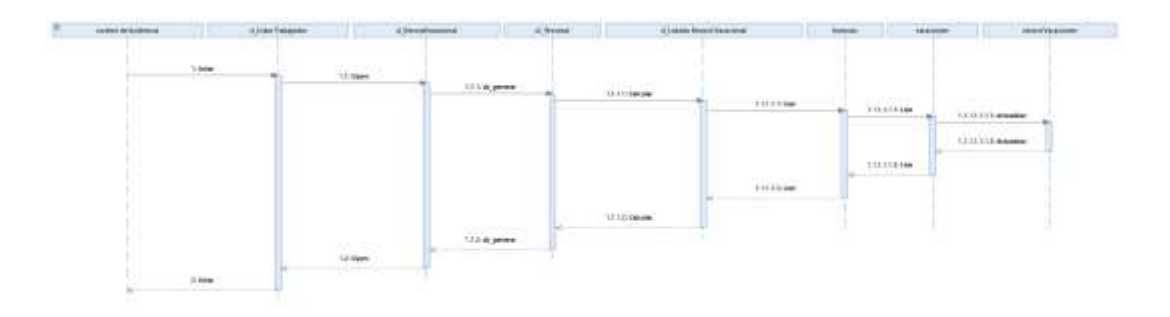

**Figura 64: Diagrama secuencia del C.U. Generar récord vacacional**

### **4.5.2.3. Diagrama de clases de diseño.**

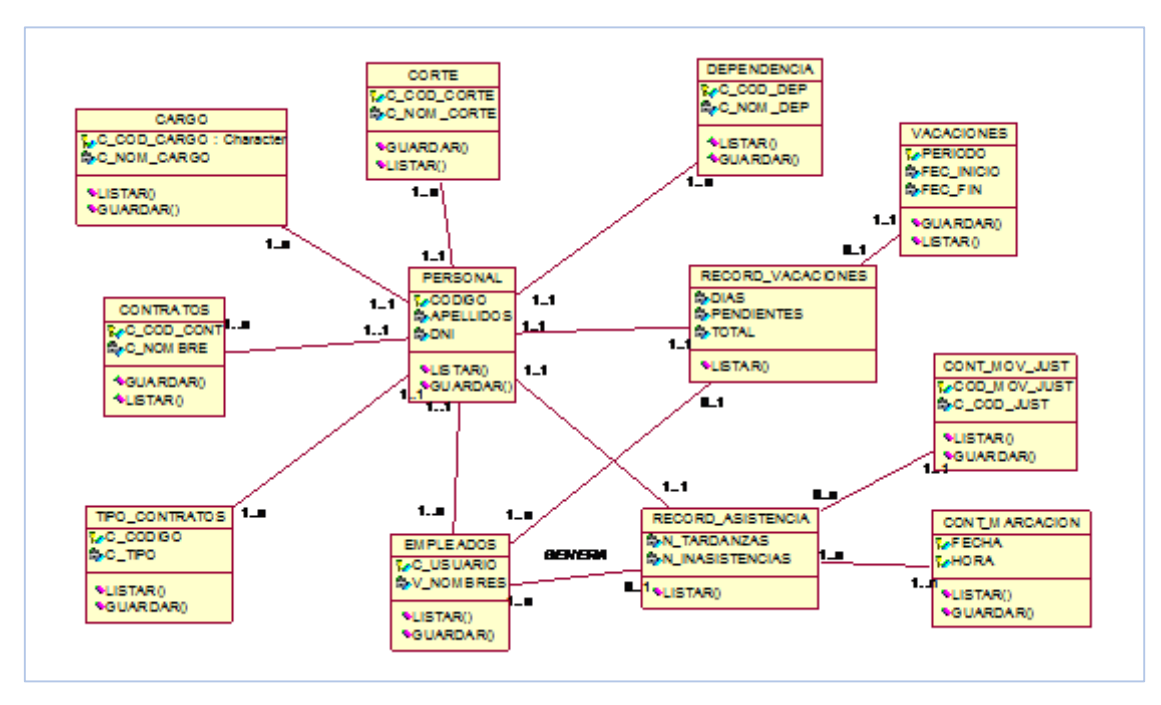

Figura 65: Diagrama clases de diseño

## **4.6. Modelo de Implementación.**

## 4.6.1. **Diagrama físico de la base de datos.**

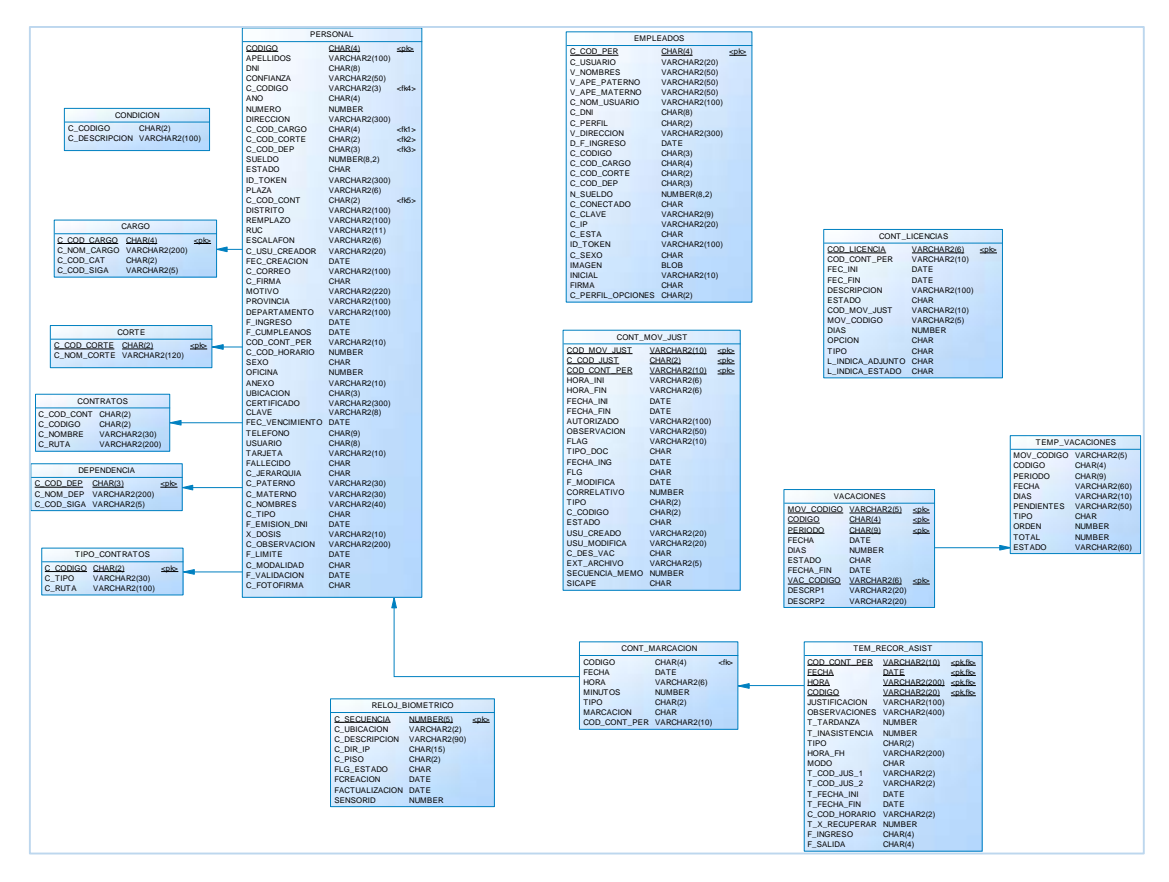

**Figura 66: Diagrama físico de base de datos**

## 4.6.2. **Diagrama de Despliegue.**

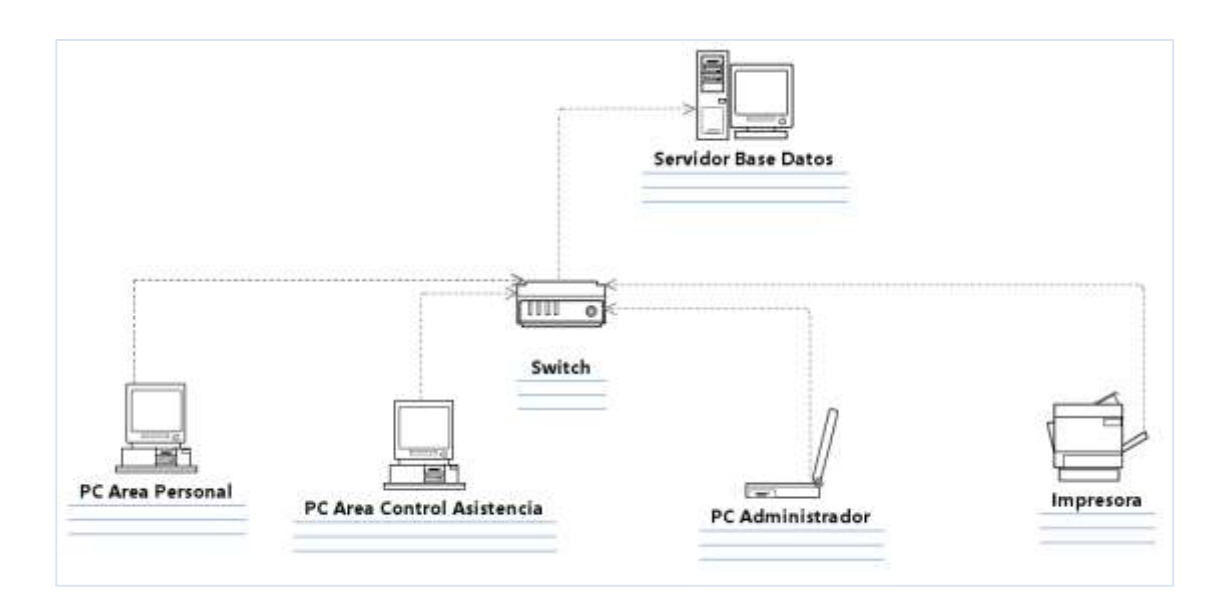

**Figura 67: Diagrama despliegue**

# **4.7. Prototipo de interfaces de usuario**

4.7.1. **Modulo Personal**

**4.7.1.1. Registrar Trabajador**

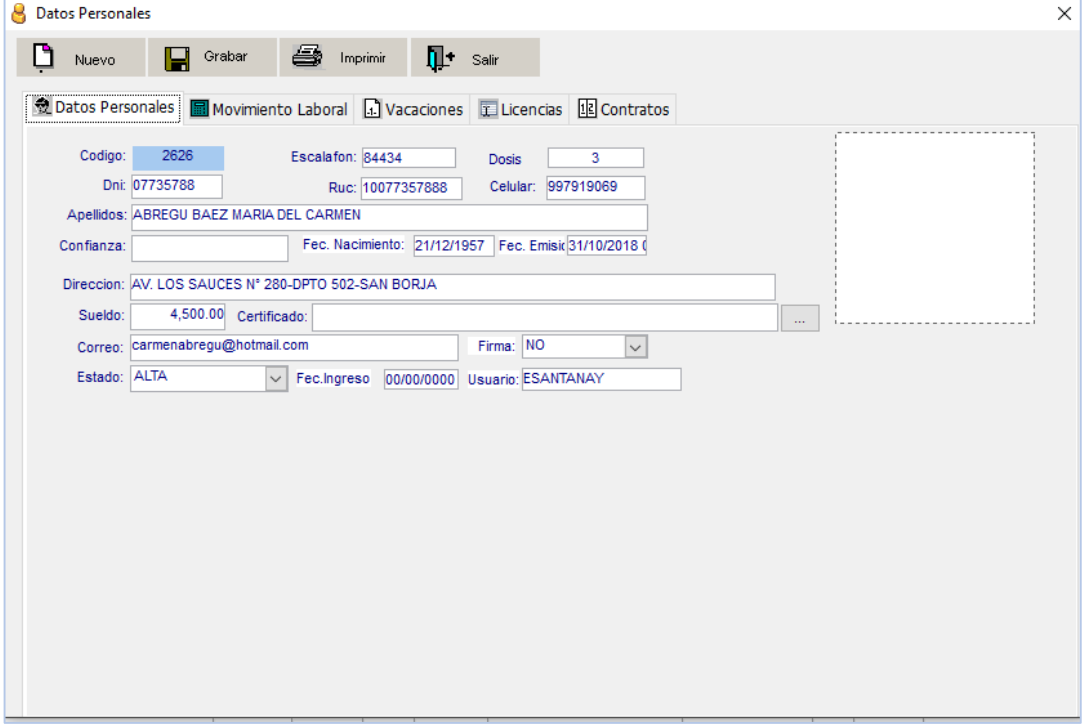

**Figura 68: Prototipo registrar trabajador – datos personales**

| 8 | <b>Datos Personales</b>                   |                                                                                                |            |                                         |        |                                                                                                  |                              |            | × |
|---|-------------------------------------------|------------------------------------------------------------------------------------------------|------------|-----------------------------------------|--------|--------------------------------------------------------------------------------------------------|------------------------------|------------|---|
|   | Nuevo                                     |                                                                                                | Grabar     | 一<br>Imprimir                           | Пŀ     | Salir                                                                                            |                              |            |   |
|   | <b>Datos Personales</b>                   |                                                                                                |            |                                         |        | Movimiento Laboral 4 Vacaciones 1 Licencias 1 Contratos                                          |                              |            |   |
|   | $\odot$ ACTIVO                            | <b>OLICENCIA</b>                                                                               |            | $\bigcirc$ BAJA                         |        |                                                                                                  |                              |            |   |
|   | Codigo                                    | Condicion                                                                                      | Tipo       | Ano                                     | Numero | Cargo                                                                                            | Sueldo                       | Vacaciones |   |
|   | 04537                                     |                                                                                                | CAS        | 2021                                    |        | 416 ASESORÍA EN EL GABINETE DE ASESORES                                                          | 4500                         |            |   |
|   | Codigo: 04537<br>Escalafon:<br>Condicion: | Cargo: ASESORÍA EN EL GABINETE DE ASESORES<br>Corte: CORTE SUPREMA DE JUSTICIA DE LA REPÚBLICA |            | Ano: 2021<br>Plaza: 030015<br>Tipo: CAS | u.     | Numero: 416<br>Marca: SI<br>$\cdots$<br>Contrato: CAS-TRANSITORIO<br>$\check{~}$<br>$\checkmark$ | $\checkmark$<br>$\checkmark$ |            |   |
|   |                                           | Dependencia: GABINETE DE ASESORES                                                              |            |                                         |        | $\checkmark$                                                                                     | Apellidos: 2626              |            |   |
|   | Ubic Fisica:                              | <b>GABINETE DE ASESORES</b>                                                                    |            |                                         |        | $\checkmark$                                                                                     | Fec_Resolucion: 00/00/0000   |            |   |
|   | Resolucion:                               |                                                                                                |            |                                         |        |                                                                                                  |                              |            |   |
|   | Tit. de la Palza:                         |                                                                                                |            |                                         |        | Condicion:                                                                                       |                              |            |   |
|   | Motivo:                                   |                                                                                                |            |                                         |        |                                                                                                  |                              |            |   |
|   | Sueldo:                                   | 4,500.00                                                                                       | Documento: |                                         |        |                                                                                                  |                              |            |   |
|   | Estado: ALTA                              |                                                                                                |            | Inicio: 00/00/0000                      |        | Termino: 00/00/0000<br>Periodo:                                                                  | Mes:<br>$\checkmark$         |            |   |

**Figura 69: Prototipo registrar trabajador – Movimiento laboral**

# **4.7.1.2. Registrar Contratos**

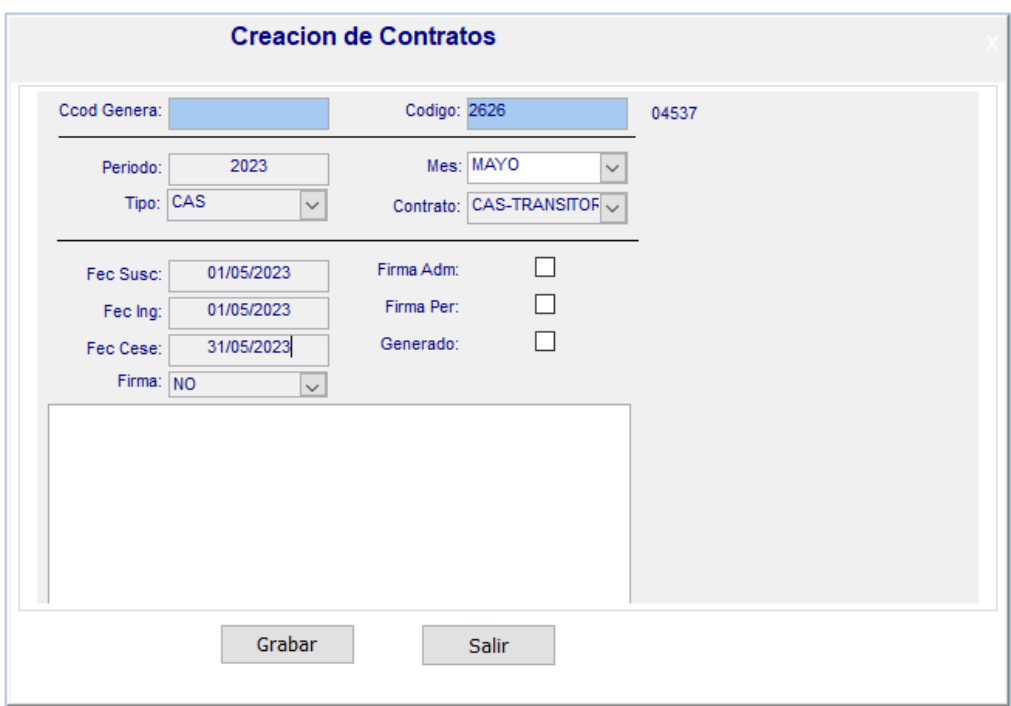

## **Figura 70: Prototipo registrar contratos**

## **4.7.1.3. Generar Contratos**

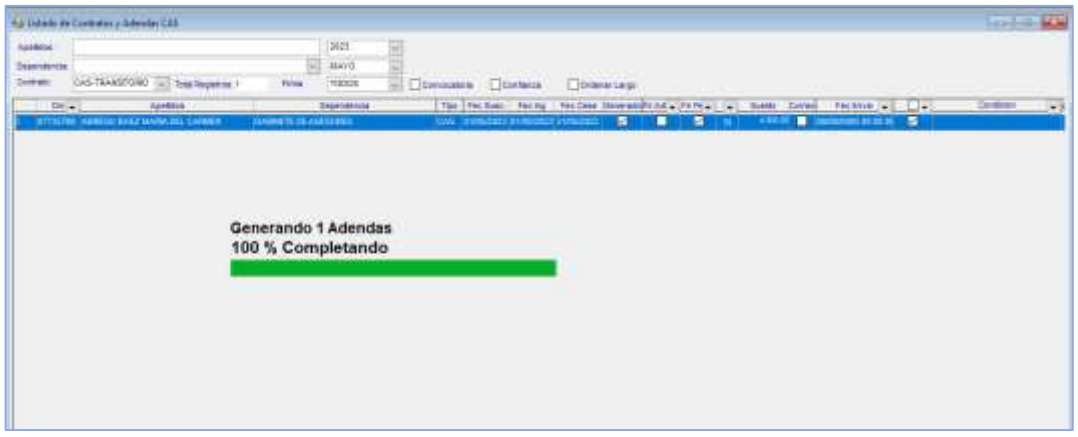

**Figura 71: Prototipo Generar contratos**

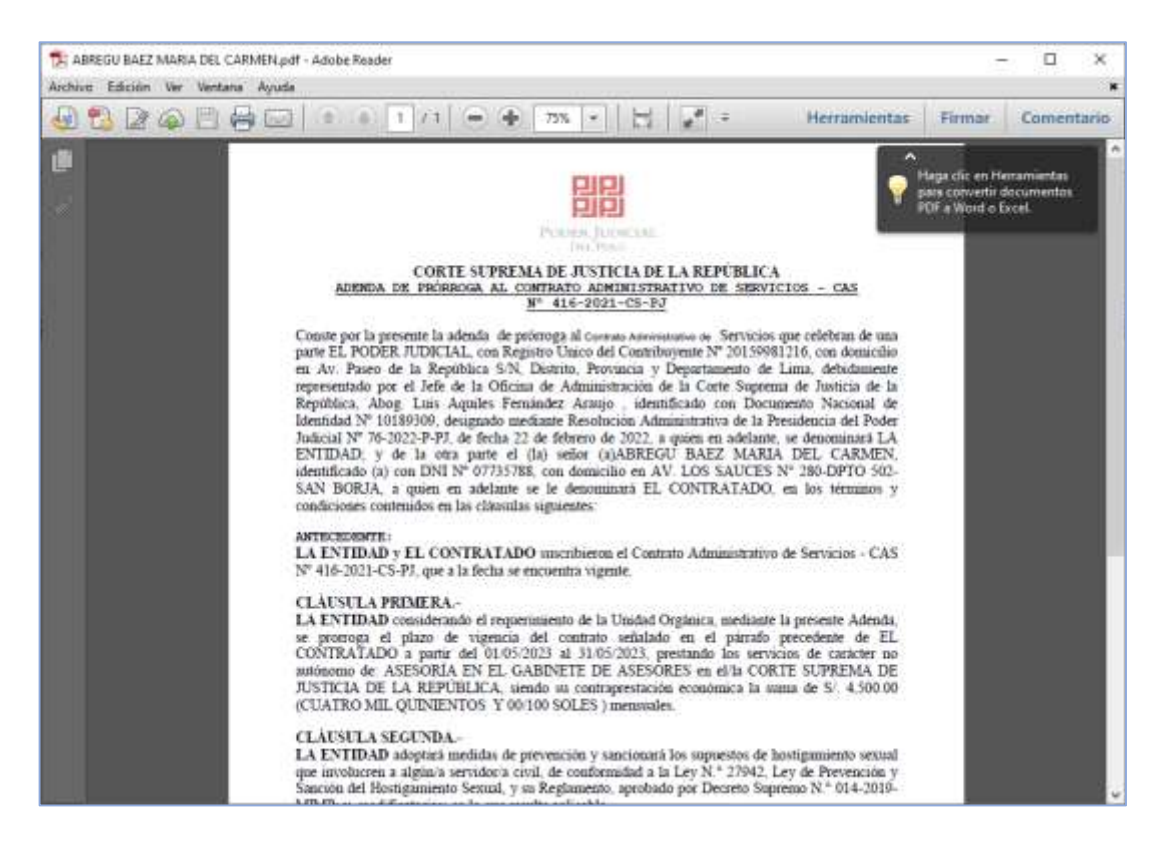

**Figura 72: visor visualización de contratos**

## **4.7.1.4. Firmar Contratos**

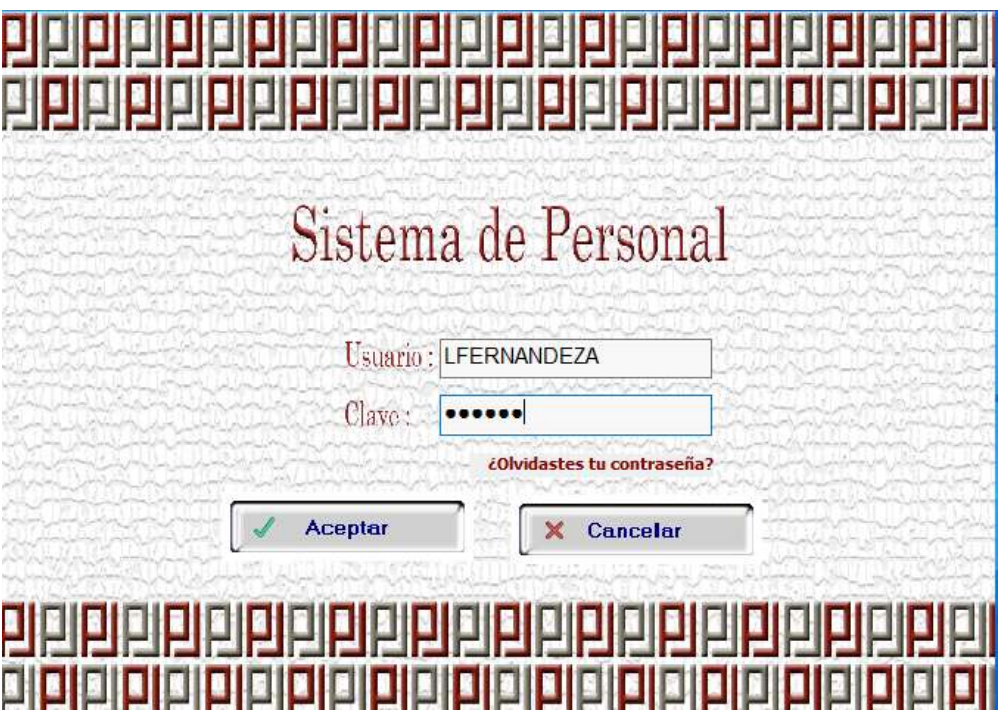

Firma de Adendas Pendientes x Firmar

| Del | Apelidos                                     | TEG. | Feb Sued   | Fecing     | Fed Cese   | Sueldo   | Fir Admin. |   |
|-----|----------------------------------------------|------|------------|------------|------------|----------|------------|---|
|     | <b>ST735788 ABREGU BAEZ MARIA DEL CARMEN</b> | CAS  | 01/05/2023 | 01/05/2023 | 31/05/2023 | 4,500.00 | o          | Ø |
|     |                                              |      |            |            |            |          |            |   |
|     |                                              |      |            |            |            |          |            |   |
|     |                                              |      |            |            |            |          |            |   |
|     |                                              |      |            |            |            |          |            |   |
|     |                                              |      |            |            |            |          |            |   |
|     |                                              |      |            |            |            |          |            |   |
|     |                                              |      |            |            |            |          |            |   |

**Figura 73: Prototipo de firmar contratos**

| Dri | Apelidos                              | Tipo                                                                                                    | Fec Sunc   | Fec ing              | Fac Cear   | Suelde   | Fr Admin |   |
|-----|---------------------------------------|----------------------------------------------------------------------------------------------------|------------|----------------------|------------|----------|----------|---|
|     | 07735758 ABREGU BAEZ MARIA DEL CARMEN | CAS                                                                                                    | 01/05/2023 | D1/05/2023           | 31/05/2023 | 4,500.00 | ☑        | Ø |
|     |                                       | Se están firmando datos con su clave privada de intercambio<br>Una aplicación está solicitando acoeso a un elemento:<br>protegido.<br>Contraseña para:<br>Clave privada de CryptoAP | ------     | Recordar contrateria | $\times$   |          |          |   |
|     |                                       |                                                                                                    |            |                      |            |          |          |   |

**Figura 74: Prototipo de firmar contratos – firma digital**

| 11 ABREGU BAEZ MARIA DEL CARMEN odf - Adobe Reader<br>Archivo Edición Ver Ventana Ayuda |                                                                                                    |
|-----------------------------------------------------------------------------------------|----------------------------------------------------------------------------------------------------|
| 7.8.6<br>Abrir<br><b>GHI</b><br><b>NO</b>                                               | me (ale)<br>$80.676$ $+$<br>Herram                                                                                                    |
| Tirmado y todas las firmas son validas.                                                 | <b>Committee forms</b>                                                                                                    |
| $H$ +<br>Firman<br><b>Validar today</b><br>Rev. 1: Firmado por Servicio Digital -<br>40 | <b>CLAUSULA PRIMERA-</b><br>LA ENTIDAD considerando el requerimiento de la Unidad Orgânica, mediante la presente Adenda,<br>se promoga el plazo de vigencia del contrato señalado en el párrafo precedente de EL<br>CONTRATADO a partir del 01/05/2023 al 31/05/2023, prestando los servicios de carácter no<br>autónomo de: ASESORIA EN EL GABINETE DE ASESORES en el la CORTE SUPREMA DE<br>JUSTICIA DE LA REPÚBLICA, siendo su contraprestación económica la suma de S/, 4,500.00<br>(CUATRO MIL QUINIENTOS Y 00/100 SOLES) mensuales<br><b>CLAUSULA SEGUNDA-</b><br>LA ENTIDAD adoptará medidas de prevención y sancionará los supuestos de hostigamento sexual<br>que involucren a algún/a servidor/a civil, de conformidad a la Lev N.º 27942. Lev de Prevención y<br>Sanción del Hostigramiento Sexual, y su Reglamento, aprobado por Decreto Supremo N * 014-2019-<br>MIMP: v. modificatorias: en lo que resulte aplicable.<br>EL-LA TRABAJADOR/A tiene la obligación de respetar las normas de integridad y ética pública.<br>así como las referidas al hostigamiento sexual.<br><b>CLAUSULA TERCERA:</b><br>Todas las demás cláusulas del Contrato Administrativo de Servicios 416-2021-CS-PJ, suscrito con<br>EL/LA TRABAJADOR/A. permanecen vigentes.<br>En señal de conformidad y aprobación del contenido de la presente Adenda las partes la suscribeii en<br>la ciudad de Linux, el 01/05/2023.<br>dos ejempi irma valida<br>tern before them surveyed<br>ters concerned by the basic and the<br>Aboq.Luis Aquiles Fernandez Araujo<br>EL CONTRATADO<br>D.M.I. H* 07735788<br>Jafe de la bficcisa de Administración<br>Corte Soprema da Justinia de la Sepública |

**Figura 75: Visualización de firmar contratos**

## 4.7.2. **Modulo Control Asistencia**

## **4.7.2.1. Registrar Justificaciones**

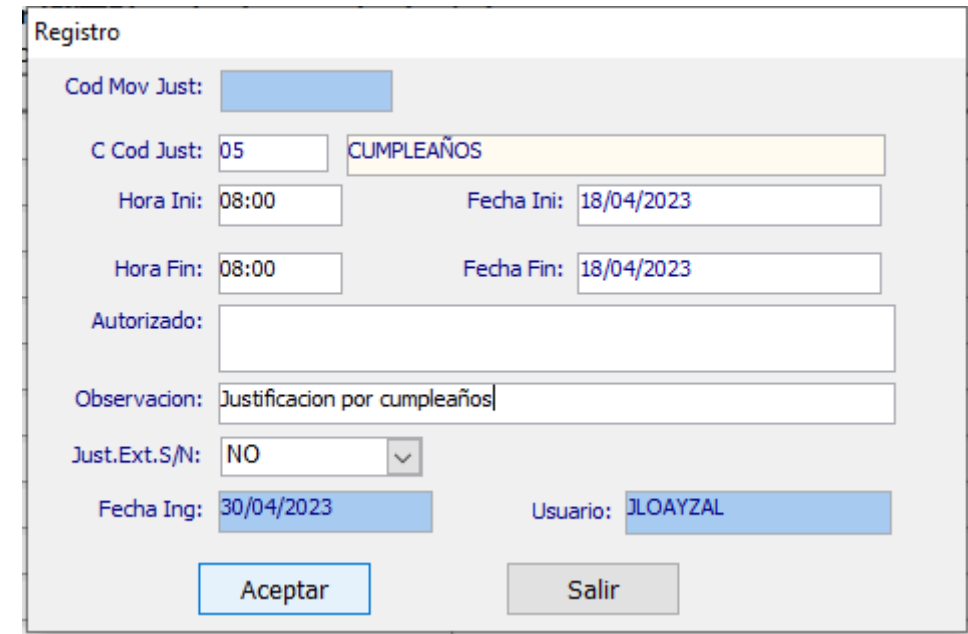

**Figura 76: Prototipo de registrar justificaciones**

# **4.7.2.2. Descargar marcaciones**

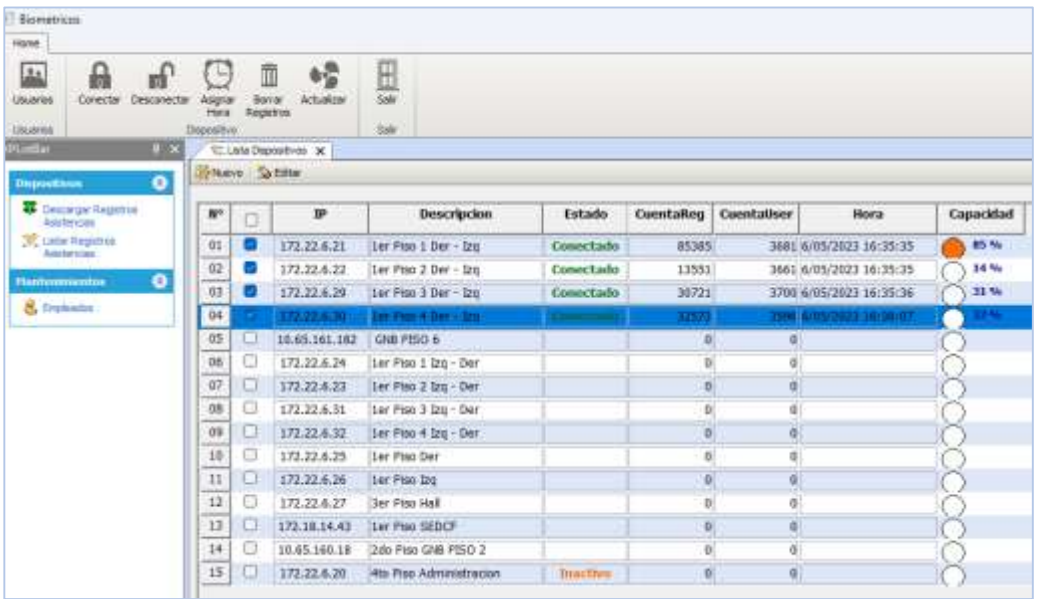

**Figura 77: Prototipo de descargar marcaciones**

## **4.7.2.3. Generar Record Asistencia**

| 54                    |             | <b>KW</b><br>₽€<br>Friench Pi, Pigna Art., Pigna Sig., Utina Figi., Configurat | <b>Impressiv</b> | 諂<br>会<br>Exportir R.       | n.<br><b>Toon</b> | $dd^*$<br>Zoom + | 滞<br>Zoon - | a             | of.<br>Escola: Avenuelle E., Disminue E., | $60 -$ |
|-----------------------|-------------|--------------------------------------------------------------------------------|------------------|-----------------------------|-------------------|------------------|-------------|---------------|-------------------------------------------|--------|
|                       |             |                                                                                |                  | <b>RECORD DE ASISTENCIA</b> |                   |                  |             |               |                                           |        |
| <b>PODER JUDICIAL</b> |             | CORTE SUPREMA DE JUSTICIA DE LA REPÚBLICA<br>FECHA : 26/11/2023 18:14:45       |                  |                             |                   |                  |             |               |                                           |        |
| APELLIDOS Y NOMBRES   |             |                                                                                | COD              | CARGO                       |                   |                  |             |               | <b>OBSERVACIONES</b>                      |        |
|                       |             | CARIHUA MRO RAYO JOSE LUIS                                                     | 16342            | AFOYD INFORMATICO           |                   |                  |             | D.N. 72160053 |                                           |        |
| B V1 VBR23            | wt          |                                                                                |                  | DK DE LOS SANTOS            |                   |                  |             |               |                                           |        |
| 03/11/2022            | ля          | \$7,38,12.02                                                                   |                  | <b><i>RABITERCA</i></b>     |                   |                  |             |               |                                           |        |
| 03/11/2023            | VIE-        | \$7.20 18:16                                                                   |                  |                             |                   |                  |             |               |                                           |        |
| <b>BATTAYINGS</b>     | 848         |                                                                                |                  |                             |                   |                  |             |               |                                           |        |
| 05/11/2023            | <b>DOM</b>  |                                                                                |                  |                             |                   |                  |             |               |                                           |        |
| 06/11/2023            | LUN.        | \$7.55.10.00                                                                   |                  | <b>INJURSTENCIA</b>         |                   |                  |             |               |                                           |        |
| <b>DOMENTO A</b>      | <b>MAR</b>  | 81:49 17:38                                                                    |                  |                             |                   |                  |             |               |                                           |        |
| 10001108              | ME.         | 10:03 12:02 12:03                                                              |                  | TARD : 0003                 |                   |                  |             |               |                                           |        |
| <b>BMY10023</b>       | 川地          | 97201073212.40                                                                 |                  | <b>INABITENCIA</b>          |                   |                  |             |               |                                           |        |
| 192111-0023           | <b>VIDE</b> | A8:19:30:08:30:03                                                              |                  | TARD : 0816                 |                   |                  |             |               |                                           |        |
| TV152002              | 31.0        |                                                                                |                  |                             |                   |                  |             |               |                                           |        |
| 13/11/2022            | <b>COM</b>  |                                                                                |                  |                             |                   |                  |             |               |                                           |        |
| 13/11/2023            | LUH.        | 02:02:08:00 12:05                                                              |                  | TAMD : 0003                 |                   |                  |             |               |                                           |        |
| 14/11/2023            | MAR         | 88:07.12.15                                                                    |                  | TAND : 8007                 |                   |                  |             |               |                                           |        |
| 16/11/2022            | ME          | <b>SE/04-08:56 12:14 12:16</b>                                                 |                  | T4RD : 0004                 |                   |                  |             |               |                                           |        |
| 16/11/2022            | JUE         | 49:00 11:57                                                                    |                  | TARD : 0003                 |                   |                  |             |               |                                           |        |
| 17/11/2023            | w           | <b>READVALUE READY</b>                                                         |                  |                             |                   |                  |             |               |                                           |        |
| 10003395              | <b>MB</b>   |                                                                                |                  |                             |                   |                  |             |               |                                           |        |
| 1971/2023             | <b>DOM</b>  |                                                                                |                  |                             |                   |                  |             |               |                                           |        |
| 20/11/2022            | LUIL"       | <b><i>BETSTESK 12.56</i></b>                                                   |                  | TARD : 6012                 |                   |                  |             |               |                                           |        |
| 21/11/0803            | <b>MAR</b>  | 49:00 39:21:19:22                                                              |                  | <b>B000 : GRAT</b>          |                   |                  |             |               |                                           |        |
| 22/11/2023            | we          |                                                                                |                  | <b>INABSTENCIA</b>          |                   |                  |             |               |                                           |        |
| 23/110923             | JUE         | 85451544                                                                       |                  |                             |                   |                  |             |               |                                           |        |
| 241112022             | 继           | 97:11                                                                          |                  | <b>MARSTENCH</b>            |                   |                  |             |               |                                           |        |
| <b>JIGHTS-DAMA</b>    | 33.0        |                                                                                |                  |                             |                   |                  |             |               |                                           |        |
| 26/11/2823            | <b>DOM</b>  |                                                                                |                  |                             |                   |                  |             |               |                                           |        |
| 27/11/0923            | LUN         |                                                                                |                  |                             |                   |                  |             |               |                                           |        |
| 28/11/2023            | MAR<br>ME   |                                                                                |                  |                             |                   |                  |             |               |                                           |        |
| 25/15/2022            |             |                                                                                |                  |                             |                   |                  |             |               |                                           |        |

**Figura 78: Prototipo de Récord de asistencia**

# **4.7.2.4. Registrar Vacaciones**

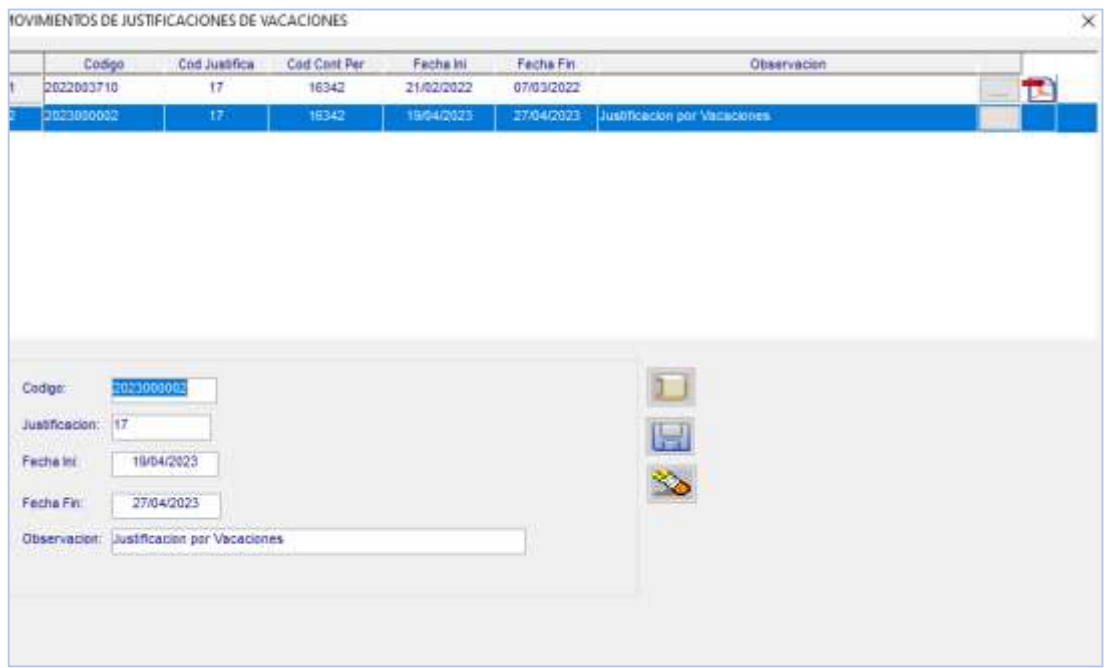

## **Figura 79: Prototipo de registrar vacaciones**

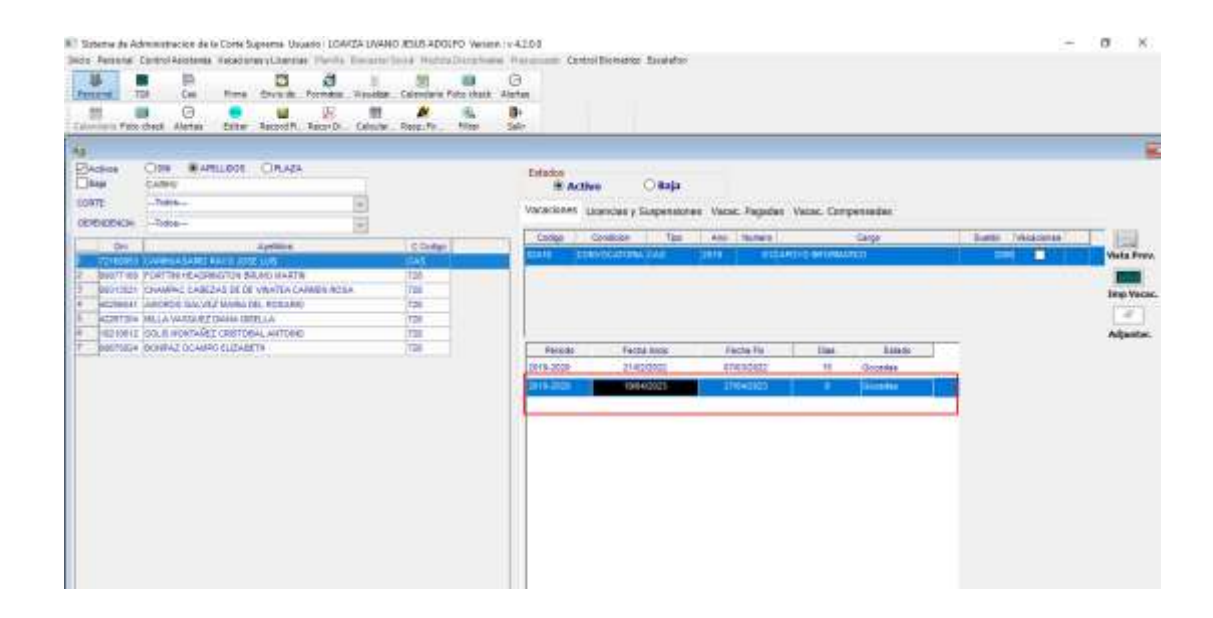

**Figura 80: Prototipo de registrar vacaciones e importar**

# **4.7.2.5. Registrar Licencias y suspensiones**

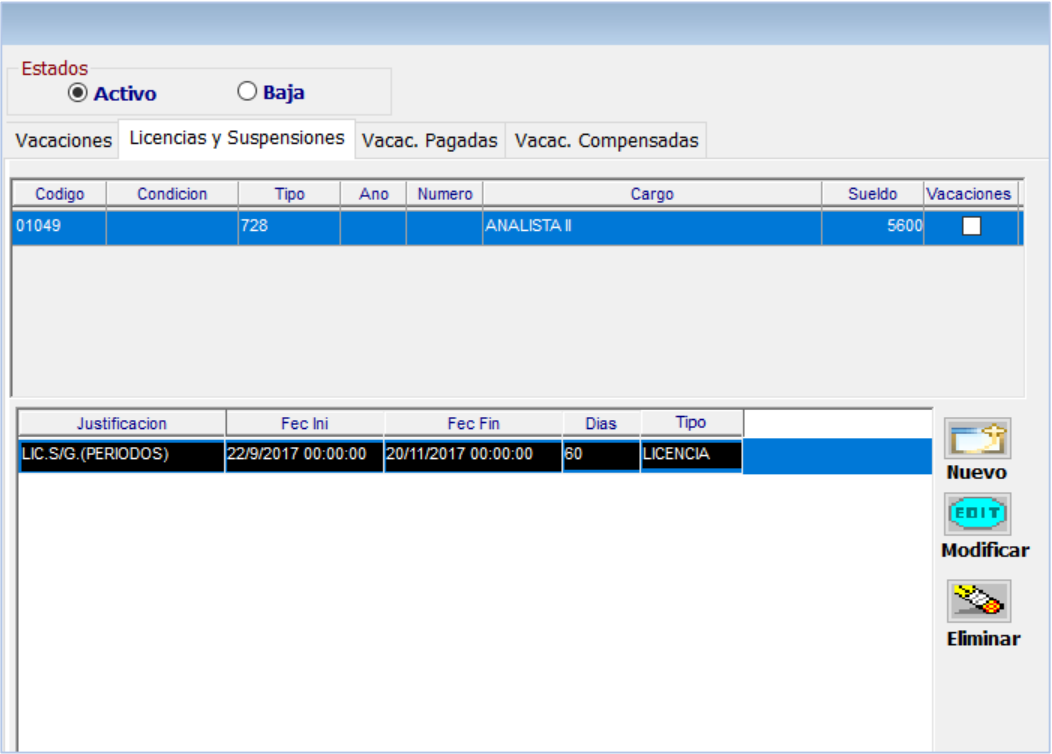

**Figura 81: Prototipo de listar licencias**

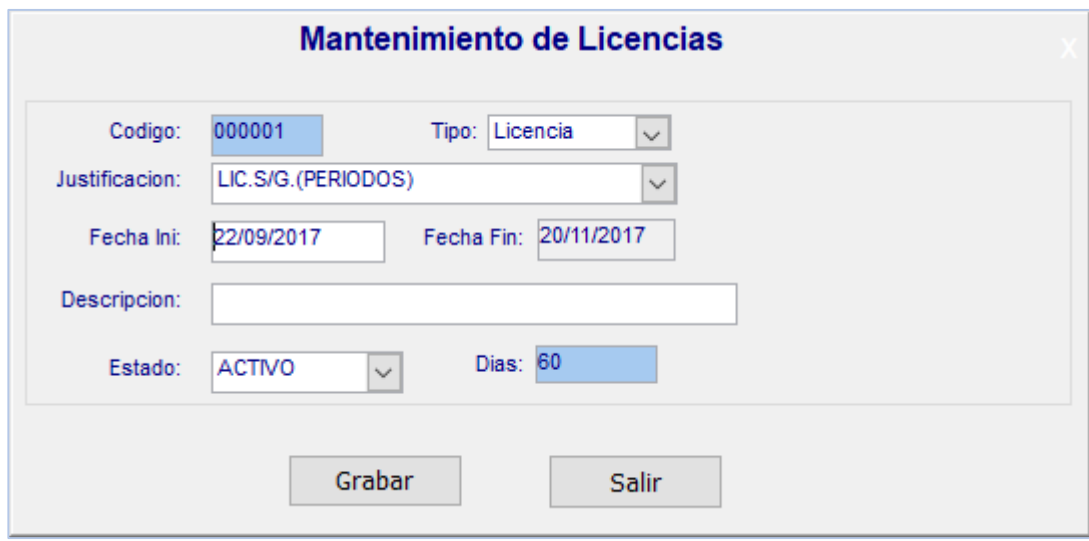

**Figura 82: Prototipo de registrar licencias**

## **4.7.2.6. Generar Record Vacacional**

Reporte

Registro Configurar impresora

| ∏⊲ | d.<br>Þ<br>Primera Pá Página Ant Página Sig Ultima Pági Configurar  Imprimir | 腾一<br>DI L                                 | 画 幽 闇 ぷ ぷ                                                                          | Exporter R |                           | Zoom Zoom.+       | $\frac{\partial \mathbf{S}}{\partial \mathbf{r}}$<br>Zoom - | Ō | κf<br>Escalas Aument |
|----|------------------------------------------------------------------------------|--------------------------------------------|------------------------------------------------------------------------------------|------------|---------------------------|-------------------|-------------------------------------------------------------|---|----------------------|
|    |                                                                              |                                            | <b>PODER JUDICIAL</b>                                                              |            |                           |                   |                                                             |   |                      |
|    |                                                                              |                                            | CORTE SUPREMA DE JUSTICIA DE LA REPÚBLICA<br><b>ADMINISTRACIÓN</b>                 |            |                           |                   |                                                             |   |                      |
|    |                                                                              |                                            |                                                                                    |            | Lima, 30 de abril de 2023 |                   |                                                             |   |                      |
|    |                                                                              |                                            | <b>RÉCORD DE DESCANSO FISICO</b>                                                   |            |                           |                   |                                                             |   |                      |
|    |                                                                              |                                            |                                                                                    |            |                           |                   |                                                             |   |                      |
|    |                                                                              |                                            | APELLIDOS Y NOMBRES : CARIHUASAIRO RAYO JOSE LUIS                                  |            |                           |                   |                                                             |   |                      |
|    | <b>ESCALAFON</b>                                                             | : 23462                                    |                                                                                    |            |                           |                   |                                                             |   |                      |
|    | FECHA DE INGRESO                                                             |                                            | : 19/08/2019                                                                       |            |                           |                   |                                                             |   |                      |
|    | FECHA DE CESE                                                                |                                            | : Continúa prestando servicios                                                     |            |                           |                   |                                                             |   |                      |
|    | <b>PERIODOS</b>                                                              | <b>VACACIONES GOZADAS</b><br><b>INICIO</b> | <b>TERMINO</b>                                                                     | N° DIAS    | <b>TOTAL</b>              | <b>Pendientes</b> |                                                             |   |                      |
|    | 2019 - 2020                                                                  | 21/02/2022                                 | 07/03/2022                                                                         | 15         | 24                        | 6                 |                                                             |   |                      |
|    |                                                                              | 19/04/2023                                 | 27/04/2023                                                                         | 9          |                           |                   |                                                             |   |                      |
|    | 2020 - 2021                                                                  | -----                                      |                                                                                    |            | o                         | 30                |                                                             |   |                      |
|    | 2021 - 2022                                                                  |                                            |                                                                                    |            | o                         | 30                |                                                             |   |                      |
|    |                                                                              |                                            | Nota: El presente record refleja la información remitida por el Centro de Contro   |            |                           |                   |                                                             |   |                      |
|    |                                                                              |                                            | Computarizado de Asistencia y Puntualidad de Palacio de Justicia y                 |            |                           |                   |                                                             |   |                      |
|    |                                                                              |                                            | documentación existente en la Oficina de Personal de la Administración de la Corte |            |                           |                   |                                                             |   |                      |
|    |                                                                              | Suprema de Justicia de la República.       |                                                                                    |            |                           |                   |                                                             |   |                      |
|    |                                                                              |                                            |                                                                                    |            |                           |                   |                                                             |   |                      |
|    |                                                                              |                                            | Atentamente.                                                                       |            |                           |                   |                                                             |   |                      |
|    |                                                                              |                                            |                                                                                    |            |                           |                   |                                                             |   |                      |
|    |                                                                              |                                            |                                                                                    |            |                           |                   |                                                             |   |                      |
|    |                                                                              |                                            |                                                                                    |            |                           |                   |                                                             |   |                      |

**Figura 83: Prototipo de generar record vacacional**

## **4.8. Análisis de riesgo**

Las amenazas que puede enfrentar el sistema son las siguientes:

- Ataques a la aplicación, mediante ejecución de código sospechosos.
- Configuración seguridad inestable del servidor de base de datos.
- Ataques de troyanos y virus informáticos.

# **CAPITULO V:**

# **MATERIALES Y MÉTODOS**

## **5.1. Tipo de Investigación**

*Según su fin o propósito:* Aplicada, ya que tiene por objeto aplicar el método RUP a partir del desarrollo e implementación de un sistema informático para mejorar la gestión personal administrativo de la corte de suprema.

*Según su naturaleza o profundidad:* Experimental, en forma de pre-experimento, porque permite manipular la variable de estudio independientes y poder comprobar el aumento o disminución y el efecto sobre la variable dependiente.

## **5.2. Diseño de la Investigación**

El diseño de estudio de la investigación será Experimental, en forma de Pre-Experimento con "Diseño de Grupo único, con medición previa y posterior".

G ------O1----- X------ O2

Dónde:

G: Grupo Único

O1: Preprueba

X: Sistema Informático

O2. Postprueba

#### **5.3. Población**

#### **Población 1:**

La población está establecida por el número de contratos que se firman, con un promedio de 90 contratos cada 6 meses.

#### **Población 2:**

Hemos considerado en nuestro estudio como población de 1200 record de asistencia en promedio que el área del Control de asistencia entrega al personal que labora en la corte suprema de justicia cada 6 meses.

#### **Población 3:**

La población la constituye todo el personal recursos humanos que trabaja en la corte suprema de justicia, con un promedio de 15 personas.

#### **5.4. Muestras**

#### **Muestra 1:**

Para conseguir el tamaño de la muestra del total de contratos y medir el tiempo de elaboración de contratos del personal que labora en la corte suprema se aplicará la fórmula para poblaciones finitas, del autor Restituto Sierra Bravo:

$$
n = \frac{N \cdot Z^2 \sigma^2}{e^2 (N-1) + Z^2 \sigma^2}
$$

Donde:

- n: Tamaño de la muestra de Población finita
- N: Tamaño de la población. = 90 Contratos
- $Z^2$ :1.96<sup>2</sup> con un nivel de confianza del 95%

#### $\rho$ : 0.5 Prevalencia esperada

#### e : 0.05 Error que se prevé +-5%

La muestra 1 estará constituida de 75 contratos.

#### **Muestra 2:**

Para conseguir el tamaño de la muestra del total de record de asistencias y medir el tiempo de atención en la entrega de record de asistencias al personal de la corte suprema se aplicará la fórmula para poblaciones finitas, del autor Restituto Sierra Bravo:

$$
n = \frac{N \cdot Z^2 \sigma^2}{e^2 (N-1) + Z^2 \sigma^2}
$$

Donde:

- n: Muestra de Población finita
- N: Población. = 1200 record asistencia
- $Z^2$ :1.96<sup>2</sup> con un nivel de confianza del 95%
- $\rho$ : 0.5 Prevalencia esperada
- e : 0.05 Error que se prevé +-5%
- La muestra 2 estará constituida de 294 record asistencia.

#### **Muestra 3:**

La muestra 3 está constituida por toda la Población 3, incluida por los 15 trabajadores del área de recurso humanos de la corte suprema de justicia.

### **5.5. Técnicas e instrumentos de recolección de datos**

#### 5.5.1. **Técnicas**

Las técnicas por utilizar son:

- $\checkmark$  Evaluar encuestas y entrevistas de forma directa.
- $\checkmark$  Análisis de documentos, cuestionarios, cuadernillos, etc.
- $\checkmark$  Observación no participante, a las actividades de cada área.

#### 5.5.2. **Instrumentos**

Los instrumentos por utilizar son:

- $\checkmark$  Formatos de encuestas
- $\checkmark$  Ficha de entrevista
- $\checkmark$  Formatos de contratos
- Formatos de Récord Asistencias
- Formatos de Récord Vacaciones
- $\checkmark$  Cuestionarios Cerrados.
- $\checkmark$  Ficha de Observación

# **CAPITULO VI: RESULTADOS Y DISCUSIÓN**

## **6.1. Hipótesis**

La implementación de un Sistema Informático mejora la gestión de personal administrativo de la Corte Suprema de Justicia.

## 6.2. **Variable Dependientes e Indicadores**

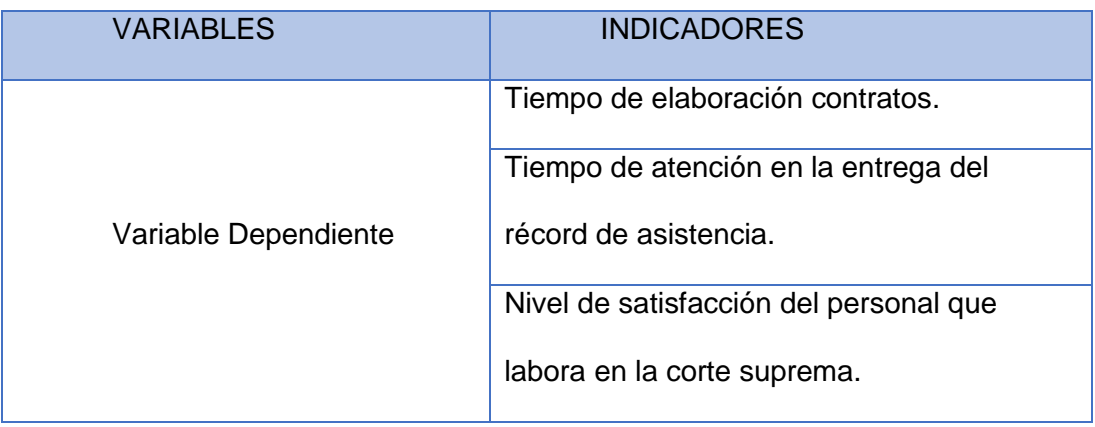

*Cuadro 29. variables.*

## **6.3. Demostración de la Hipótesis.**

## 6.3.1. **Medición realizada a los usuarios internos**

## **6.3.1.1. Tiempo de elaboración contratos**

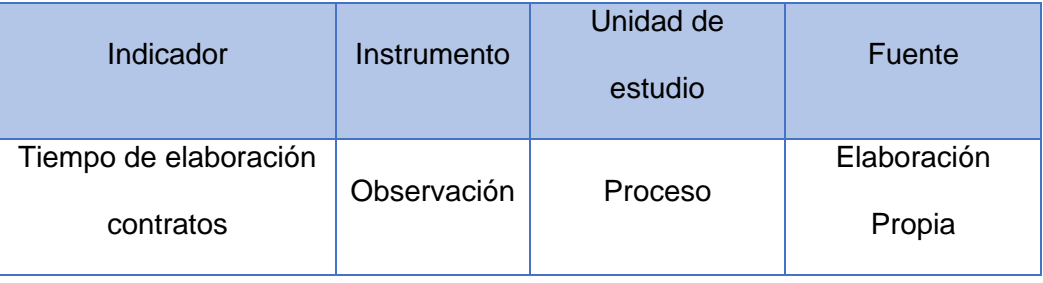

Se observaron y definieron los tiempos requeridos para completar procesos antes y después de la implementación del Sistema.

El siguiente cuadro muestra los tiempos de los principales procesos de la Institución, la información está expresada en minutos y está basada en una jornada normal de trabajo:

| $N^{\circ}$ | <b>PROCESO</b>            | Tiempo (Minutos) |         |        |  |  |  |
|-------------|---------------------------|------------------|---------|--------|--|--|--|
|             |                           | Antes            | después | Ahorro |  |  |  |
| 1           | Registrar Trabajador      | 6                | າ       | 4      |  |  |  |
| 2           | <b>Registrar Contrato</b> | 6                | 2       | 4      |  |  |  |
| 3           | <b>Generar Contrato</b>   | 30               | 5       | 25     |  |  |  |
| 4           | <b>Firmar Contrato</b>    | 20               | າ       | 18     |  |  |  |

*Cuadro 30. Tiempo de realización de los Procesos de contratos*

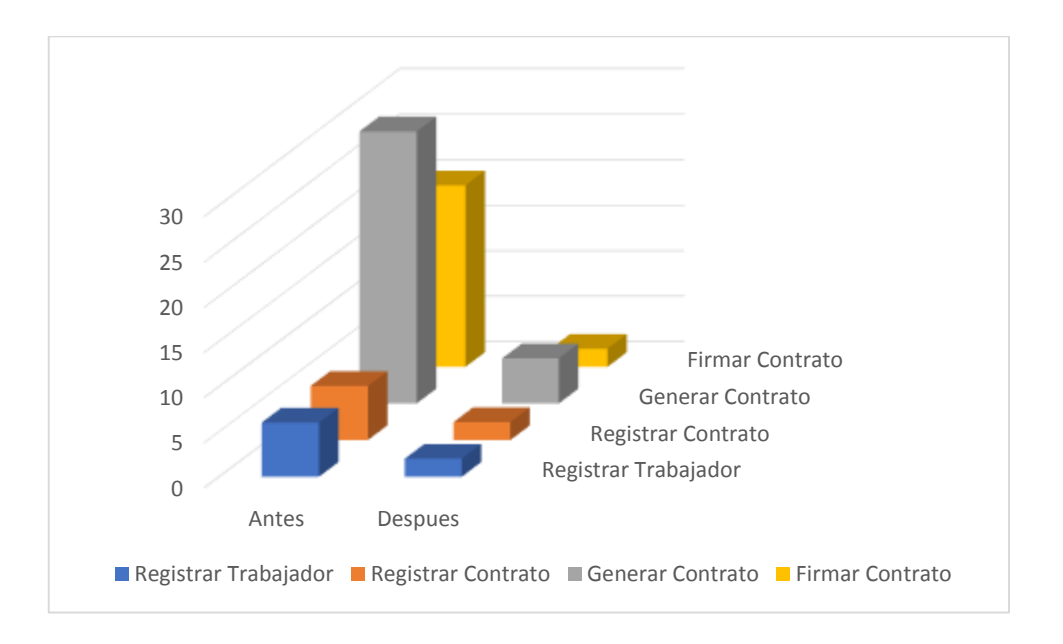

**Figura 84: Tiempo de realización de los Procesos de contratos**

.

**Conclusión:** Se observó que después de la implementar el sistema informático, el tiempo para generar los contratos se redujo significativamente.

## **6.3.1.2. Tiempo de entrega del récord de asistencia**

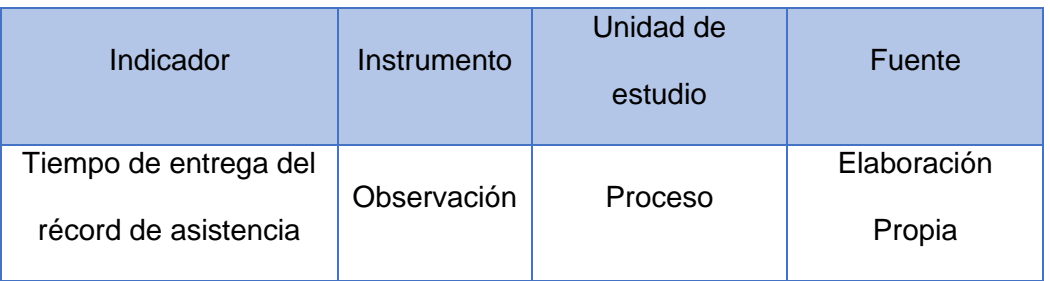

Comparando los tiempos de atención para la transmisión de información de asistencia antes y después de la implementación del Sistema, se tomó aleatoriamente un promedio de 15 días. Los detalles se muestran a continuación:

| N° | <b>PROCESO</b>            | Tiempo (Minutos) |         |        |  |  |  |
|----|---------------------------|------------------|---------|--------|--|--|--|
|    |                           | Antes            | después | Ahorro |  |  |  |
|    | Registrar Justificación   | 5                |         |        |  |  |  |
| 2  | Descargar marcación       | 30               | 5       | 25     |  |  |  |
| 3  | Generar récord asistencia | 30               |         | 29     |  |  |  |

*Cuadro 31. Tiempo de realización de la entrega Récord Asistencia*

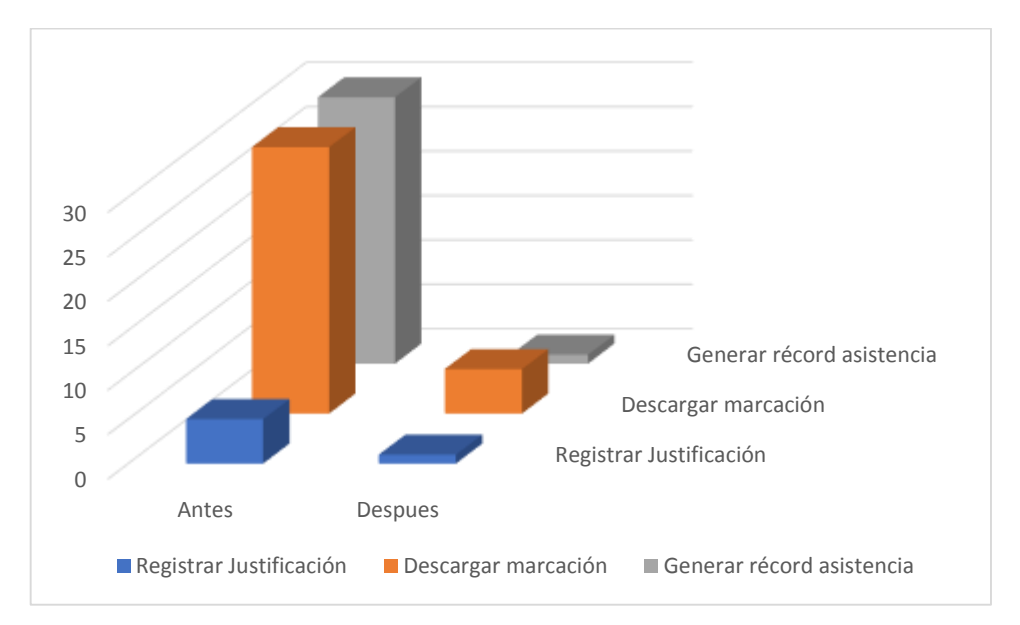

**Figura 85: Tiempo de realización de la entrega Récord Asistencia**

**Conclusión:** Se observa que el tiempo de entrega de record de asistencia se redujo de manera significativa después de implementar el Sistema informático.

Se observó que después de la implementación del sistema informático, disminuyó significativamente el tiempo de entrega de record de asistencia.

## **6.3.1.3. Nivel de satisfacción del personal**

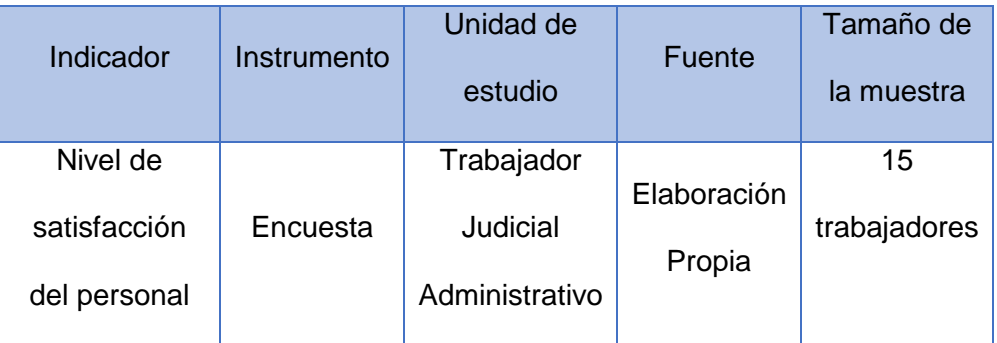

Para medición de los indicadores de las variables dependientes obtenidos en el capítulo anterior, realizamos una pre-medición y una pos-medición (del sistema) mediante una encuesta con 5 preguntas a 15 trabajadores.

Según el Anexo A, se completaron los siguientes datos:

| <b>MEDICIÓN PREVIA</b> |                                 |                |                |                |                |                |  |  |  |  |
|------------------------|---------------------------------|----------------|----------------|----------------|----------------|----------------|--|--|--|--|
| <b>UNIDADES DE</b>     | <b>PREGUNTAS DE LA ENCUESTA</b> |                |                |                |                |                |  |  |  |  |
| <b>ANÁLISIS</b>        | $N^{\circ}$ 01                  | $N^{\circ}$ 02 | $N^{\circ}$ 03 | $N^{\circ}$ 04 | $N^{\circ}$ 05 | <b>PUNTAJE</b> |  |  |  |  |
| <b>TOTAL</b>           | 23                              | 22             | 22             | 25             | 31             | 123            |  |  |  |  |
| <b>PROMEDIO</b>        | 1.53                            | 1.47           | 1.47           | 1.67           | 2.07           | 8.21           |  |  |  |  |
| <b>DESVIACIÓN</b>      |                                 |                |                |                |                |                |  |  |  |  |
| <b>ESTANDAR</b>        | 0.64                            | 0.64           | 0.64           | 0.72           | 0.88           | 1.61           |  |  |  |  |

*Cuadro 32. Medición Previa*

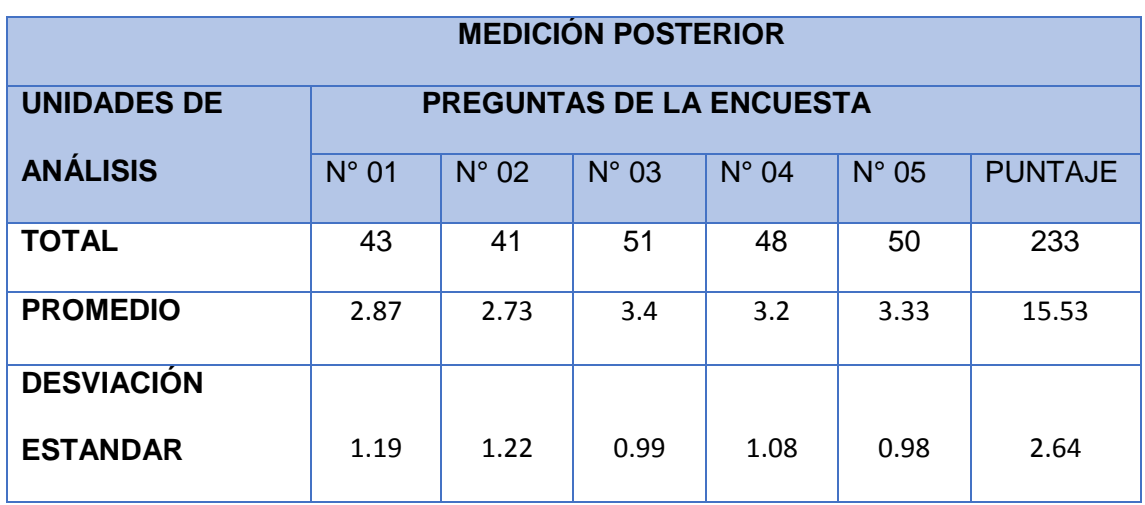

*Cuadro 33. Medición Posterior*

A continuación, realizamos la prueba de hipótesis a través de la prueba **t de** 

**Student**, y tal como sigue:

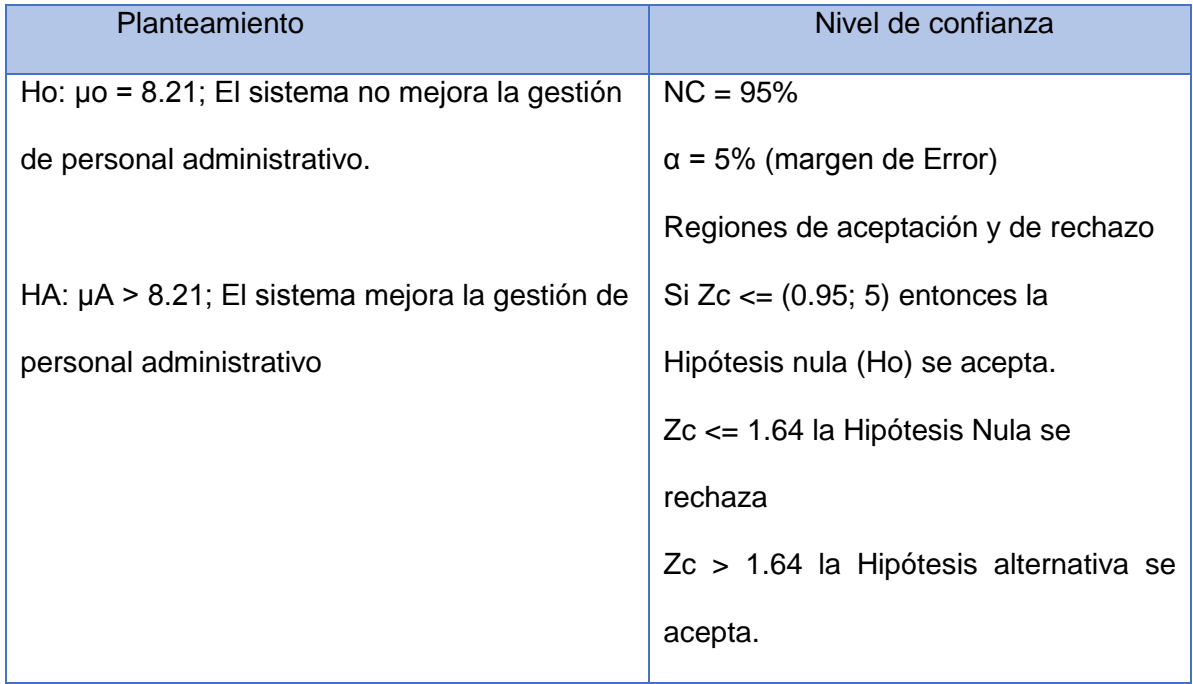

Cálculos

$$
S = 2.64
$$
; n = 15;  $X = 15.53$ ;  $\mu = 8.21$ 

$$
Zc = \frac{\bar{x} - \mu}{\frac{s}{\sqrt{n}}}
$$

Entonces:

$$
Zc = \frac{\overline{15.53} - 8.21}{\frac{2.64}{\sqrt{15}}}
$$

 $Zc = 10.7$ 

#### **Conclusión**

Como Zc > 1.64, Ho se rechaza y se acepta la Hipótesis alternativa Ha; por lo tanto, el sistema informático mejora la gestión de personal administrativo de la corte suprema. Esta afirmación tiene un margen de Error del 5% y con un nivel de confianza del 95%.

La prueba de hipótesis, usando la distribución t Student, ha demostrado que el promedio de puntuación encontrada es estadísticamente significativo, por lo tanto, se ha demostrado que nuestra investigación es válida.

### **6.4. Contrastación de la hipótesis**

Luego de medir el nivel de satisfacción, permitió determinar la aceptación de los indicadores, y se obtuvo el siguiente resultado según el siguiente gráfico:

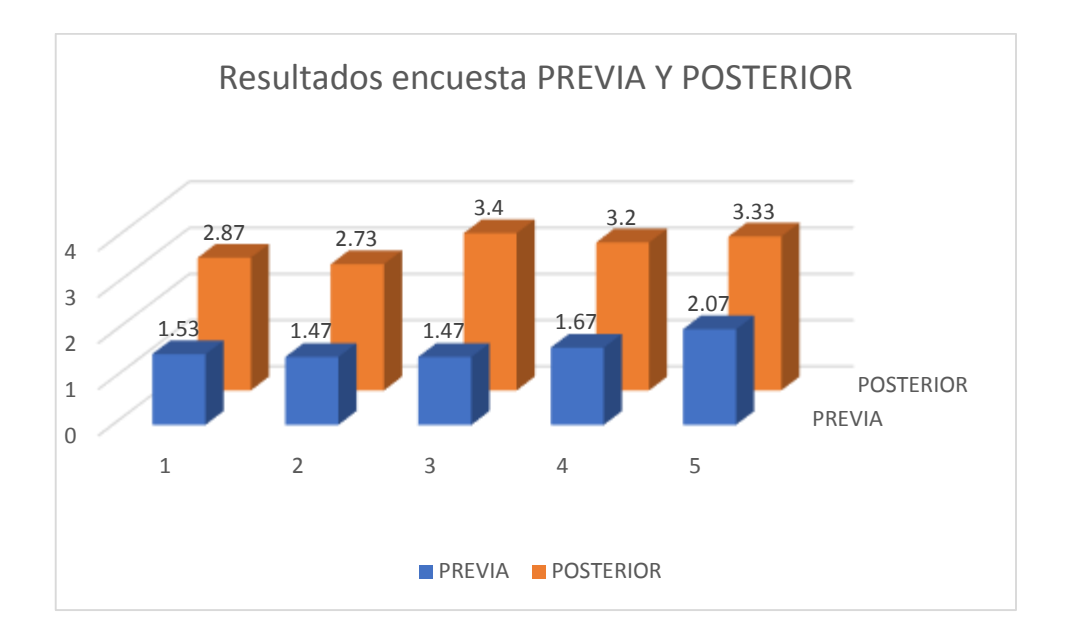

**Figura 86: Gráfica de los resultados**

Considerando la satisfacción de los usuarios ante la falta de un sistema informático, se afirma que los resultados obtenidos de las encuestas del primer grupo (pre-medición) es menor que los resultados de las encuestas del segundo grupo (post-medición), lo que muestra que se observa una mejora significativa en la satisfacción utilizando este sistema de gestión de gestión de personal.

# **CAPITULO VII:**

# **ESTUDIO DE FACTIBILIDAD**

## 7.1. **Factibilidad Técnica**

No es necesario adquirir nuevos equipos informáticos, en vista que la Corte Suprema dispone del material informático necesario para llevar a cabo este proyecto.

Con base en lo anterior, el proyecto es técnicamente factible.

## **7.2. Factibilidad Operacional**

Un sistema informático bien diseñado e implementado será recibido con agrado, ya que tomará en cuenta las necesidades de los usuarios y les proporcionará la capacitación necesaria para que puedan trabajar con él sin dificultades. En consecuencia, el proyecto es factible desde el punto de vista operativo.

## **7.3. Factibilidad Económica**

## 7.3.1. **Inversión**

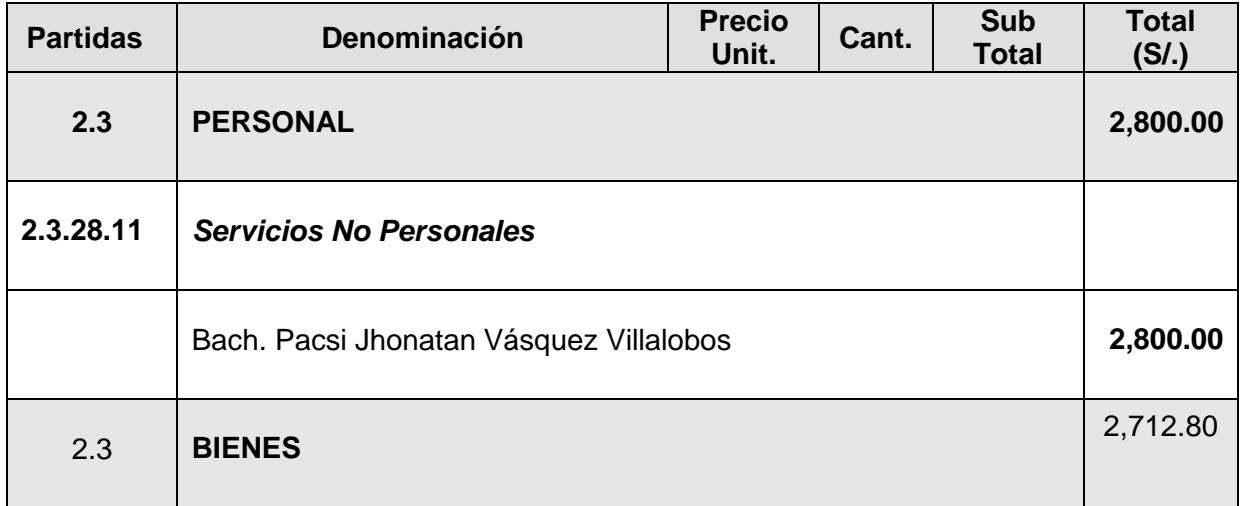

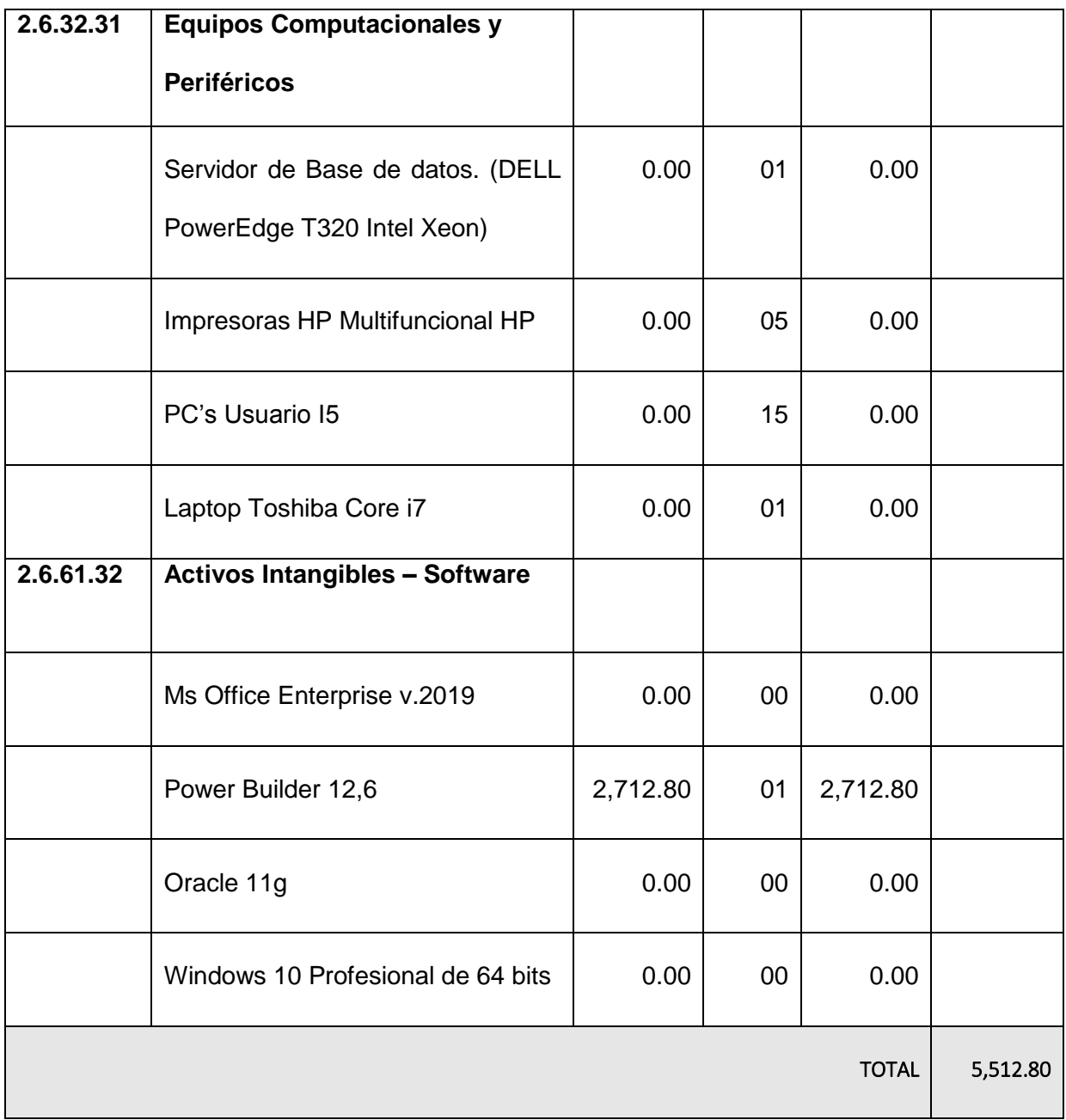

Se considera un costo cero para los programas que vienen instalados por defecto en las computadoras como: Windows 10 Profesional de 64 bits, Oracle 11g y Ms Office Enterprise 2019.

El costo de inversión de software es S/. 8,138.50 pero como a futuro se va a implementar e instalar los siguientes sistemas (sistema de inventarios, sistema SIJ-Supremo) en cada computador gracias a la licencia obtenida.

En conclusión, el costo de inversión será dividido entre todos los sistemas que utilice las maquinas puesto que son 3 sistemas que se estarían contando en cada máquina.

Costo de Inversión para nuestro sistema sería igual a S/. 5,512.80

## 7.3.2. **Costo operativo (por año)**

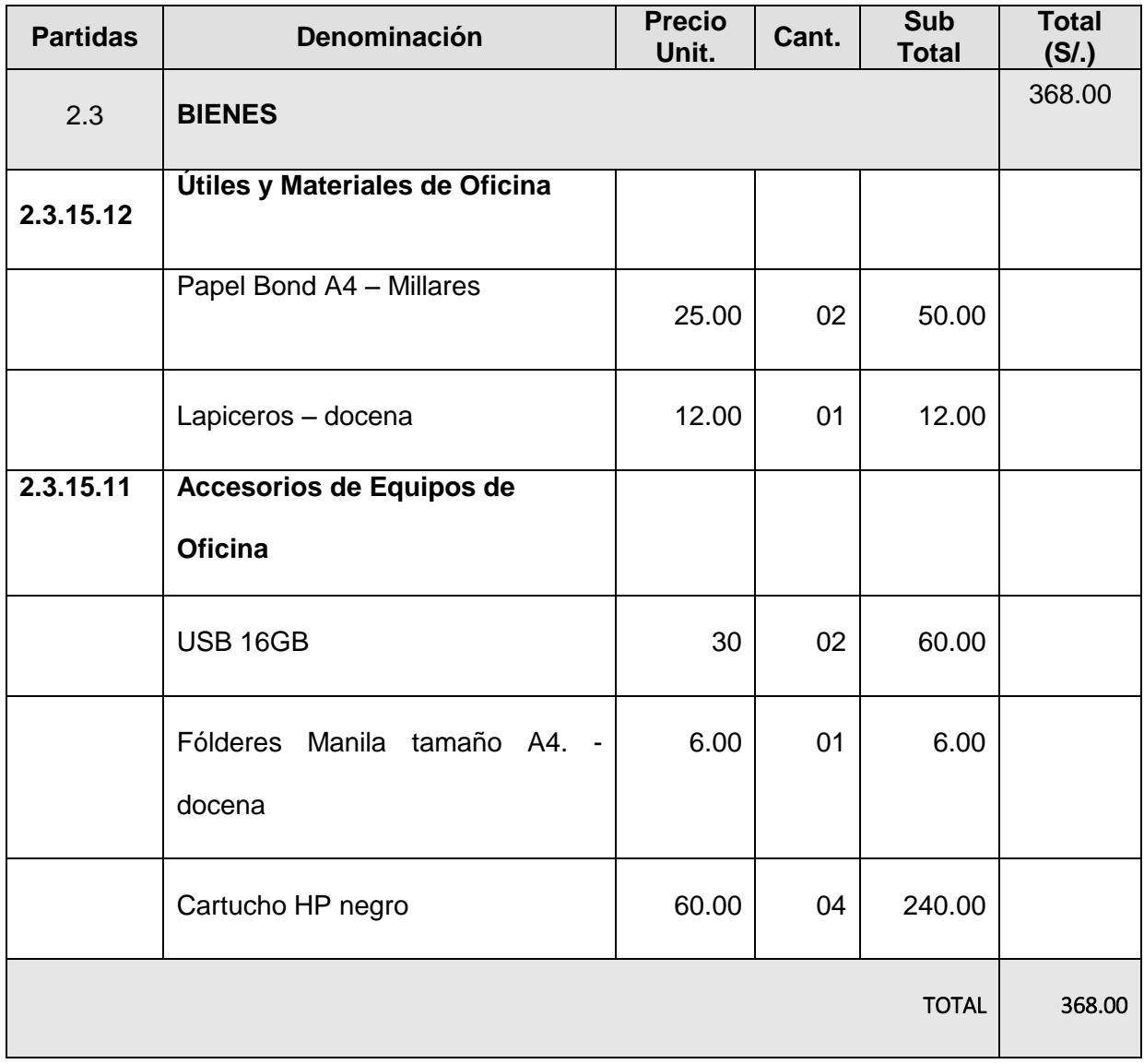

#### 7.3.3. **Ingresos**

#### **7.3.3.1. Beneficios Tangibles**

El Sistema de Información generará ahorros rentables al disminuir el tiempo dedicado a las labores administrativas en las áreas abordadas de la Corte Suprema. Esto incluye tareas diarias o mensuales, permitiendo al personal dedicarse a otras actividades.

El detalle del ahorro de tareas se muestra en el Cuadro 5.04, teniendo en cuenta que:

1º Se han utilizado las tareas más importantes.

2º El ahorro de tiempo se ha unificado cada año.

3º Se considera un mes de 22 días hábiles.

4º El salario medio del personal en soles.

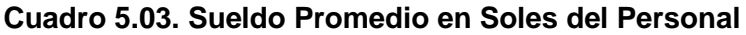

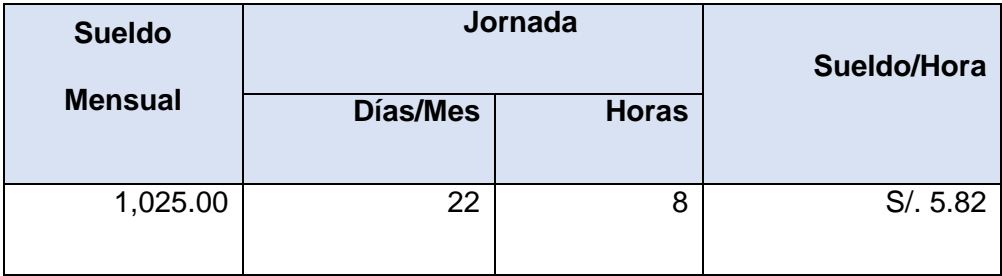

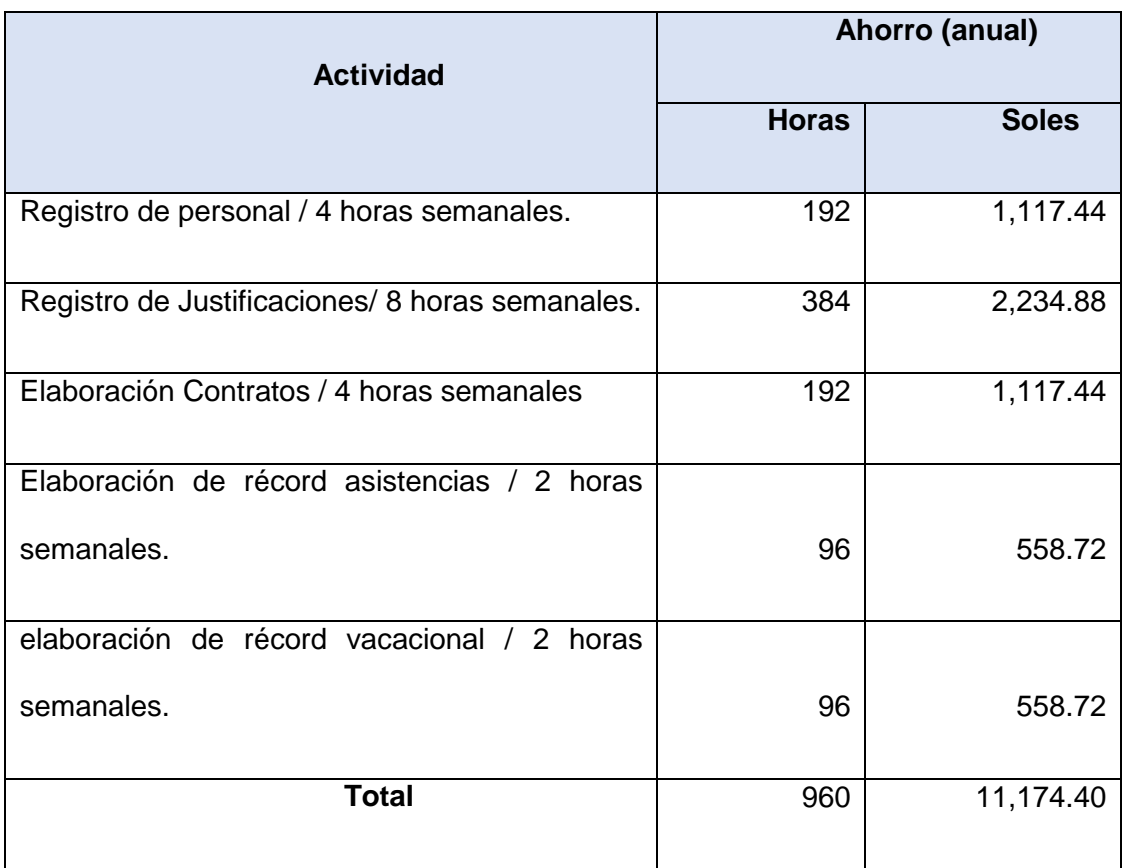

## **Cuadro 5.04. Ahorro aproximado de Tareas**

Ahorro Total Anual (S/.): 5,587.20 por solo 6 meses.

## **7.3.3.2. Beneficios Intangibles**

- Control eficiente en el registro del personal.
- Control eficiente en el registro de justificaciones por inasistencia.
- Mejora la satisfacción de los usuarios para elaboración del récord, reportes, realizar consultas, graficas estadísticas, etc.
- Mejora la calidad de los datos para cualquier toma de decisiones del área.
- Fortalece la imagen Institucional del poder judicial.

#### 7.3.4. **Evaluación económica**

Es aquella que detecta los beneficios del proyecto.

Los flujos de costos e ingresos empleados en este tipo de proyectos son los saldos netos anuales que componen los flujos económicos del proyecto, los cuales se usan para calcular los indicadores relacionados, tales como:

- a) Valor Actual Neto Económico (VANE).
- b) Tasa Interna de Retorno Económico (TIRE).
- c) Relación Costo Beneficio (B/C).

Para realizar este análisis se tienen los siguientes datos en soles:

- $\checkmark$  Inversión: 5,512.80
- $\checkmark$  Costo Operativo: 368.00
- $\checkmark$  Ingresos: 5,587.2

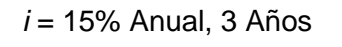

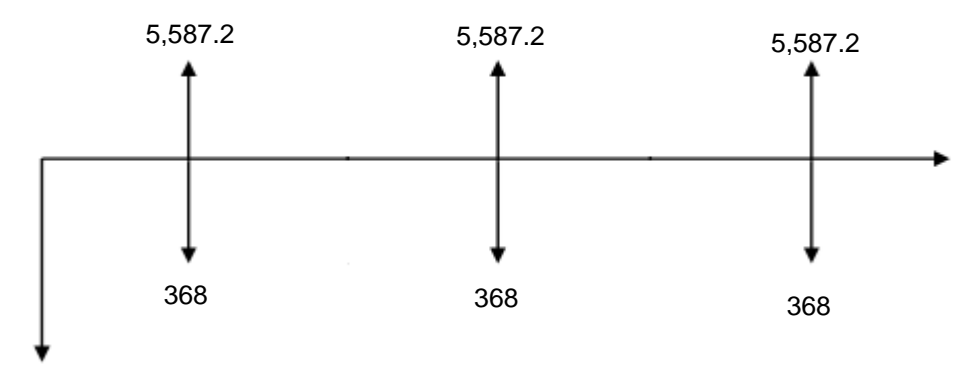

5,512.80

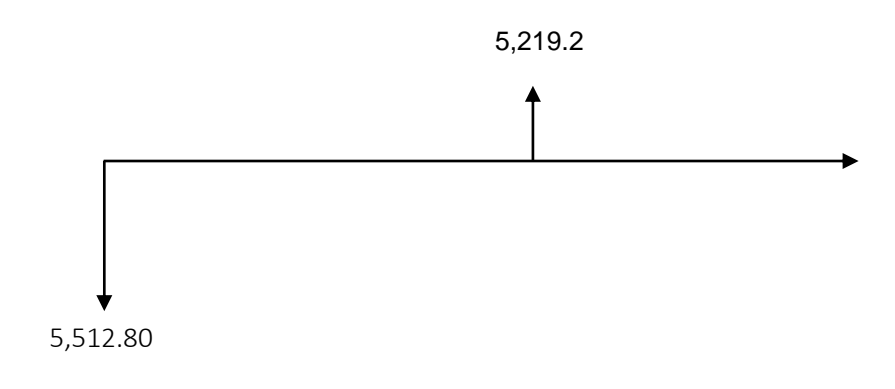

Simplificando tenemos *i* = 15% Anual, 3 Años

#### *VALOR ACTUAL NETO ECONÓMICO (VANE).*

El VAN es la suma de los valores actualizados de los costos e ingresos incurridos durante el período de planificación del proyecto, excluidos los costos financieros.

Efectuando cálculos tenemos:

VAN= 5,219.2 (P/A; 0.15; 3)-5,512.84

VAN= 5,219.2 \* 2.2832 - 5,512.80

 $VAN = 6,403.6$ 

El resultado nos señala que a nivel económico el proyecto es rentable:

S/. 6,403.6

#### *TASA INTERNA DE RETORNO ECONÓMICO (TIRE).*

Se define como la tasa de descuento que hace que el Valor Actual Neto sea cero, lo que significa que iguala el valor presente de las inversiones con el valor presente de los beneficios.

Efectuando cálculos tenemos:

Vp de Ganancia – VP de Inversión = 0 Vp de Ganancia = 5,219.2 (P/A; TIR; 3) Vp de Inversión =  $5,512.80$ Tenemos: 5,219.2 (P/A; TIR; 3) = 5,512.80

TIR= 78%

Este resultado de TIR = 78% a nivel económico nos señala la tasa

de interés que el inversionista puede pagar sin perder dinero.

## *RELACIÓN COSTO – BENEFICIO (B/C).*

Es indicador de evaluación que refleja la razón entre el beneficio que proporciona el proyecto y los costos de inversión, se evalúa en base al cociente de las utilidades actualizadas y el monto de inversión.

$$
\frac{B}{C} = \frac{5,219.2(\text{P/A};\ 0.15;\ 3)}{5,512.80}
$$
\n
$$
\frac{B}{C} = \frac{5,219.2 \times 2.2832}{5,512.80}
$$
\n
$$
\frac{B}{C} = 2.16
$$

Este resultado nos señala que la utilidad económica está en razón de 2.16 veces mayor al costo de inversión.
#### *PERIODO DE RECUPERACIÓN.*

Para encontrar el periodo de recuperación del capital se empleará la siguiente fórmula:

$$
Periodo = \frac{(1+TIR)^{N}-1}{TIR(1+TIR)^{N}}
$$

$$
Periodo = \frac{(1+0.78)^3 - 1}{0.78(1+0.78)^3}
$$

Como TIR = 78% reemplazando obtenemos:

Periodo = 1.05 Años (1 año Aprox.)

Por lo tanto, el proyecto es *Económicamente Factible*, debido a que:

Un Valor Actual Neto de S/. 6,403.6

Tiene una Tasa Interna de Retorno de 78%

Los Beneficios son 2.16 veces mayor que los Costos y un Periodo de Recuperación de 1 año.

#### **7.4. Conclusión**

Si los resultados indican que la implementación de un sistema informático para mejorar la gestión del personal administrativo de la Corte Suprema de Justicia cumple con las tres evaluaciones de factibilidad (económica, técnica y operativa), entonces es válido concluir que el proyecto es factible y viable.

# **CAPITULO VIII:**

# **CONCLUSIONES Y RECOMENDACIONES**

#### **8.1. Conclusiones**

De este modo, se ha podido establecer las siguientes conclusiones:

- El objetivo general se ha cumplido al implementar un Sistema Informático que permite mejorar la gestión del personal administrativo de la Corte Suprema de Justicia.
- A través de la implementación del Sistema Informático, el tiempo de elaboración de los contratos del personal disminuyo significativamente.
- Con la implementación del sistema Informático, se observó que el tiempo de atención en la entrega del récord de asistencia se redujo de manera significativa.
- La encuesta realizada a los trabajadores de recursos humanos demuestra que su nivel de satisfacción se incrementó después de implementar el sistema informático. Esto se debe en gran parte a la reducción significativa del tiempo de atención.
- El estudio de factibilidad se llevó a cabo para determinar los costos y beneficios del proyecto en desarrollo. Se llegó a la conclusión de que la implementación del proyecto es factible y que la inversión se recuperará en 1 año después de la implementación de la solución. Valor Actual Neto Económico(VANE) S/. 6,403.6 y una Tasa Interna de Retorno Económico(TIRE) de 78%.

#### **8.2. Recomendaciones**

Para mejorar la situación actual, se sugiere las siguientes recomendaciones:

- Es necesario brindar formación continua a los usuarios sobre cómo utilizar el Sistema y cómo ingresar los datos, ya que la veracidad de la información en los reportes depende de ello.
- Establecer periódicamente un monitoreo y mantenimiento del sistema para garantizar un rendimiento óptimo y corregir problemas detectados.
- Recopilar información y comentarios de los usuarios mediante encuestas, cuestionarios o entrevistas para poder evaluar mejoras al sistema y nuevos requerimientos.
- Se sugiere crear nuevos módulos para lograr una integración más efectiva de la información de la institución.
- Se debe monitorear regularmente la satisfacción de los trabajadores con respecto a la gestión y el funcionamiento del sistema.

### REFERENCIAS BIBLIOGRÁFICAS

#### **Referencias**

ACE project. (s.f.). *aceproject.org*. Obtenido de Evaluación de Necedidades, Plan de Negocios y Especificaciones: https://aceproject.org/main/espanol/et/etd01b01.htm

ACE project. (s.f.). *aceproject.org*. Obtenido de Proceso de Implantación: https://aceproject.org/main/espanol/et/etd01b04.htm

Aguilera Gutiérrez, L. (2020). *Procesos de gestión de unidades de información y distribución turísticas.* IC Editorial.

APPEON. (2021). *¿Qué es PowerServer?* Obtenido de www.appeon.com: https://www.appeon.com/es/products/powerserver

- Appeon. (2022). *Desarrolla rápidamente aplicaciones Windows con tecnología DataWindow*. Obtenido de https://www.appeon.com/: https://www.appeon.com/es/products/powerbuilder
- Bedoya Carrera, Y. K. (2017). *Implementación de un sistema ERP para mejorar la atención de los pacientes en el hospital "Santa Rosa" de Puerto Maldonado – Madre de Dios.* Obtenido de Univerdidad Nacional del Santa Repositorio Institucional Digital: http://repositorio.uns.edu.pe/handle/UNS/3067

Burgos Lopez, D. J. (2022). *Gestión del personal y satisfacción laboral en una caja municipal de ahorro y crédito, Piura, 2022.* Obtenido de https://repositorio.ucv.edu.pe/handle/20.500.12692/109074

Domínguez, S. M. (2019). *Administracion de Personal.*

EcuRed. (2021). *Rational Rose Enterprise Edition*. Obtenido de EcuRed: https://www.ecured.cu/Rational\_Rose\_Enterprise\_Edition

- Gabriel Viso, L. (2021). *Lineamientos generales para la gestión del área de Recursos Humanos en Organismo Públicos.* Editorial Autores de Argentina.
- *Getting Started - Welcome to PowerBuilder* . (2021). Obtenido de docs.appeon.com: https://docs.appeon.com/pb2021/getting\_started/ch01s01.html
- Granadino, G. V. (3 de Septiembre de 2019). *Conexion Esan*. Obtenido de Estrategias para determinar si un proyecto es factible: https://www.esan.edu.pe/apuntesempresariales/2019/09/estrategias-para-determinar-si-un-proyecto-es-factible/
- Hernández, B. M., & Baquero, R. B. (2020). *Ciclo de vida de desarrollo ágil de software seguro.*
- indecopi. (2023). *Preguntas Frecuentes*. Obtenido de https://indecopi.gob.pe/: https://indecopi.gob.pe/web/firmas-digitales/preguntas-frecuentes
- Infante, H. Á., & Belette, F. B. (2022). Optimización multiobjetivo para la solución de problemas complejos en la Ingeniería de Sistema. *Revistas de la Universidad de Holguín*, 12. Obtenido de https://repositorio.uho.edu.cu/xmlui/handle/uho/7738
- Jiménez Bazán, G. G. (2018). *Sistema web de control de asistencia basado en web services y la biometría de huella dactilar para las instituciones educativas.* Obtenido de cybertesis.unmsm: https://cybertesis.unmsm.edu.pe/handle/20.500.12672/10179
- Leyton Mori, M. M. (2018). *Relación entre gestión del personal y carga procesal en los juzgados de investigación preparatoria de la Corte Superior de Justicia de Ucayali, 2018.* Obtenido de https://hdl.handle.net/20.500.12692/29524

MAPCAL. (1996). *Gestión y Motivación del Personal.* Ediciones Díaz de Santos.

MICROSOFT. (2022a). *www.microsoft.com*. Obtenido de Ciclo de vida de desarrollo de seguridad de Microsoft (SDL): https://www.microsoft.com/enus/securityengineering/sdl

MICROSOFT. (2022b). *www.microsoft.com*. Obtenido de ¿Cuáles son las prácticas de Microsoft SDL?: https://www.microsoft.com/enus/securityengineering/sdl/practices#practice1

Morocho Vallejo, C. X. (2022). *Desarrollo de un prototipo de sistema de control de asistencia y de horario laboral de un centro de desarrollo inicial.* Ecuador.

Natsys. (2017). *Testing: Convertite en un experto en QA.*

- NETEC. (2021). *NETEC*. Obtenido de ¿Qué es Oracle?: https://www.netec.com/que-esoracle
- Nota Tecnológica. (26 de 10 de 2020). *¿QUÉ ES EL CICLO DE VIDA DE UN SISTEMA INFORMÁTICO? FASES Y MÁS*. Obtenido de Nota Tecnològica: https://notatecnologica.com/tecnologia/ciclo-de-vida-de-un-sistema-informatico/
- Olano Pastor, W. D. (2021). *CALIDAD DE UN NUEVO SISTEMA INFORMÁTICO PARA SEGUROS CONTRA ACCIDENTES DE TRANSPORTE PÚBLICO EN LA EMPRESA AFOCAT REGIÓN CAJAMARCA.*
- Paredes, D. A., Córdova Martínez, L. C., Bermúdez, R. M., & Mendoza, S. R. (2019). Análisis de la metodología RUP en el desarrollo de software académico mediante la. *Revista Científica Mundo de la Investigación y el Conocimiento, 3*(2), 5-20. Obtenido de METODOLOGÍA RUP: http://rupmetodologia.blogspot.com/2012/07/metodologiarup-y-ciclo-de-vida.html
- PODER JUDICIAL. (5 de Julio de 2021). *www.pj.gob.pe .* Obtenido de Uso de Tecnologías de Información: https://www.pj.gob.pe/wps/wcm/connect/d43fcc00434e5a119302b31c629fb1f0/Diapo sitivas+TICKS.pdf?MOD=AJPERES&CACHEID=d43fcc00434e5a119302b31c629fb1 f0

Poder Judicial. (s.f.). *https://www.pj.gob.pe/*. Obtenido de Poder Judicial del Perú: Corte Suprema: https://www.pj.gob.pe/wps/wcm/connect/CorteSupremaPJ/s\_Corte\_Suprema/as\_Co

nocenos/historia

PODER JUDICIAL. (s.f.). *https://www.pj.gob.pe/wps*. Obtenido de Conócenos/Misión y Visión:

https://www.pj.gob.pe/wps/wcm/connect/CorteSupremaPJ/s\_Corte\_Suprema/as\_Co nocenos/mision\_vision

RENIEC. (2018). *RENIEC*. Obtenido de Identidad Digital: https://pki.reniec.gob.pe/

RENIEC. (2018). *RENIEC*. Obtenido de EMISIÓN DE CERTIFICADO DIGITAL: https://pki.reniec.gob.pe/emision-de-certificado-digital/

Sánchez-Escribano, M. I. (2023). *El delito de acceso ilícito a un sistema informático: aspectos relativos a su regulación e Interpretación.* Aranzadi / Civitas.

Software Testing Help. (4 de Enero de 2022). *Software Testing Help*. Obtenido de Measures For SSDLC (Secure Software Development Life Cycle): https://www.softwaretestinghelp.com/measures-forssdlc/#3\_Architecture\_And\_Design\_Phase

Sybase. (2011). *Infocenter.* Obtenido de Introduction to PowerBuilder: https://infocenter.sybase.com/help/index.jsp?topic=/com.sybase.infocenter.dc37772. 1250/html/pbgs/CBBBJIEB.htm

Trujillo Jordan, N. E. (2022). *El orden de los apellidos y la posibilidad de confirmación de los mayores de edad en el ordenamiento jurídico peruano.* Obtenido de https://repositorioacademico.upc.edu.pe/handle/10757/667710

UNIVERSIDAD DE CONNECTICUT. (4 de Enero de 2022). *uconn*. Obtenido de Activity 5 – Construction: https://sdlc.uconn.edu/activity-5-construction/

Universidad ESAN. (19 de Mayo de 2015). *Conexión Esan*. Obtenido de Cinco funciones de Recursos Humanos en la Gestión del Talento: https://www.esan.edu.pe/apuntesempresariales/2015/05/cinco-funciones-recursos-humanos-gestion-talento/

## **ANEXOS:**

#### ANEXO N° 01

#### **ENCUESTA PARA LA MEDICION DE LA SATISFACCIÓN DE LOS TRABAJADORES**

**PODER JUDICIAL DE LA OFICINA DE ADMINISTRACION – LIMA Edad:\_\_\_\_\_\_\_\_\_\_\_\_\_ Ocupación: \_\_\_\_\_\_\_\_\_\_\_\_\_\_\_\_\_\_\_\_\_\_\_\_\_\_**  *1. ¿Cómo califica la interfaz del sistema, es amigable?* a. Definitivamente NO b. Probablemente NO c. Indeciso d. Probablemente SI e. Definitivamente SI *2. ¿Estoy satisfecho con la velocidad y el rendimiento del sistema?*  a. Definitivamente NO b. Probablemente NO c. Indeciso d. Probablemente SI e. Definitivamente SI *3. ¿Las características y funciones del sistema son adecuadas para mis necesidades?*  a. Definitivamente NO b. Probablemente NO c. Indeciso d. Probablemente SI e. Definitivamente SI *4. ¿El sistema informático ha mejorado tu eficiencia en tus tareas o trabajo?*  a. Definitivamente NO b. Probablemente NO c. Indeciso d. Probablemente SI e. Definitivamente SI *5. En general, ¿Cómo calificarías tu satisfacción con el sistema informático?*  a. Definitivamente NO b. Probablemente NO c. Indeciso d. Probablemente SI e. Definitivamente SI

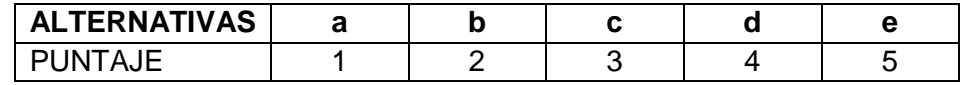

## ANEXO N° 02: RESULTADOS DE ENCUESTA

### RESULTADOS DE MEDICÓN PREVIA

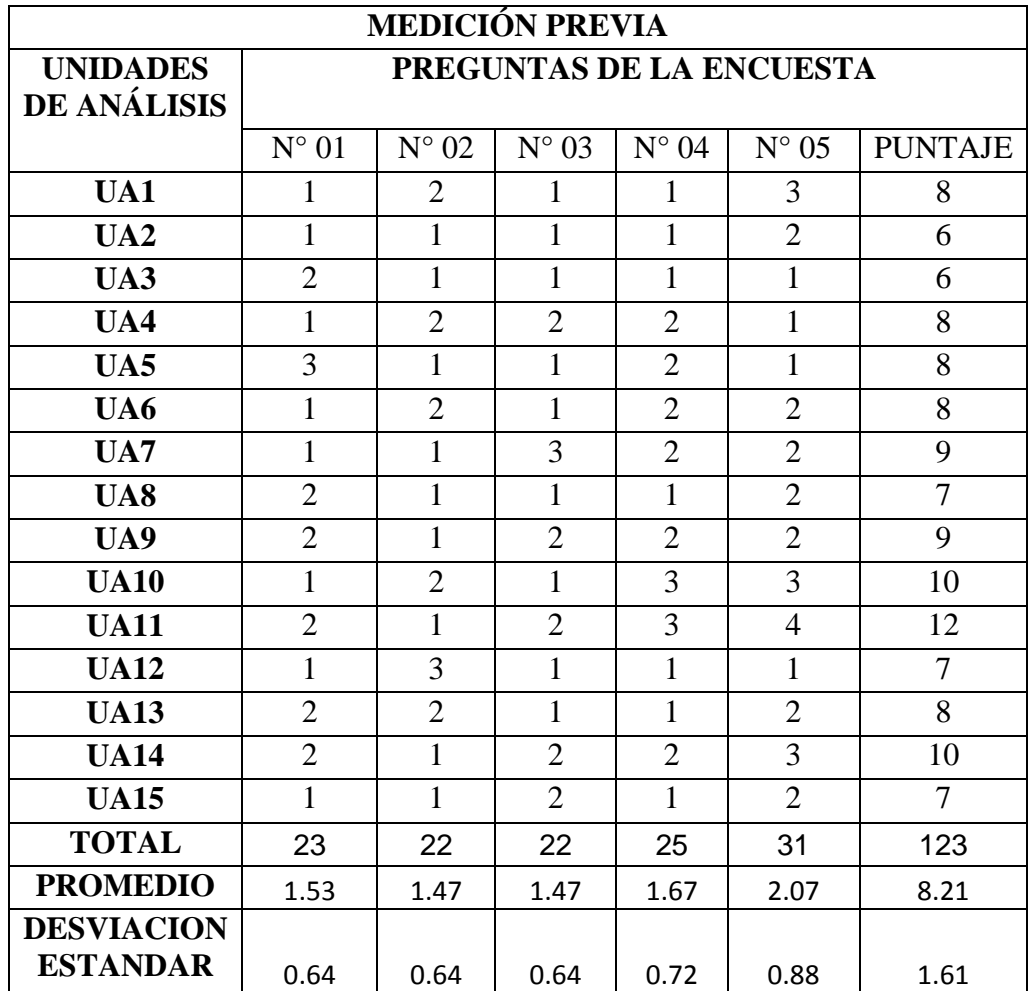

### **RESULTADOS DE MEDICIÓN POSTERIOR:**

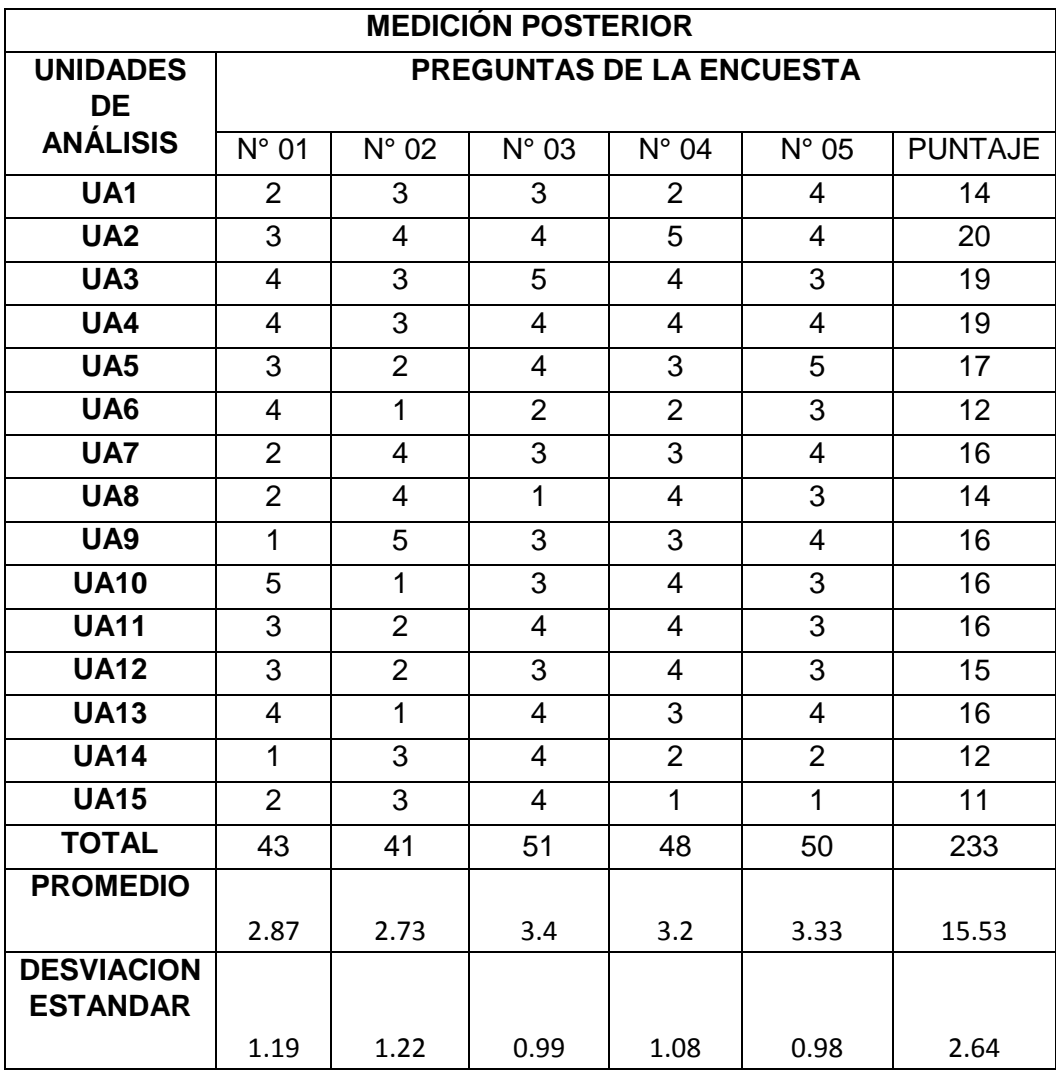